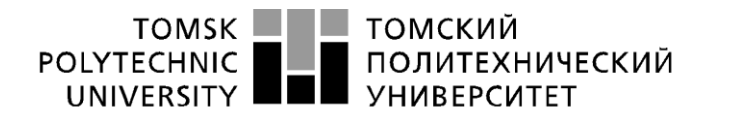

Министерство науки и высшего образования Российской Федерации<br>федеральное государственное автономное редеральное государственное автономное<br>образовательное учреждение высшего образования<br>«Национальный исследовательский Томский политехнический университет» (ТПУ)

Школа информационных технологий и робототехники Направление подготовки 09.03.04 «Программная инженерия» Отделение школы (НОЦ) информационных технологий

## **БАКАЛАВРСКАЯ РАБОТА**

#### **Тема работы Разработка информационной системы регистрации соглашений об оказании юридической помощи**

УДК 004.65:004.451:340

Студент

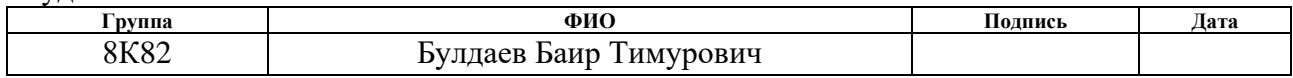

#### Руководитель ВКР

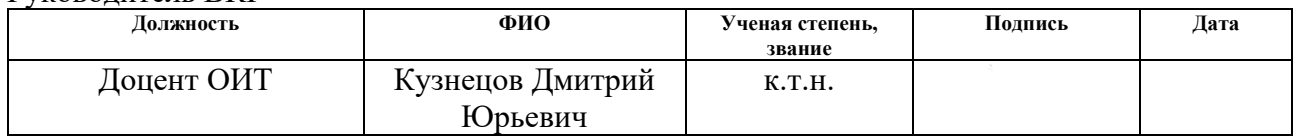

#### **КОНСУЛЬТАНТЫ:**

#### По разделу «Финансовый менеджмент, ресурсоэффективность и ресурсосбережение»

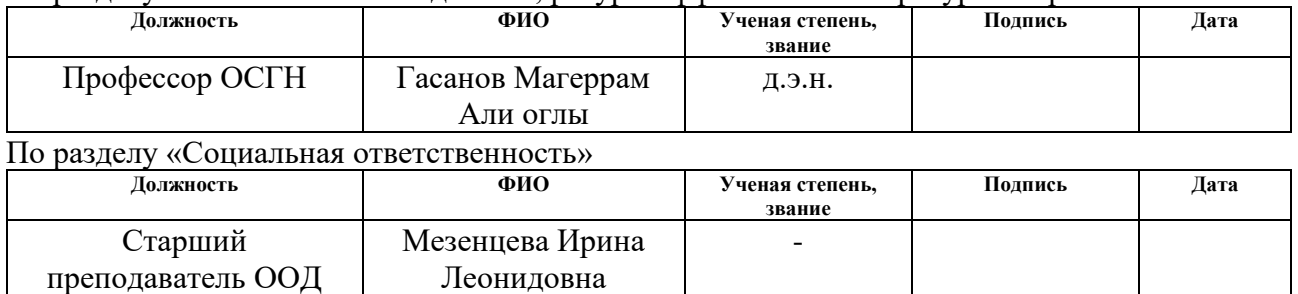

#### **ДОПУСТИТЬ К ЗАЩИТЕ:**

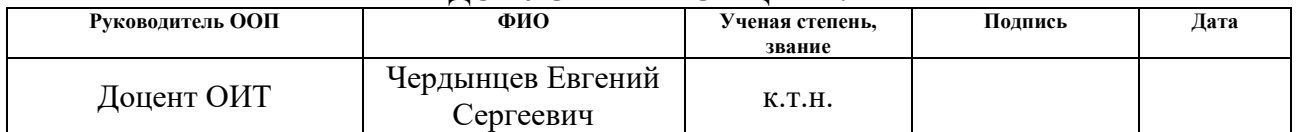

# Планируемые результаты освоения ООП по направлению 09.03.04

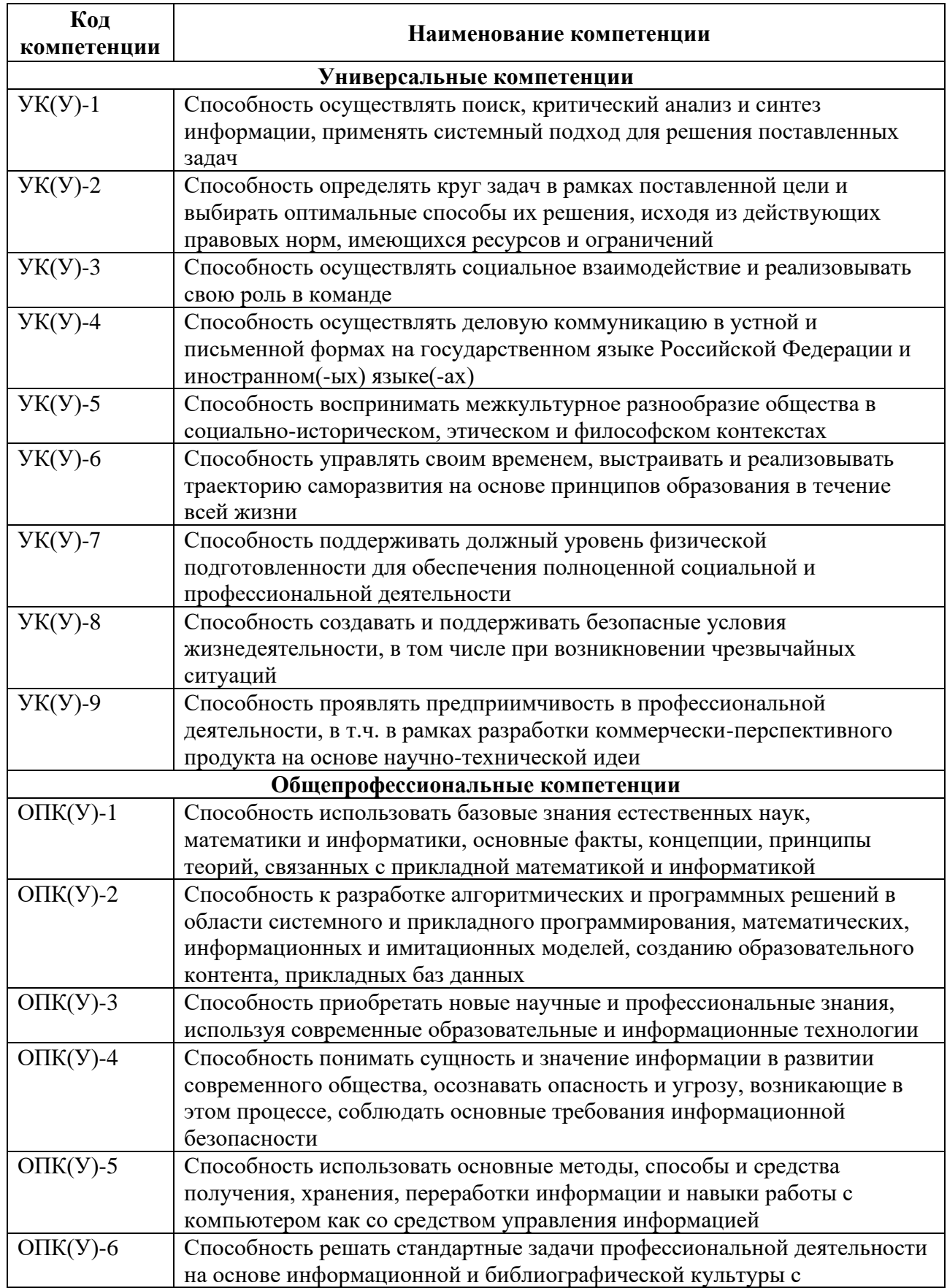

# «Программная инженерия»

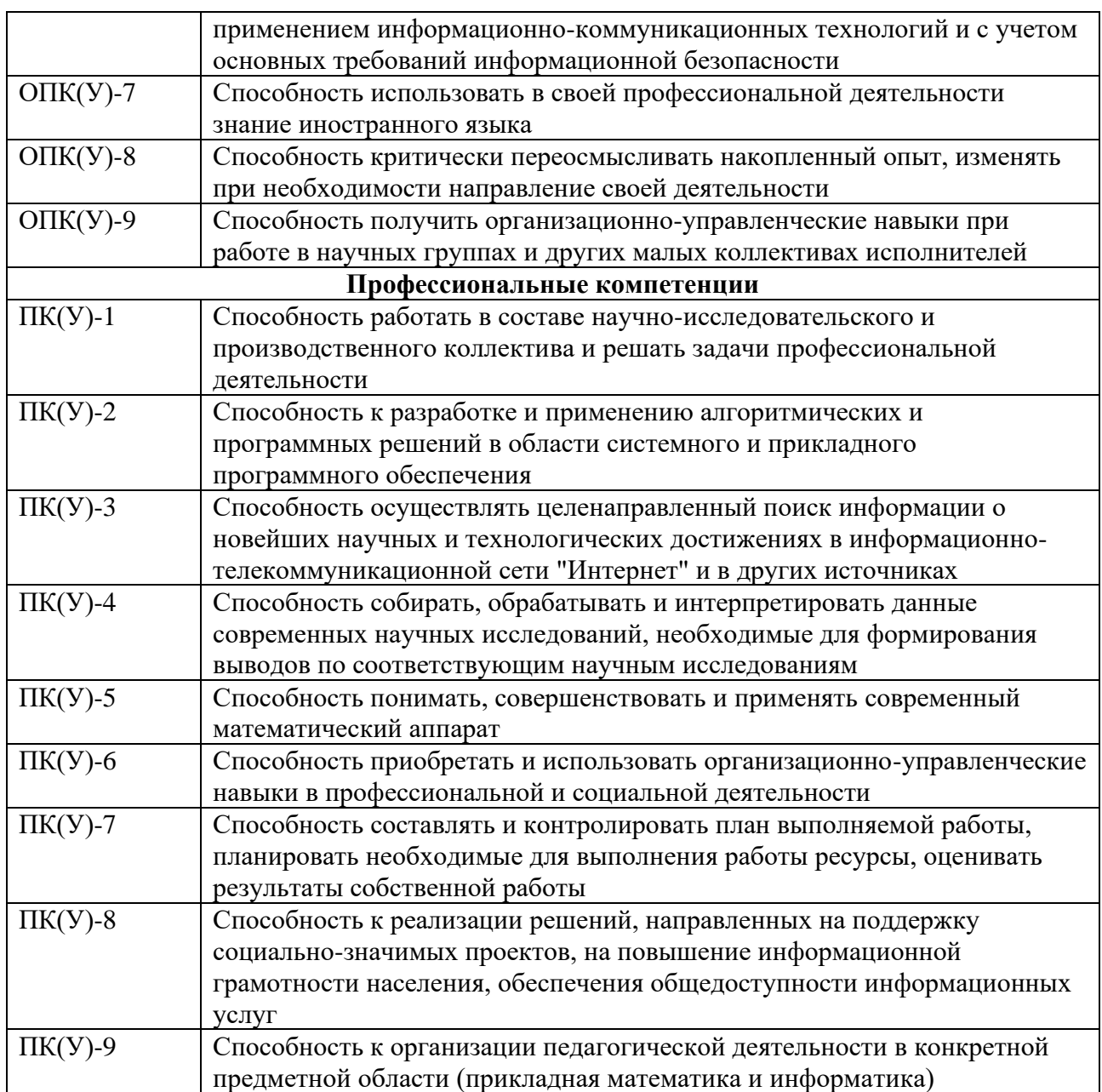

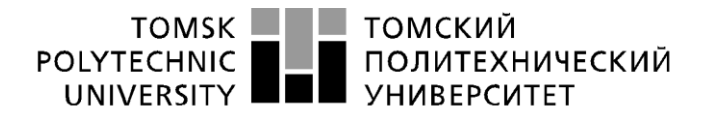

Министерство науки и высшего образования Российской Федерации<br>федеральное государственное автономное учдеральное учреждение высшего образования<br>образовательное учреждение высшего образования<br>Национальный исследовательский Томский политехнический университет» (ТПУ)

Инженерная школа информационных технологий и робототехники Отделение информационных технологий Направление подготовки 09.03.04 Программная инженерия

> УТВЕРЖДАЮ: Зав. кафедрой

> > \_\_\_\_\_ \_\_\_\_\_\_\_ Шерстнев В.С.

(Подпись) (Дата) (Ф.И.О.)

#### **ЗАДАНИЕ**

#### **на выполнение выпускной квалификационной работы**

В форме:

Бакалаврской работы

(бакалаврской работы, дипломного проекта/работы, магистерской диссертации)

Студентам:

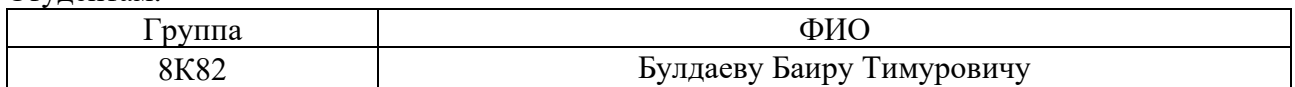

Тема работы:

**Разработка информационной системы регистрации соглашений об оказании юридической помощи**

Утверждена приказом директора (дата, номер) .

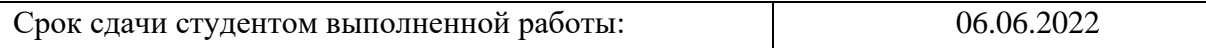

## **ТЕХНИЧЕСКОЕ ЗАДАНИЕ:**

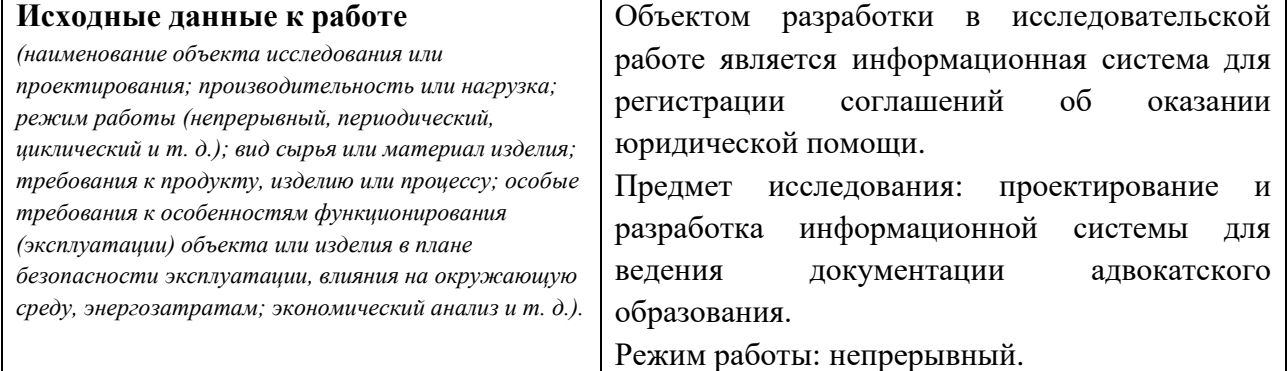

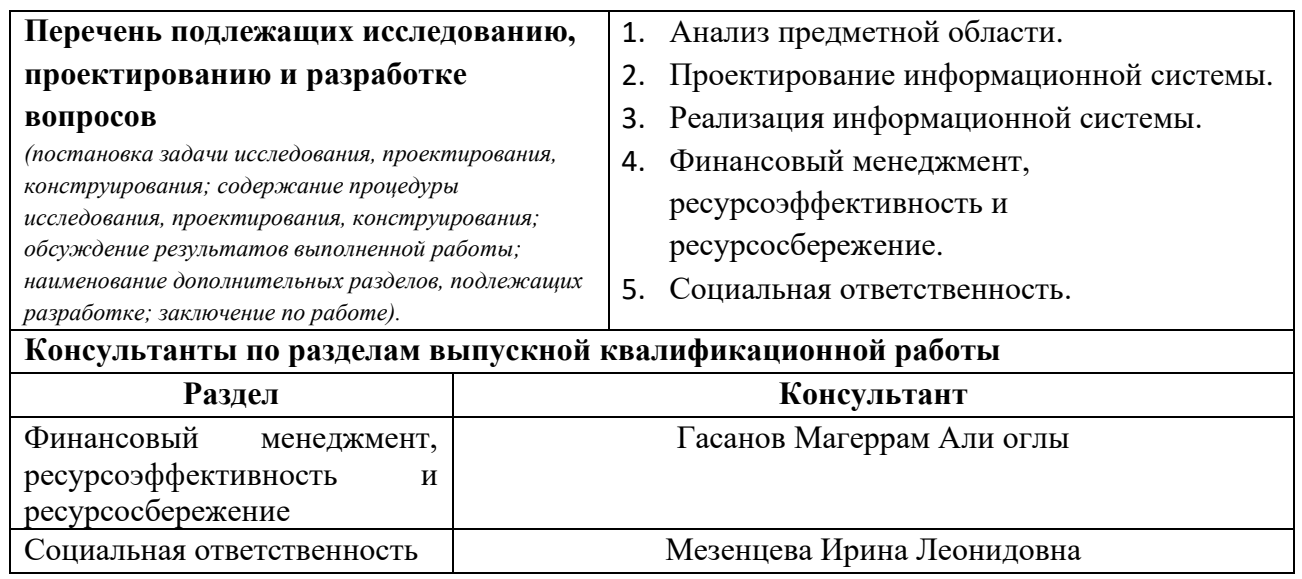

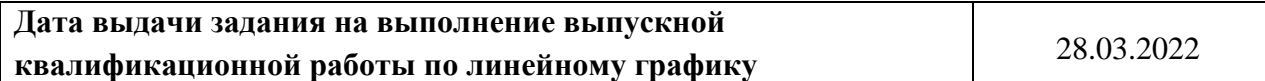

## **Задание выдал руководитель:**

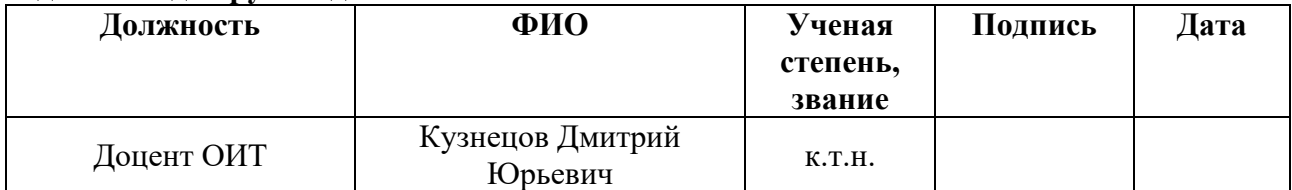

## **Задание приняли к исполнению студенты:**

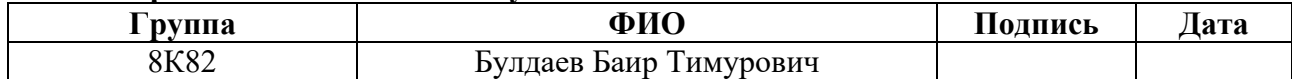

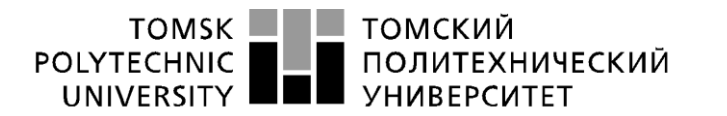

Министерство науки и высшего образования Российской Федерации<br>федеральное государственное автономное<br>образовательное учреждение высшего образования<br>Национальный исследовательский Томский политехнический университет» (ТПУ)

Школа Инженерная школа информационных технологий и робототехники Кафедра Отделение информационных технологий Направление подготовки 09.03.04 Программная инженерия Уровень образования Бакалавр Период выполнения Весенний семестр 2021/2022 учебного года

Форма представления работы:

Бакалаврская работа

(бакалаврская работа, дипломный проект/работа, магистерская диссертация)

## **КАЛЕНДАРНЫЙ РЕЙТИНГ-ПЛАН выполнения выпускной квалификационной работы**

Срок сдачи студентом выполненной работы: 06.06.2022

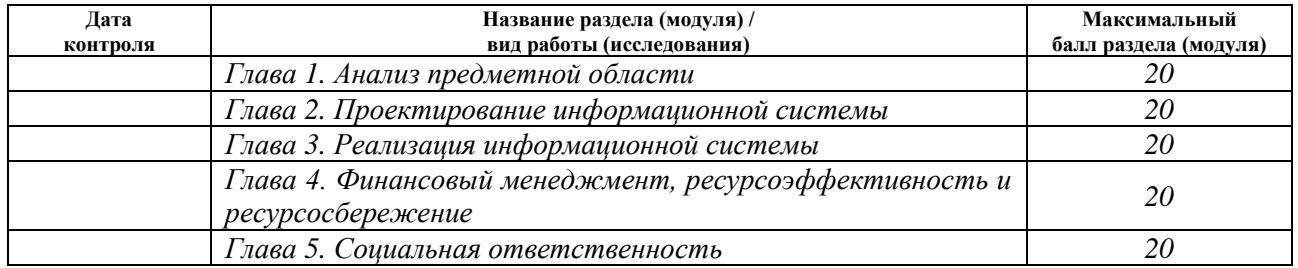

#### **СОСТАВИЛ:**

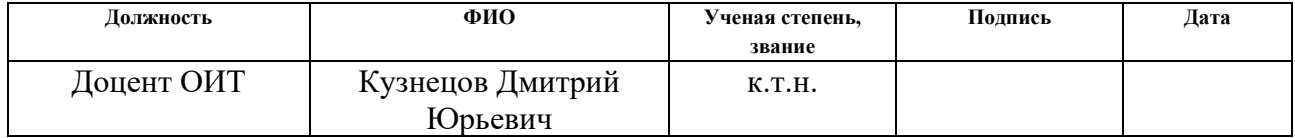

### **СОГЛАСОВАНО:**

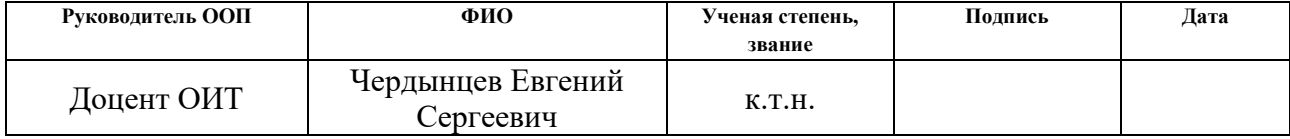

## **ЗАДАНИЕ ДЛЯ РАЗДЕЛА «ФИНАНСОВЫЙ МЕНЕДЖМЕНТ, РЕСУРСОЭФФЕКТИВНОСТЬ И РЕСУРСОСБЕРЕЖЕНИЕ»**

Студенту:

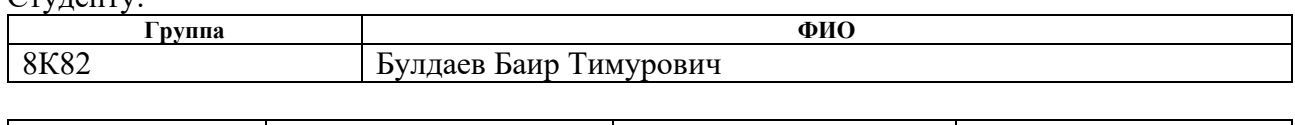

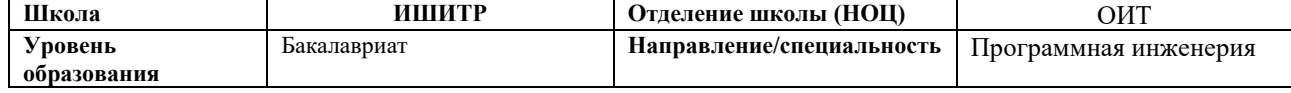

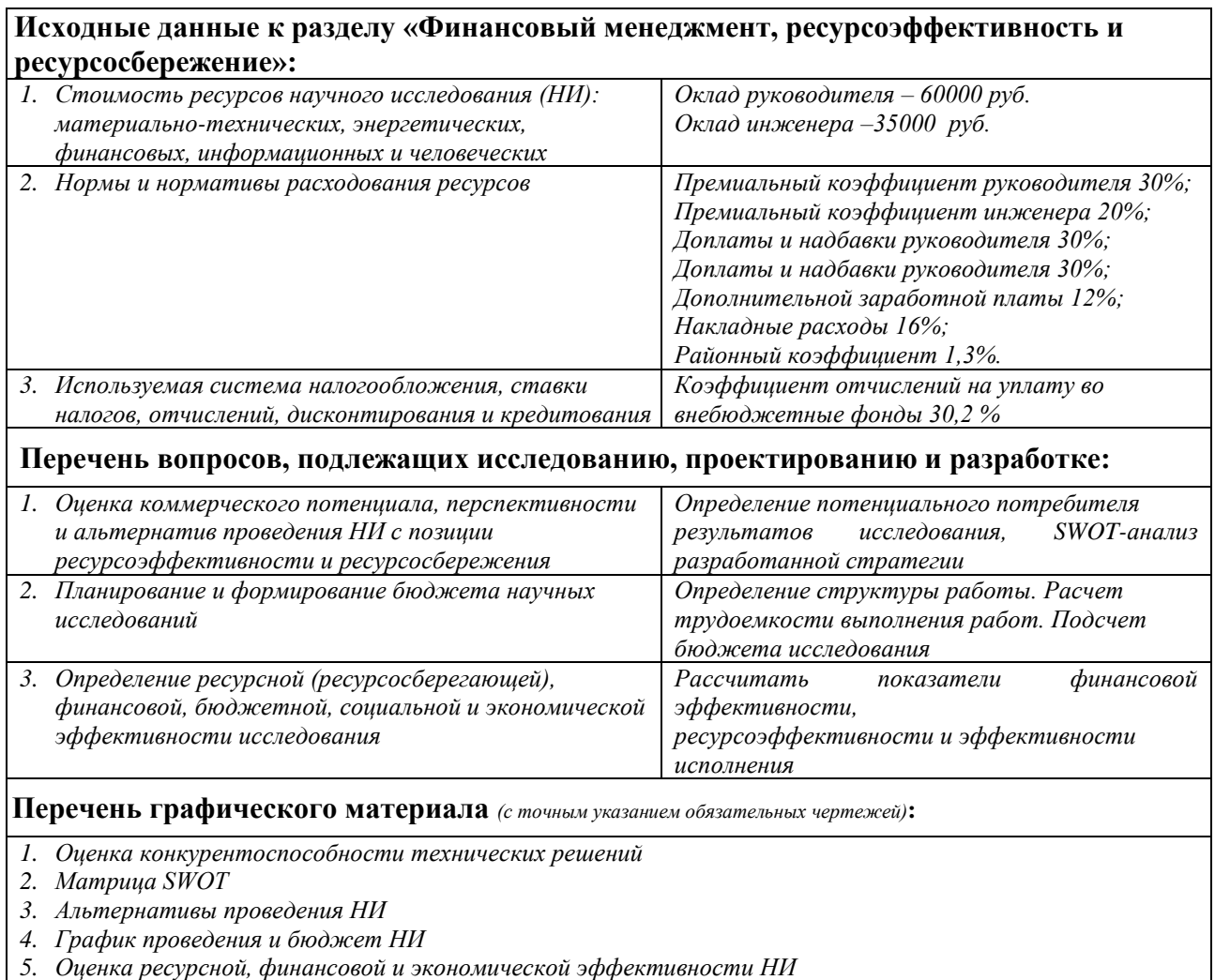

#### **Дата выдачи задания для раздела по линейному графику** 04.03.2022

#### **Задание выдал консультант:**

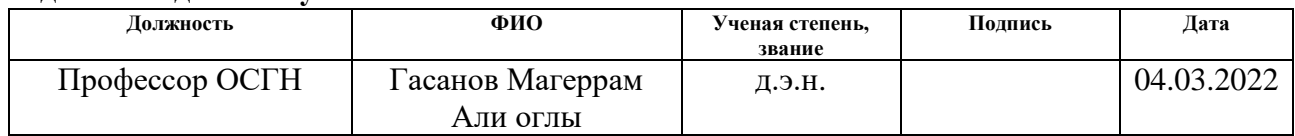

#### **Задание принял к исполнению студент:**

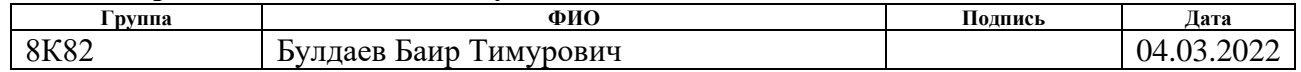

## **ЗАДАНИЕ ДЛЯ РАЗДЕЛА «СОЦИАЛЬНАЯ ОТВЕТСТВЕННОСТЬ»**

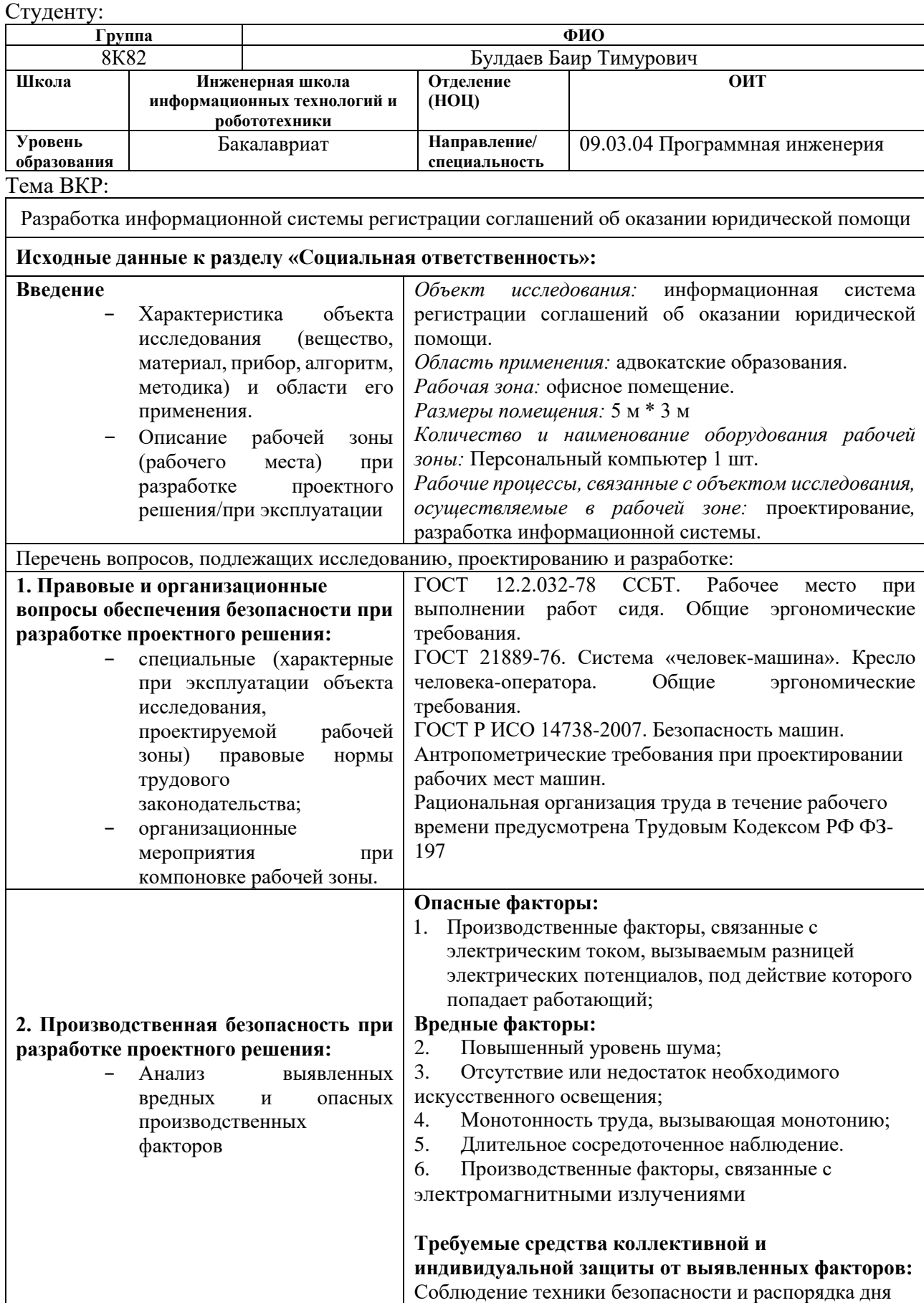

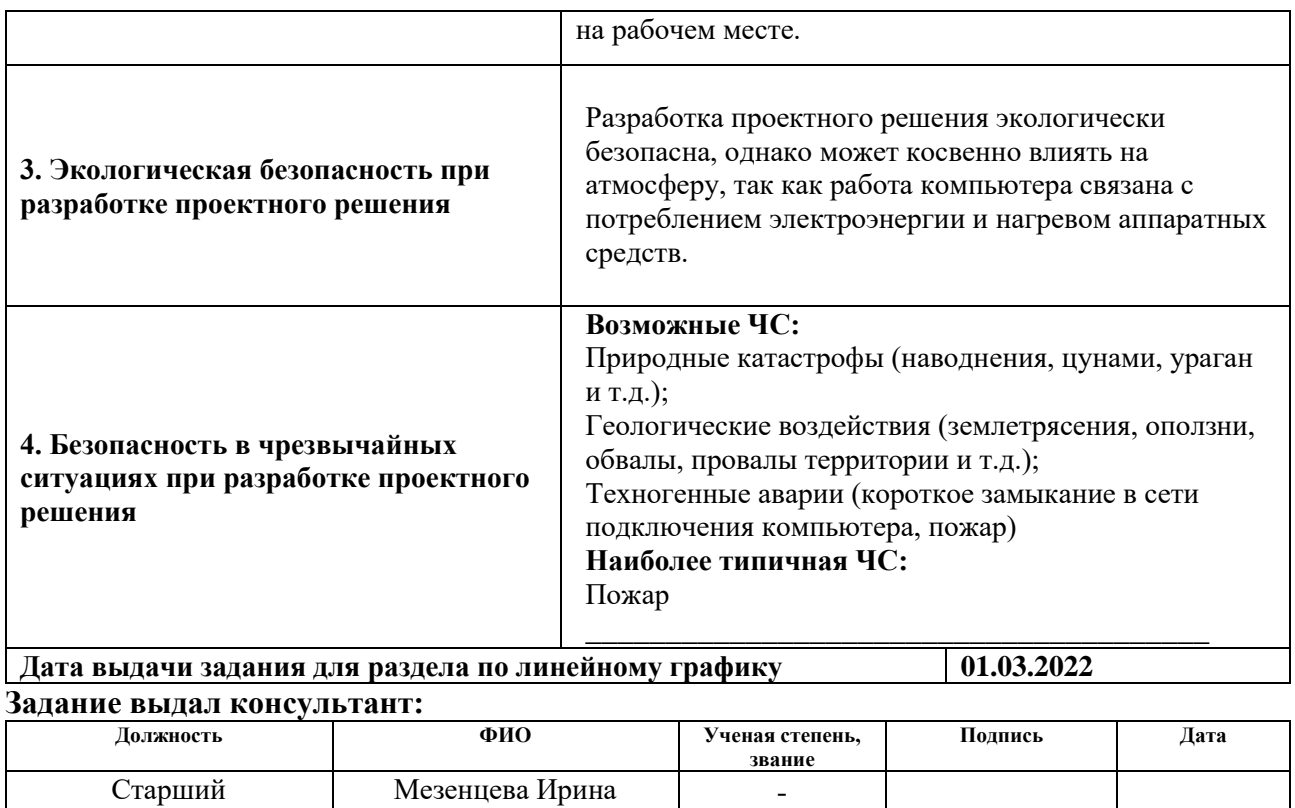

#### преподаватель ООД Леонидовна **Задание принял к исполнению студент:**

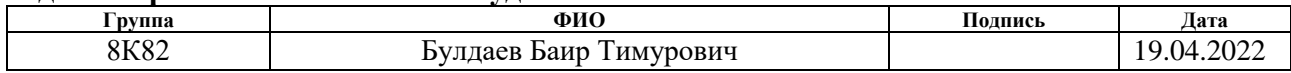

## **РЕФЕРАТ**

<span id="page-9-0"></span>Выпускная квалификационная работа содержит 90 страниц, 27 рисунков, 26 таблиц и 15 источников.

Ключевые слова: документация, адвокатское образование, информационная система, проектирование, разработка.

Объектом исследования является информационная система регистрации соглашений об оказании юридической помощи.

Предметом исследования является проектирование и разработка информационной системы для ведения документации адвокатского образования.

Цель работы: упрощение и автоматизация ведения журналов регистрации соглашений и адвокатских запросов, а также хранение документации адвокатской коллегии в условиях, исключающих доступ третьих лиц.

В процессе выполнения работы был проведен анализ предметной области. Выбрана архитектура, технологии и среда разработки.

В результате исследования была спроектирована и реализована информационная система для регистрации соглашений об оказании юридической помощи.

Область применения: адвокатские образования.

В будущем планируется последующее внедрение данной информационной системы в адвокатские образования для ведения документации.

## СПИСОК ТЕРМИНОВ И СОКРАЩЕНИЙ

<span id="page-10-0"></span> $1<sup>1</sup>$ IDEF0 - методология функционального моделирования  $\overline{M}$ графическая нотация, предназначенная для формализации и описания бизнеспроцессов.

Контекстная диаграмма - вид IDEF0 диаграммы, представляющая 2. обшее описание системы.

 $3<sub>1</sub>$ HTTP - протокол прикладного уровня передачи произвольных ланных.

HTTPS - расширение протокола HTTP для поддержки шифрования  $\overline{4}$ . в целях повышения безопасности.

 $5<sub>1</sub>$ Веб-сервер – сервер, принимающий НТТР-запросы от клиентов, и вылающий им НТТР-ответы.

6 BSD-лицензия - лицензионное соглашение, используемое для свободного программного обеспечения.

 $7<sub>1</sub>$ Веб-страница - документ или информационный ресурс сети Интернет.

Веб-сайт - одна или несколько логически связанных между собой 8. веб-страниц.

JavaScript - мультипарадигменный язык 9. программирования, используемый в основном для разработки веб-сайтов.

10. Kotlin - статически типизированный, объектно-ориентированный язык программирования.

11. Gradle – система автоматической сборки проекта.

12. JWT - это открытый стандарт для создания токенов доступа, основанный на формате JSON.

13. JSON - текстовый формат обмена данными, основанный на JavaScript.

14. АРІ – описание способов (набор классов, процедур, функций, структур или констант), которыми одна компьютерная программа может взаимодействовать с другой программой

15. REST – архитектурный стиль взаимодействия компонентов распределённого приложения в сети.

16. Java – строго типизированный объектно-ориентированный язык программирования общего назначения.

17. Фреймворк – программная платформа, облегчающая разработку ПО. Фреймворк задает каркас приложения и накладывает ограничения, позволяющие вести разработку более структурированно.

18. СУБД (система управления базой данных) – программа, позволяющая выполнять операции для записи, хранения и выборки данных.

19. Docker – программное обеспечение для автоматизации развёртывания и управления приложениями в средах с поддержкой контейнеризации, контейнеризатор приложений.

20. Docker-образ – шаблон для создания Docker-контейнеров.

21. Docker-репозиторий – место хранения Docker-образов.

22. CI/CD – комбинация непрерывной интеграции и непрерывного развертывания программного обеспечения в процессе разработки.

23. YML – формат хранения данных, концептуально близкий к языкам разметки, но ориентированный на удобство ввода-вывода типичных структур данных многих языков программирования.

24. OpenAPI спецификация – формализованная спецификация и экосистема множества инструментов, предоставляющая интерфейс между системами.

# **ОГЛАВЛЕНИЕ**

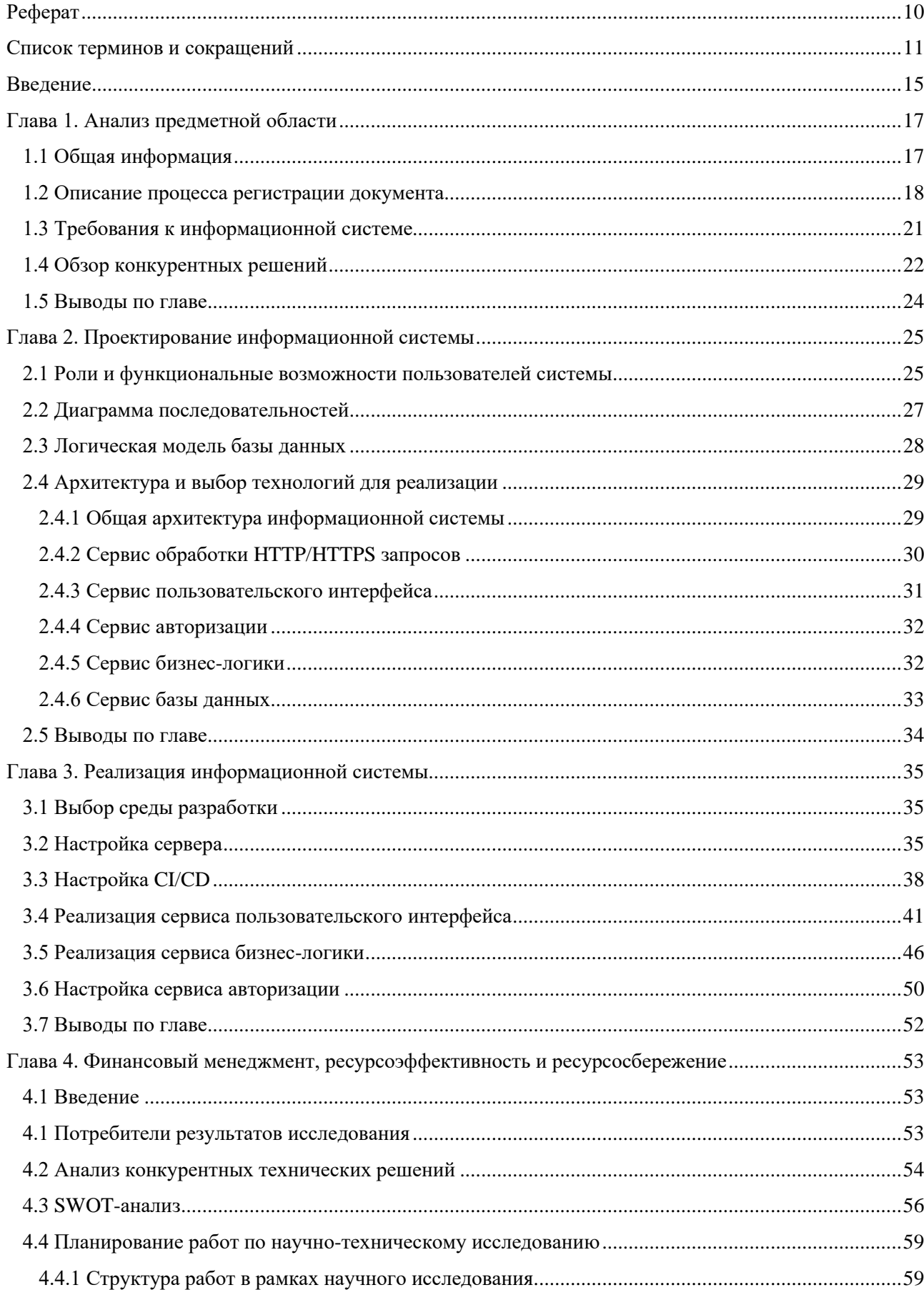

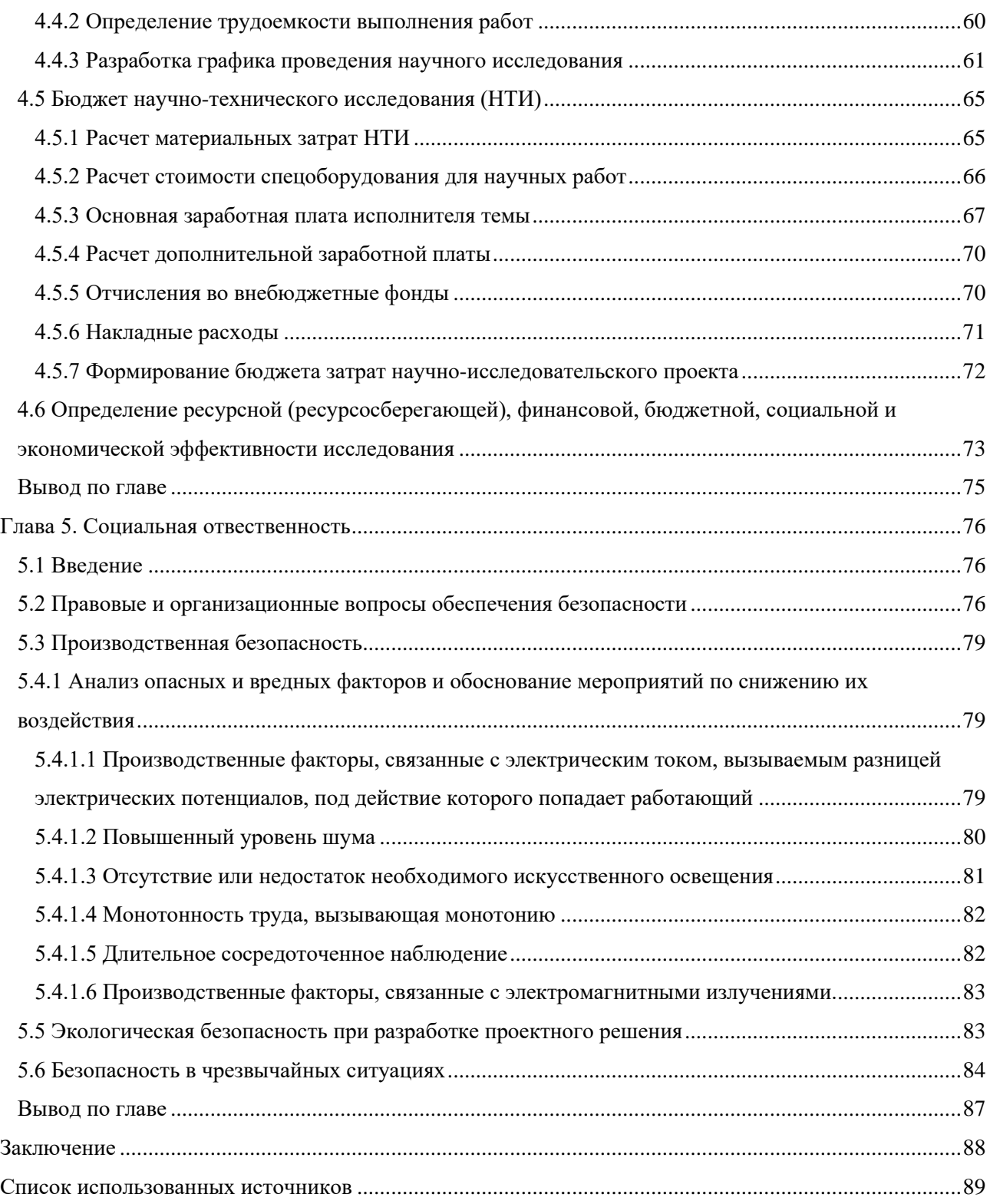

#### **ВВЕДЕНИЕ**

<span id="page-14-0"></span>В 2017 году президентом Российской Федерации был утвержден Указ «О стратегии развития информационного общества в РФ» [1]. Данный нормативный акт стал началом для развития информационных технологий и внедрения их в различные сферы общества. Безусловно, цифровизация затронула также и один из важнейших институтов гражданского общества – адвокатуру.

Одним из первых и важнейших прорывов можно считать справочноправовую систему «КонстультантПлюс», её запуск оказал положительное влияние на все юридическое сообщество. Аналогично, среди таких информационных систем, пользующихся спросом адвокатским сообществом, можно выделить веб-сайт «Адвокатская палата города Москвы».

В основном, все используемые в адвокатских образованиях информационные системы автоматизируют адвокатскую деятельность путем ведения реестра адвокатов. Функциональные возможности систем ограничиваются просмотром, созданием и редактированием списка адвокатов, созданием электронным рассылок и формированием списка получателей.

Учитывая вышенаписанные функциональные возможности информационных систем, выделяется упущенная возможность электронного ведения отчетностей, таких как регистрация соглашений об оказании юридической помощи и регистрация адвокатских запросов. С правовой точки зрения, ведение электронной документации основано на решении совета адвокатской палаты Санкт-Петербурга [2], где указано, что журнал регистрации соглашений и журнал регистрации адвокатских запросов может вестись на бумажном носителе и в электронном виде в документации соответствующего адвокатского образования.

Необходимо принять во внимание, что вышеупомянутым решением адвокатской палаты накладывается ряд требований на ведение документации коллегии, исходя из которых, большинство адвокатских образований, даже используя современные информационные системы, ведут документацию на бумажном носителе, что вызывает ряд очевидных проблем, связанных с

доступом и хранением. В связи с этими проблемами, адвокат не может быстро оформить ордер для защиты своего клиента, соответственно, не может оперативно оказать помощь своему доверителю. В большинстве случаев, адвокат обращается за помощью, чтобы коллеги, находящиеся в офисе, зарегистрировали соглашение и сообщили новый номер регистрации. Следует также принять во внимание тот факт, что любой адвокат имеет доступ ко всем соглашениям в коллегии и ко всем адвокатским запросам, что не соответствует вопросам безопасности и конфиденциальности данных.

В соответствии с вышеописанной проблемой, целью данной работы является упрощение и автоматизация ведения журналов регистрации соглашений и адвокатских соглашений, а также хранение документации адвокатской коллегии в условиях, исключающих доступ третьих лиц.

Для достижения цели были поставлены следующие задачи:

1. Сделать анализ предметной области, для определения требований к информационной системе.

2. Спроектировать информационную систему сформулированных требований

3. Реализовать информационную систему.

## **ГЛАВА 1. АНАЛИЗ ПРЕДМЕТНОЙ ОБЛАСТИ**

## <span id="page-16-0"></span>**1.1 Общая информация**

<span id="page-16-1"></span>Основным видом деятельности любого адвокатского образования является обеспечение защиты прав, свобод и интересов физических и юридических лиц на профессиональной основе. Действующими лицами в любом адвокатском образовании являются адвокаты, занимающиеся вопросами юридической защиты доверителей, и председатель, занимающийся вопросами документации и организации всех юридических процессов.

Адвокаты, согласно Федеральному закону от 31.05.2002 № 63-Ф3 «Об адвокатской деятельности и адвокатуре в Российской Федерации» [3], ведут свою юридическую деятельность на основе соглашения об оказании юридической помощи, обязательного к регистрации в документации соответствующего образования.

Согласно решению федеральной палаты адвокатов Российской Федерации, на журнал регистрации соглашения и журнал регистрации адвокатских запросов возлагаются следующие требования:

- исключение доступа третьих лиц;
- хранение оконченного журнала в течение трех лет;
- записи должны производится четко и разборчиво;
- наличие записи о дате начала и окончания ведения журнала.

Следует отметить, что одним из важнейших требований к ведению журналов является полное отслеживание всех изменений для исключения возможности внесения иных записей постфактум. Иначе, адвокаты по общему правилу будут умалчивать о заключенных соглашениях и регистрировать их только в случае, когда по конкретному соглашению возникают вопросы по налоговой и дисциплинарной части.

При регистрации соглашения в документации образования необходимо указать:

• порядковый номер регистрации, являющийся и номером соглашения на оказание юридической помощи;

- дату заключения соглашения;
- дату регистрации соглашения;
- фамилию, имя и отчество адвоката;

• фамилию, имя и отчество доверителя, которому предстоит оказывать юридическую помощь.

Регистрация соглашения является необходимым элементом его оформления, и только оформленное соглашение об оказании юридической помощи является основанием для оформления документов, необходимых для юридической защиты клиента.

Одним из видов таких документов является адвокатский запрос, являющийся обязательным к регистрации в документации соответствующего адвокатского образования.

При регистрации адвокатского запроса рекомендуется указать:

- региональный номер адвокатского запроса;
- дата регистрации адвокатского запроса;

• наименование адресата – органа государственной власти, органа местного самоуправления, общественного управления и (или) иной организации;

- фамилию, имя и отчество адвоката, направившего запрос;
- краткое содержание адвокатского запроса;
- реквизиты соглашения об оказании юридической помощи.

#### **1.2 Описание процесса регистрации документа**

<span id="page-17-0"></span>Если рассмотреть регистрацию адвокатского запроса в качестве процесса, то инициатором данного процесса является заявление доверителя на юридическую помощь. Затем адвокат на основании оформленного соглашения, регистрирует адвокатский запрос. На рисунке 1 показана диаграмма по методологии IDEF0, графически показывающая бизнес-процесс с входными, выходными данными вместе с элементами управления.

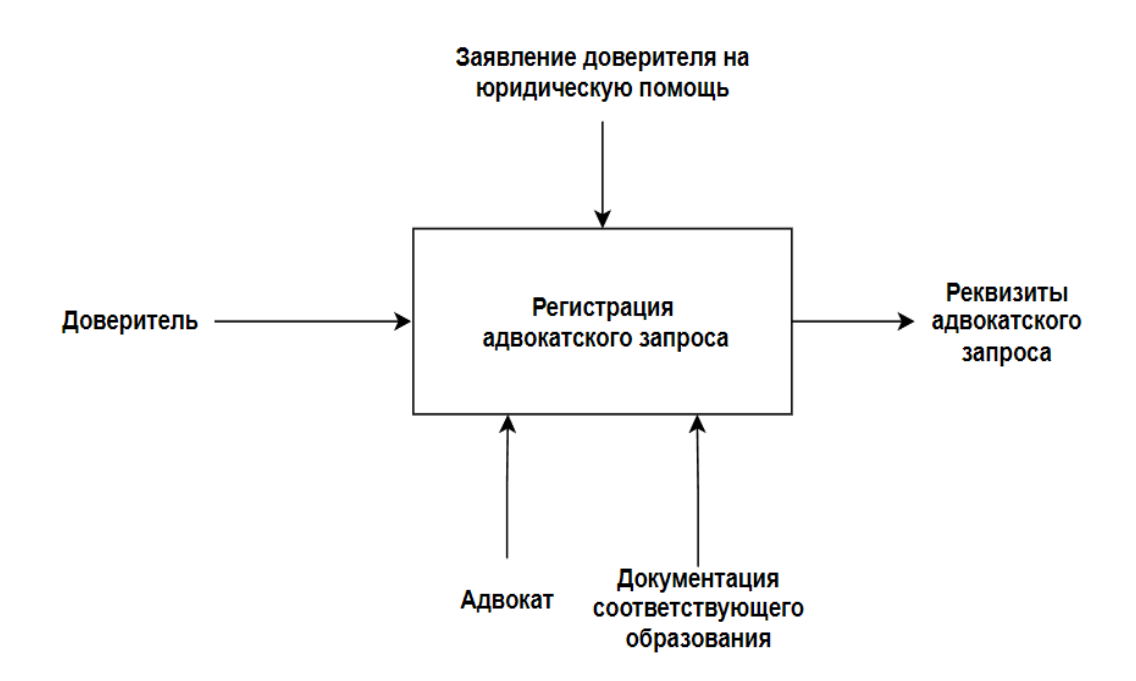

Рисунок 1 – Процесс регистрации адвокатского запроса в виде контекстной диаграммы Контекстная диаграмма дает общее понятие о бизнес-процессе регистрации документов. Для того, чтобы показать составляющие данного процесса, на рисунке 2 показана декомпозиция данного процесса.

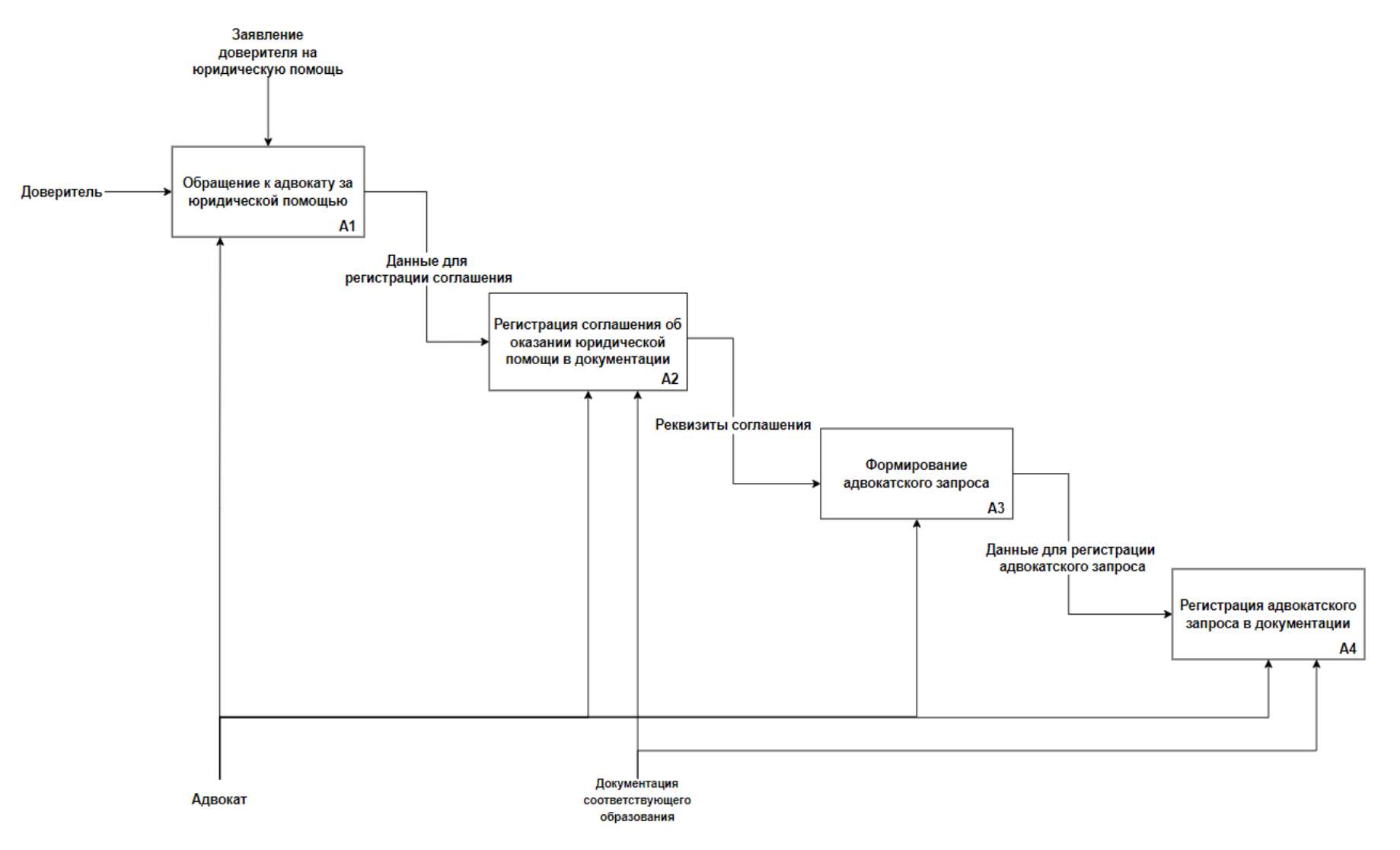

Рисунок 2 - Декомпозиция контекстной диаграммы

Подпроцессы системы:

- обращение к адвокату за юридической помощью A1;
- регистрация соглашения об оказании юридической помощи А2;
- формирование адвокатского запроса А3;
- регистрация адвокатского запроса в документации А4.

На рисунке 2 в блоках А2 и А4 прослеживается проблема, связанная с доступом к документации. Учитывая, что во многих адвокатских образованиях журналы ведутся исключительно на бумажном носителе, внесение записи адвокатом возможно только вручную. Для наглядной демонстрации данной проблемы приведена декомпозиция блока А2 на рисунке 3.

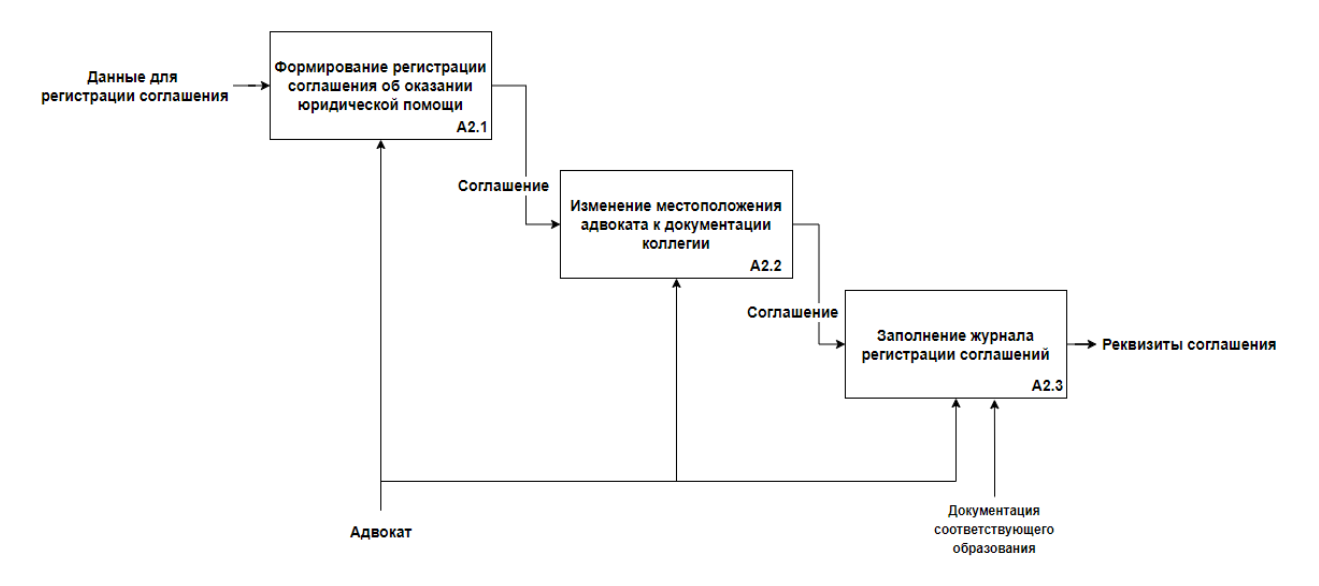

#### Рисунок 3 – Декомпозиция блока А2

На рисунке 3 в блоке А2.2 прослеживается проблема, связанная с организаций бизнес-процесса регистрации адвокатского запроса. Входные и выходные данные совпадают из-за необходимости физического заполнения журнала, следовательно, данный блок необязателен и может исчезнуть посредством введения информационной системы.

## **1.3 Требования к информационной системе**

<span id="page-20-0"></span>Для решения ранее озвученных проблем, необходимо определить функциональные требования для системы. Однако необходимо учитывать, что данная система проектируется без опоры на определенное адвокатское образование, следовательно, система должна поддерживать несколько

адвокатских образований с формированием для каждого собственного информационного пространства.

Проанализировав предметную область, были определенны следующие необходимые функциональные возможности системы:

• хранение журнала регистрации соглашений;

• хранение журнала регистрации адвокатских запросов;

• отслеживание всех изменений журнала регистрации соглашений;

• отслеживание всех изменений журнала регистрации адвокатских запросов;

• возможность авторизации пользователем под его учетной записью;

• возможность создания нового пользователя с определенной ролью для работы внутри информационного пространства коллегии;

• создание собственного информационного пространства для каждого адвокатского образования.

## **1.4 Обзор конкурентных решений**

<span id="page-21-0"></span>Анализируя общедоступные решения, предназначенные для организации работы юристов в адвокатских образованиях, можно выделить только один тип информационных систем для адвокатских палат соответствующих городов, поскольку остальные проекты либо приостановлены, либо выполняют аналогичные функции. Наиболее ярким представителем является веб-сайт адвокатской палаты города Москвы.

Веб-сайт адвокатской палаты города Москвы содержит ряд функциональных возможностей для рядового пользователя. Среди таких возможностей стоит отметить:

- наличие электронного реестра адвокатов;
- наличие реестра адвокатских образований;
- возможность заказать бесплатную юридическую помощь;
- наличие большого количество нормативных документов;
- статьи по различным юридическим вопросам.

Среди основных преимуществ данного сайта можно выделить: бесплатность, удобство интерфейса и большая база статей.

Веб-сайт выполнен в минималистичном стиле. На рисунке 4 представлена навигационная панель сайта. Из рисунка видно, что данный веб-сайт, в основном, предназначен в качестве визитной карточки адвокатской палаты и не представляет эксклюзивные возможности автоматизации работы для юристов данного образования.

|                              | Адвокатская палата города Москвы        |                                                            |                        |                                                                                            |   |
|------------------------------|-----------------------------------------|------------------------------------------------------------|------------------------|--------------------------------------------------------------------------------------------|---|
| О Палате                     | Претендентам<br>Адвокатам               | Гражданам<br>Реестр                                        | Адвокат по назначению  | <b>Контакты</b>                                                                            | Q |
| Главная / О Па               | Личный кабинет адвоката                 |                                                            |                        |                                                                                            |   |
| О Пала                       | Вопросы адвокатской деятельности        | Нормативные документы                                      |                        | Информация палаты                                                                          |   |
|                              | Информация Палаты                       | Законодательство РФ                                        |                        |                                                                                            |   |
| Конституц                    | Финансовые вопросы<br>Кадровые вопросы  | Международные правовые акты<br>Корпоративное регулирование | ощи.                   | 18 апреля 2022<br>Решение Двадцатой ежегодной конференции                                  |   |
| Квалифиц<br>оказывае         | Повышение квалификации                  | Нормативные акты в сфере ПОД/ФТ                            | <b>МОЩЬ,</b><br>вание. | адвокатов города Москвы                                                                    |   |
| при обяз                     | Изменение членства в адвокатской        | Защита профессиональных прав                               | аемых                  | 18 апреля 2022                                                                             |   |
| професси<br>признана         | палате                                  | адвоката<br>Адвокатская тайна                              | lанной                 | Сбор информации об участии адвокатов в<br>оказании правовой помощи беженцам                |   |
| Адвокатс                     |                                         |                                                            | льном                  | 11 апреля 2022                                                                             |   |
| членстве<br>В настояц        | Документы Палаты<br>Решения Конференций | Судебная практика                                          | DВ.                    | Отдел кадров Адвокатской палаты города<br>Москвы не осуществляет личный приём по<br>средам |   |
| Создана в<br>$\cdot$ obel    | Решения Совета                          |                                                            | ления                  | 25 марта 2022                                                                              |   |
| Ha E                         | Разъяснения Совета                      |                                                            |                        | Рекомендации по получению доступа к сайту<br>Адвокатской палаты города Москвы и            |   |
| $\bullet$ opr<br>$\cdot$ npe | Дисциплинарная практика                 |                                                            | атно:                  | сервисам АИС АПМ                                                                           |   |
| Mec<br>$\cdot$ KOH<br>дея    | Практика защиты прав адвокатов          |                                                            | DЙ                     | 16 марта 2022<br>Для индексации размера оплаты труда                                       |   |
| KOH                          |                                         |                                                            |                        | адвокатов в делах по назначению требуется<br>соответствующий акт П                         |   |

Рисунок 4 – Навигационная панель адвокатской палаты города Москвы

Соответственно, данный веб-сайт не является заменой разрабатываемого решения, поскольку не решает проблемы юристов в адвокатских образованиях по отношению к ведению отчетностей.

Таким образом, конкурентных проектов, выполняющие вышеперечисленные требования к информационной системе, на рынке программного обеспечения попросту нет.

## **1.5 Выводы по главе**

<span id="page-23-0"></span>Результатом данной главы является анализ предметной области, включающий в себя общую информацию об адвокатских образованиях и требования к ведению журналов регистрации. Также, данная глава содержит описание бизнес-процесса регистрации адвокатского запроса, объединяющего в себе процесс регистрации соглашения об оказании юридической помощи и процесс обработки обращения доверителя к организации. На основе этого анализа выявлены функциональные требования к информационной системе, необходимые для проектирования системы.

Рассматривая конкурентные решения, сформирован общий вывод, что они не выполняют необходимых требований для разрешения проблем юристов при работе в адвокатском образовании по отношению к ведению отчетностей.

## <span id="page-24-0"></span>**ГЛАВА 2. ПРОЕКТИРОВАНИЕ ИНФОРМАЦИОННОЙ СИСТЕМЫ**

## **2.1 Роли и функциональные возможности пользователей системы**

<span id="page-24-1"></span>На любом этапе проектирование информационной системы, необходимо иметь четкое представление о ролях пользователей данной системы и их функциональные возможности. Исходя из требований к системе образуются четыре роли пользователей: Администратор, Председатель, Адвокат и Гость.

На рисунке 5 представлены варианты использования системы пользователем с ролью «Администратор».

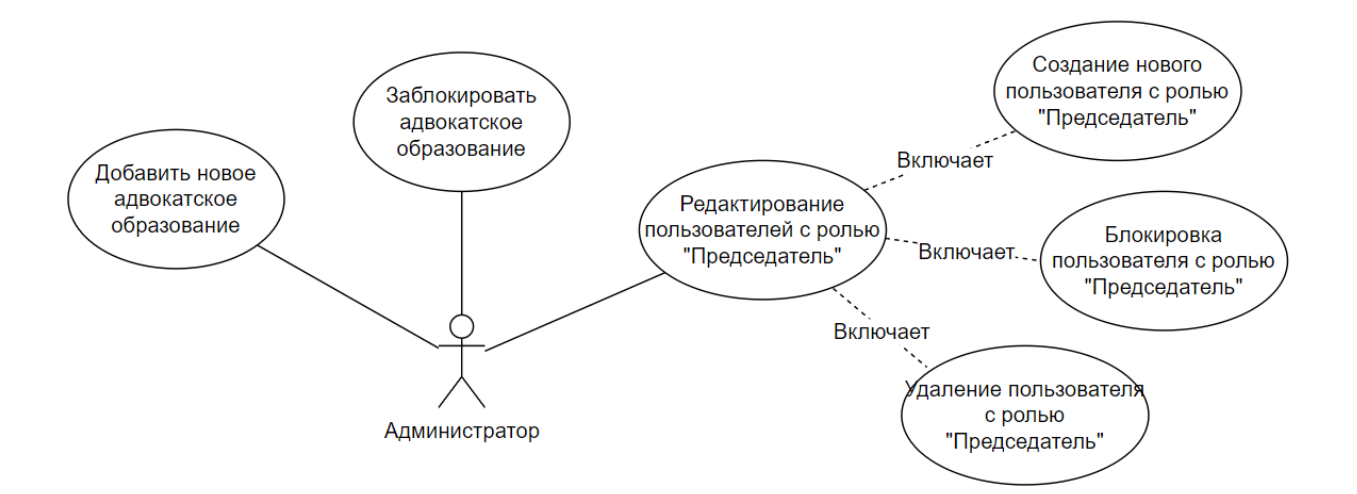

Рисунок 5 – Функциональные возможности администратора

Администратор является авторизированным пользователем, имеющий доступ к панели редактирования пользователей с ролью «Председатель» и, с возможностью создания и блокирования адвокатских образований.

На рисунке 6 показаны варианты использования информационной системы пользователем с ролью «Председатель».

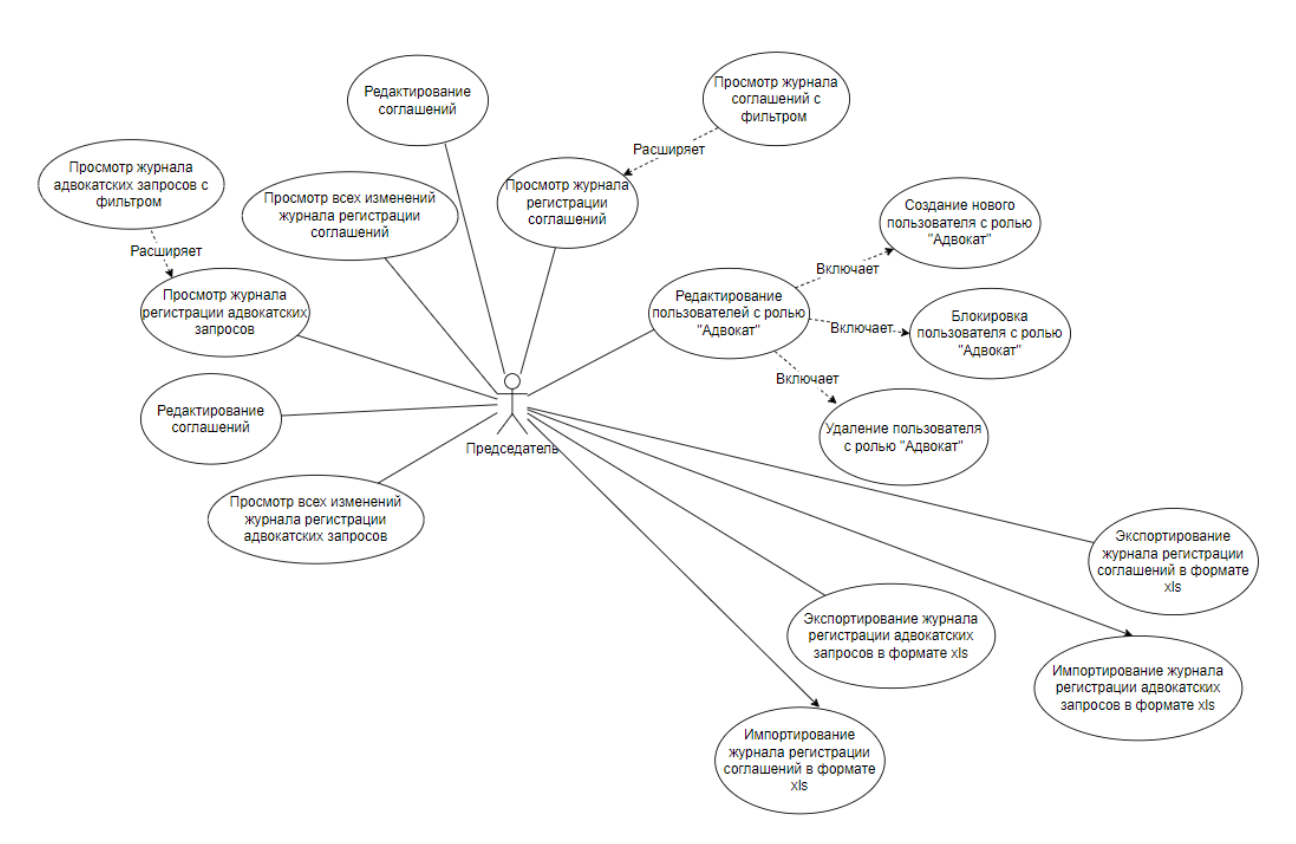

Рисунок 6 – Функциональные возможности пользователя с ролью «Председатель»

Председатель является авторизованным пользователем, с возможностью управления пользователями с ролью «Адвокат» и журналами регистрации соглашений и адвокатских запросов внутри адвокатского образования. Функциональные возможности данного пользователя: просмотр журналов регистрации соглашений и адвокатских запросов, а также создание, удаление и блокировка пользователей с ролью «Адвокат», состоящих в данном адвокатском образовании. Особенной возможностью является просмотр всех изменений всех журналов регистрации.

На рисунке 7 представлены варианты использования системы пользователем с ролью «Адвокат».

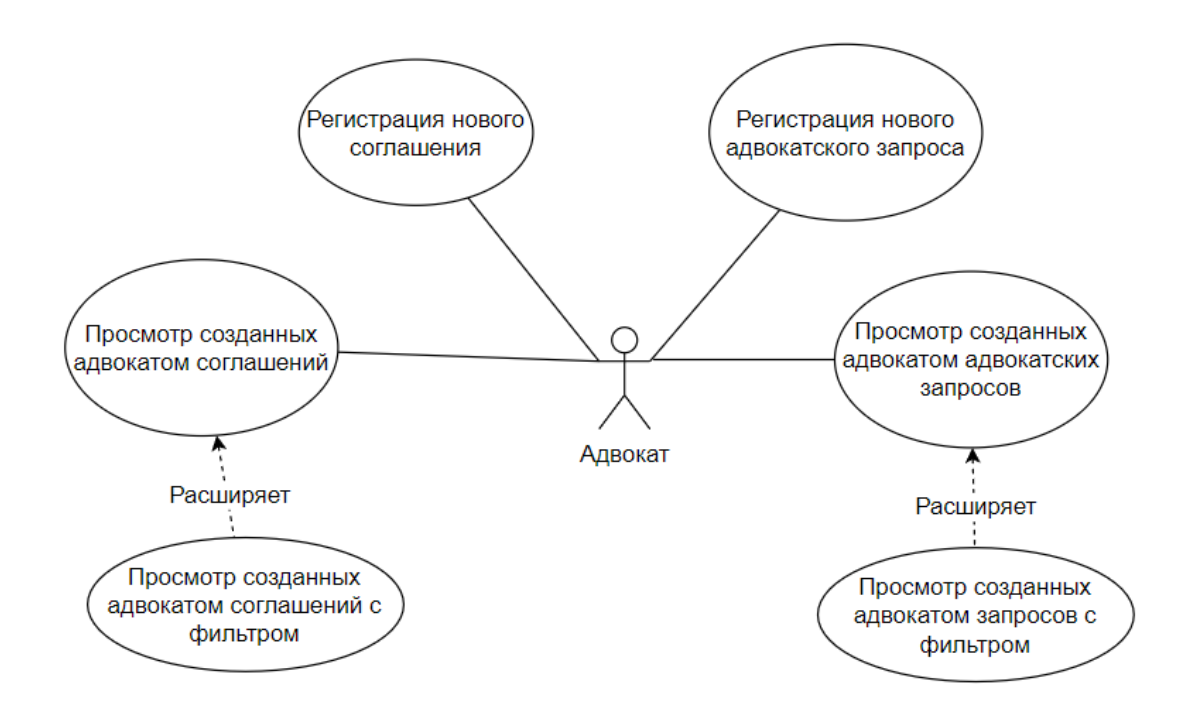

Рисунок 7 – Функциональные возможности пользователя с ролью «Адвокат»

Адвокат является авторизованным пользователем с возможностью создания новых соглашений и адвокатских запросов и просмотром созданных им документов.

На рисунке 8 показан вариант использования системы пользователем с ролью «Гость».

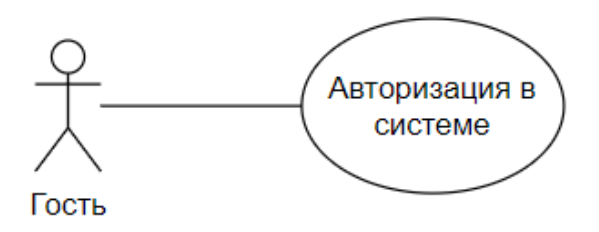

Рисунок 8 – Функциональные возможности пользователя с ролью «Гость»

Гость является неавторизованным пользователем с единственной функциональной возможностью – авторизация в системе.

#### **2.2 Диаграмма последовательностей**

<span id="page-26-0"></span>На рисунке 9, используя диаграмму последовательностей, описан процесс регистрации соглашений об оказании юридической внутри информационной системы.

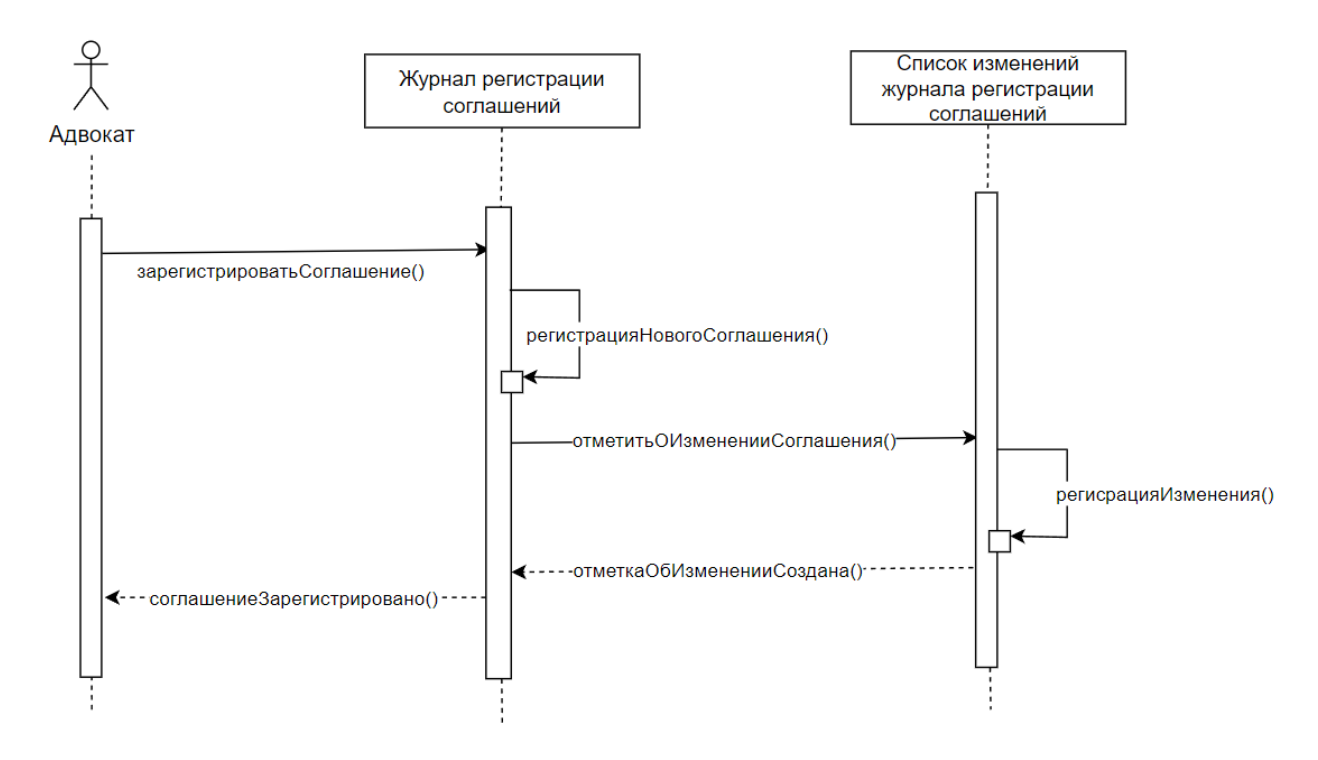

Рисунок 9 – Диаграмма последовательностей регистрации соглашения

Инициатором регистрации соглашения выступает адвокат. В процессе регистрации используются следующие системы: журнал регистрации соглашений и список изменений журнала регистрации соглашений.

Аналогично происходит процесс регистрации адвокатского запроса и процесс изменения любого журнала регистрации, так как фиксирование изменения является обязательным функциональным требованием к информационной системе.

## **2.3 Логическая модель базы данных**

<span id="page-27-0"></span>Исходя из диаграмм вариантов использования и функциональных требований к системе, выделяются пять основных сущностей:

- 1. Пользователь.
- 2. Роль.
- 3. Адвокатское образование.
- 4. Соглашение об оказании юридической помощи.
- 5. Адвокатский запрос.

Основываясь на вышеперечисленные сущности, спроектирована логическая модель базы данных, которая представлена на рисунке 10.

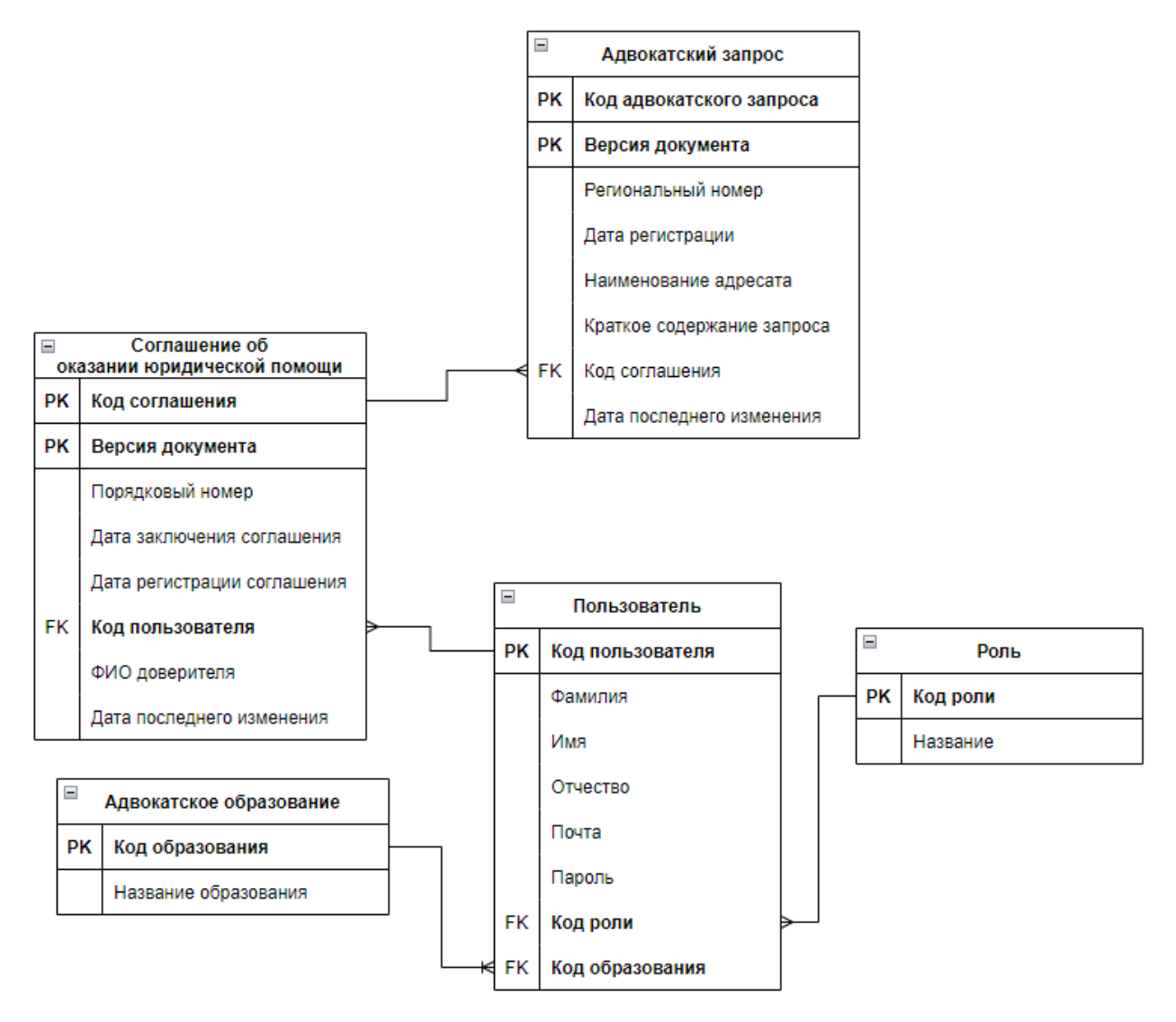

Рисунок 10 – Логическая модель базы данных

## <span id="page-28-0"></span>**2.4 Архитектура и выбор технологий для реализации**

## **2.4.1 Общая архитектура информационной системы**

<span id="page-28-1"></span>В качестве основы проектирование архитектуры выступает микросерверная архитектура. Этот подход к построению информационной системы обладает существенными преимуществами:

- стабильность и управляемость системы;
- масштабируемость проекта;
- возможность применения различных технологий.

Положительные качества данной архитектуры обеспечивается тем фактом, что отдельные сервисы не знают о реализации друг друга, соответственно, разработка нового функционала в отдельном сервисе не затрагивает функционал другого.

В соответствии с вышеуказанным, информационная система разделена на следующие сервисы:

- сервис обработки HTTP/HTTPS запросов;
- сервис пользовательского интерфейса;
- сервис бизнес-логики;
- сервис авторизации;
- сервис базы данных.

Взаимодействие и обмен информацией между сервисами осуществляется по протоколу HTTP/HTTPS.

На рисунке 11 показана схема взаимодействия сервисов информационной системы.

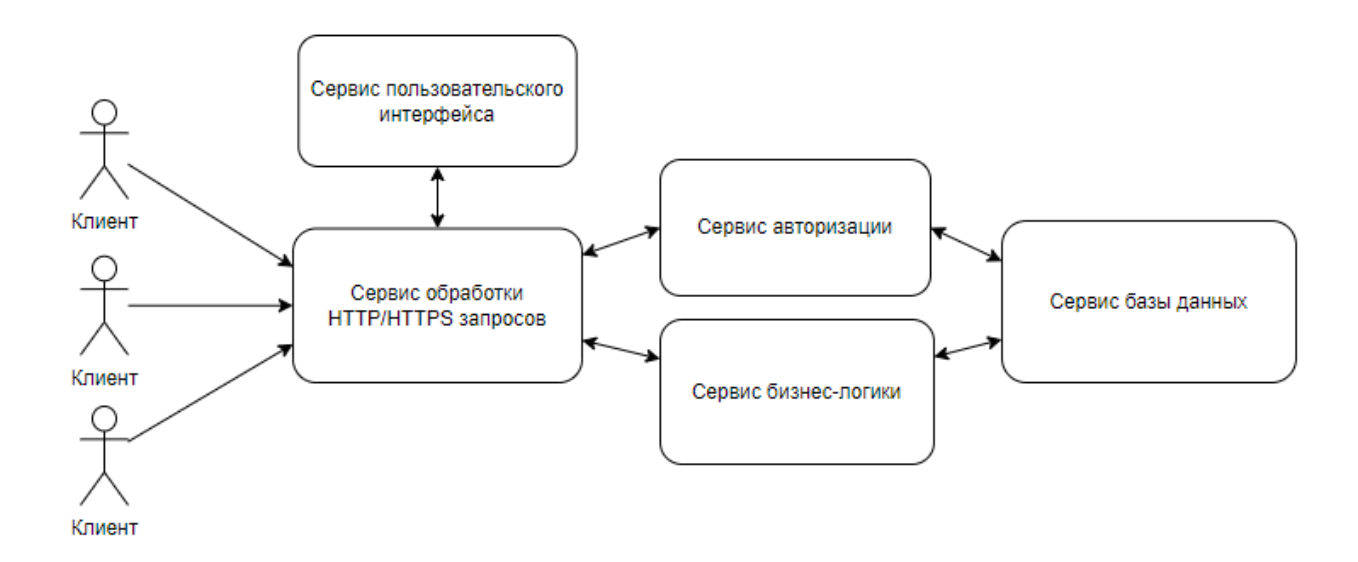

Рисунок 11 – Схема взаимодействия компонентов сервисов

В следующих разделах рассматриваются назначение каждого конкретного сервиса и выбранные технологии для реализации.

## **2.4.2 Сервис обработки HTTP/HTTPS запросов**

<span id="page-29-0"></span>Сервис обработки HTTP/HTTPS запросов предназначен для маршрутизации HTTP/HTTPS запросов для обеспечения обмена информацией между клиентами и сервисами информационной системы.

В качестве сервиса обработки HTTP/HTTPS запросов выступает вебсервер Nginx [4]. Такой выбор обусловлен следующими факторами:

- свободная BSD-лицензия;
- производительность;
- гибкость;
- поддержка и документация.

Принимая во внимание использование готового решения, данный сервис не требует собственной разработки, а лишь настройку готового программного обеспечения.

## **2.4.3 Сервис пользовательского интерфейса**

<span id="page-30-0"></span>Сервис пользовательского интерфейса предназначен для внешнего представления системы, которое отображается у клиентов. В рамках данной работы, реализация пользовательского интерфейса выполнена в качестве вебсайта.

Данный веб-сайт использует архитектуру одностраничного приложения (SPA), так как такие приложения характеризуются гибкостью и отзывчивостью пользовательского интерфейса, высокой скоростью и простым кэшированием данных.

Для реализации выбран React [5], являющийся JavaScript-библиотекой для создания пользовательских интерфейсов. Среди его преимуществ стоит отметить:

- виртуальная объектная модель документа
- повторное использование компонентов
- нисходящий поток данных
- огромное сообщество разработчиков
- браузерные инструменты

В качестве основного языка программирования выбран Kotlin [6], что обусловлено возможностью разработки на одном языке вместе с сервисом бизнес-логики. Для автоматической сборки был выбран Gradle [7].

## **2.4.4 Сервис авторизации**

<span id="page-31-0"></span>Сервис авторизации обеспечивает учет пользователей и их аутентификацию, используя реквизиты для входа и, исходя из роли, авторизует пользователя.

Данный сервис использует управление доступом на основе ролей (RBAC), формируя JWT-токены для подтверждения личности. Основные преимущества данной технологий:

- не требуется хранение данных о выданных сессиях;
- возможность одновременного доступа к различным сервисам;
- хранение полезной информации о пользователях;
- безопасность.

В качестве провайдера, подписывающего и верифицирующего JWTтокены, используется Keycloak [8], являющийся проектом с открытым исходным кодом и обладающий следующими вещами:

- наличие панели администратора;
- регистрация, удаление, блокирование пользователей;
- управление ролями и доступом пользователей.

Учитывая используемое программного обеспечение, данный сервис не требует собственной программной реализации, а лишь настройки готового продукта.

## **2.4.5 Сервис бизнес-логики**

<span id="page-31-1"></span>Сервис бизнес-логики отвечает за ведение документации соответствующего адвокатского образования и учет пользователей в системе.

В качестве архитектурного стиля предоставления API была выбрана REST-архитектура. Организация компонентов сервиса представлена «чистой архитектурой» [9]. Схема взаимодействия данных компонентов показана на рисунке 12.

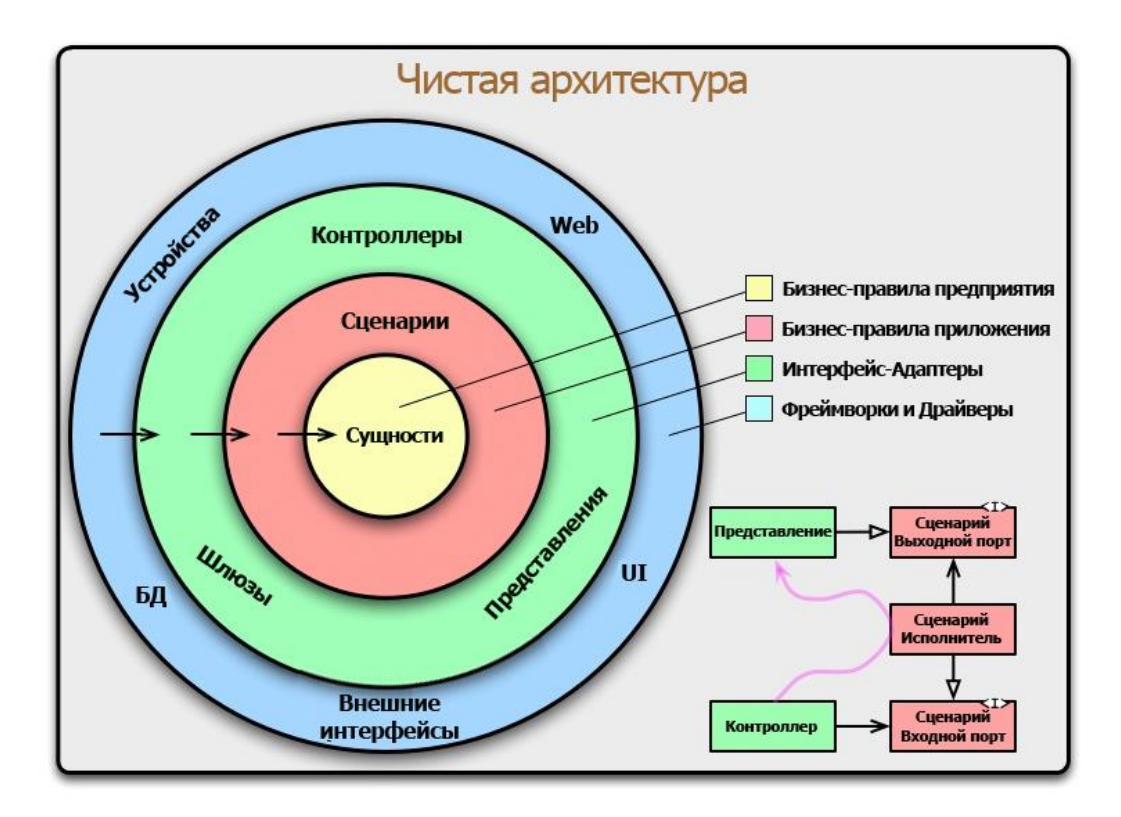

Рисунок 12 – Схема взаимодействия компонентов чистой архитектуры

Для реализации данного сервиса выбрана композиция технологий: язык программирования Kotlin, Java-фреймворк Quarkus и система автоматической сборки Gradle. Такой выбор обусловлен следующими преимуществами:

- простая разработка;
- адаптирование к GraalVM [10];
- низкое потребление памяти по сравнению с другими технологиями;
- высокая скорость работы.

## **2.4.6 Сервис базы данных**

<span id="page-32-0"></span>Сервер базы данных предназначен для хранения документации образования и реестра пользователей.

Для реализации базы данных используется СУБД PostgreSQL. Данная СУБД, поддерживает достаточное количество типов данных, необходимых для информационной системы и обладает отличной скоростью обработки транзакций. Принимая во внимание технологии разработки сервиса бизнеслогики, данный сервис не требует собственной программной реализации.

## **2.5 Выводы по главе**

<span id="page-33-0"></span>Данная глава содержит результаты работы по проектированию информационной системы на основе анализа предметной области.

В качестве результатов работы выступают:

1. Определение ролей пользователей и их функциональные возможности, сформулированные исходя из требований к информационной системе.

2. Описание процесса регистрации соглашений об оказании юридической помощи в системе при помощи диаграммы последовательностей.

3. Логическая модель базы данных, необходимая для реализации системы.

4. Определение общей архитектуры, архитектуры компонентов системы и технологий для реализации.

Таким образом, в данной главе спроектирована информационная система для регистрации соглашений об оказании юридической помощи, основываясь на результатах из предыдущей главы.

## <span id="page-34-0"></span>ГЛАВА 3. РЕАЛИЗАЦИЯ ИНФОРМАЦИОННОЙ СИСТЕМЫ

## 3.1 Выбор среды разработки

<span id="page-34-1"></span>Для разработки системы была выбрана среда Intellij IDEA, так как она обладает существенными преимуществами:

Функциональность. 1. B данной среде возможна разработка приложений Java и Kotlin. Также предусмотрена поддержка фреймворка Quarkus.

 $2^{\circ}$ Широкий выбор инструментов для работы с кодом, таких как: глубокий анализ кода и виртуальная карта проекта, обнаружение ошибок, валидация кода на стандарт, рефакторинг и поддержка работы со вставками, написанные на других языках программирования.

3. Интеграция со всеми популярными системами автоматической сборки, в том числе Gradle.

 $\overline{4}$ . Эргономичность.

 $5<sub>1</sub>$ Комфортность работы, обеспечиваемая наличием  $6$ олее ста различных тем оформления и возможностью настройки цветовой гаммы.

6. Наличие инструментов для совместной и удаленной работы.

 $7.$ Бесплатно распространяемая студенческая лицензия.

8. Обширное количество бесплатных плагинов для работы в среде.

## 3.2 Настройка сервера

<span id="page-34-2"></span>Для серверного выполнения программного продукта в большинстве случаев используются облачные решения. Облачные решения - технология потребления, совместного основанная на использовании некоторых вычислительных мощностей. Одним из самых популярными поставщиков услуг облачных решений являются кампании:

- $1$ Microsoft Azure.
- $2^{\circ}$ Oracle Cloud Platform.
- $3.$ Yandex Cloud.
- $\overline{4}$ . Google Cloud Platform.

В данной работе используются облачные решения от поставщика Yandex Cloud. Зарегистрирована виртуальная машина на операционной с параметрами, представленными на таблице 1.

| Название параметра      | Характеристика   |
|-------------------------|------------------|
| 1. Операционная система | Ubuntu 22.04 LTS |
| 2. Платформа            | Intel Ice Lake   |
| 3. vCPU                 | 4 ядра           |
| 4. Для vCPU             | 100%             |
| 5. RAM                  | $8 \Gamma$       |
| 6. Прерываемая          | Her              |
| 7. Размер дисков        | $80 \Gamma$      |
| 8. Публичный IPv4       | 178.154.196.170  |

Таблица 1 - Параметры виртуальной машины

Для идентификации информационной системы в сети Интернет был зарегистрирован домен первого уровня с именем isrla.ru у ООО «Регистратор доменных имен Рег.ру».

Развертывание сервисов информационной системы происходит путем использования Docker. Docker является проектом с открытой лицензией, и предназначен для автоматизации создания приложений, их доставки и управления.

После получения доступа к виртуальной машине по протоколу SSH, обеспечивающий безопасность данных, проведена первоначальная настройка, а необходимого именно, установщика программного обеспечения ЛЛЯ функционирования всех сервисов системы. Основными из них являются: вебсервер Nginx, движок Docker Engine.

Подключение сервиса базы данных к сервисам авторизации и бизнеслогики происходит путем подключения Docker-volume.

Для обеспечения безопасности входящих НТТР запросов, был использован криптографический протокол SSL, поддерживаемый Nginx. Для
получения SSL сертификата использован ACME-клиент Certbot. Результаты

добавления сертификата представлены на рисунке 13.

qbit982@isrla:~\$ sudo certbot --nginx Saving debug log to /var/log/letsencrypt/letsencrypt.log Which names would you like to activate HTTPS for? 1: isrla.ru Select the appropriate numbers separated by commas and/or spaces, or leave input<br>blank to select all options shown (Enter 'c' to cancel): 1 Certificate not yet due for renewal You have an existing certificate that has exactly the same domains or certificate name you requested and isn't close to expiry (ref: /etc/letsencrypt/renewal/isrla.ru.conf) What would you like to do? 1: Attempt to reinstall this existing certificate 2: Renew & replace the certificate (may be subject to CA rate limits) Select the appropriate number [1-2] then [enter] (press 'c' to cancel): 1 Deploying certificate Successfully deployed certificate for isrla.ru to /etc/nginx/sites-enabled/default Congratulations! You have successfully enabled HTTPS on https://isrla.ru If you like Certbot, please consider supporting our work by: \* Donating to ISRG / Let's Encrypt: https://letsencrypt.org/donate \* Donating to EFF: https://eff.org/donate-le . . . . . . 

Рисунок 13 – Результаты добавление SSL-сертификата

Для организации маршрутизации HTTP/HTTPS запросов каждому сервису предоставлен собственный порт в виртуальной машине, кроме сервиса базы данных, который монтируется в качестве Docker-volume в Dockerконтейнеры. Более подробно показано в таблице 2.

Таблица 2 - Занимаемые сервисами порты в виртуальной машине

| Название сервиса                       | $1$ lop $T$ |
|----------------------------------------|-------------|
| 1. Сервис пользовательского интерфейса | 15080       |
| .2. Сервис бизнес-логики               | 15081       |
| .3. Сервис авторизации                 | 15082       |

В качестве маршрутизатора HTTP/HTTPS запросов выступает Nginx, следовательно, необходимо изменение его стандартного конфигурационного файла. Изменения в конфигурационном файле представлены листингом 1.

Листинг 1 – Изменения в стандартном конфигурационном файле

```
location / \{proxy pass http://localhost:15080/;
\mathfrak{g}location /api/v1 {
        proxy pass http://localhost:15081/;
```

```
\rightarrowlocation /auth {
         proxy pass http://localhost:15082/;
```
 $\mathfrak{z}$ 

В результате вышеописанных действий, получен работоспособный сервер с установленным и настроенным программным обеспечением, а также настройка сервиса обработки HTTP/HTTPS произведена запросов, представляемого веб-сервером Nginx. Стоит отметить, что данное решение не является оптимальным для информационной системы, но подходит для реализации и проверки первоначальной работоспособной версии продукта.

# 3.3 Настройка CI/CD

Хорошим тоном разработки программного обеспечения является методологий непрерывной интеграции и использование непрерывного развертывания на проекте [11]. Данная практика обладает рядом существенных преимуществ:

- лучшее качество разрабатываемого кода;  $\bullet$
- короткие циклы тестирования;  $\bullet$
- легкий откат к предыдущим версиям проекта;
- простая разработка программного кода.

Настройка СІ/СД использовалась только на сервисах бизнес-логики и пользовательского интерфейса, так как они не используют готовые решения. Организация работы непрерывной интеграции для данных сервисов показана рисунке 14.

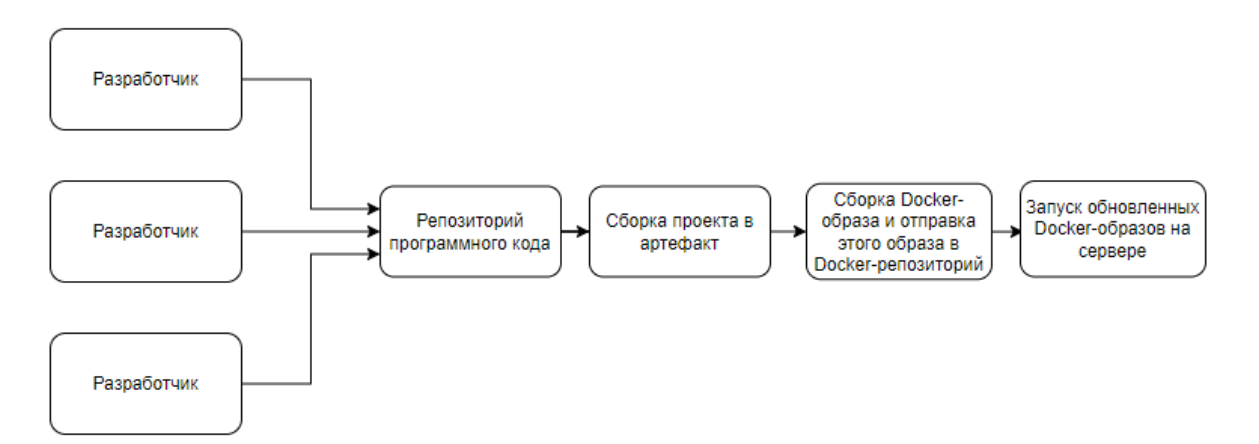

Рисунок 14 - Организация работы CI/CD

В качестве репозиториев программного кода для вышеупомянутых сервисов был выбран GitHub. Для шагов сборки проекта в артефакт, сборки и отправки Docker-образа в Docker-репозиторий и запуска обновленных Dockerобразов на сервере использовался GitHub Runner, предоставляемый сервисом GitHub. В качестве Docker-репозитория использовался Docker Hub.

CI/CD при использовании GitHub Runner конфигурируется YML-файлом. Рассмотрим такую конфигурацию на примере сервиса пользовательского интерфейса.

Код конфигурации шага сборки проекта в артефакт представлен листингом 2. В данном процессе указывается среда выполнения и поэтапные указания для сборки.

```
Листинг 2 – Сборка проекта в артефакт
```

```
jobs:
   build:
     runs-on: ubuntu-latest
     steps:
       - uses: actions/checkout@v3
       - name: Set up JDK 11
         uses: actions/setup-java@v3
         with:
           java-version: 11
           distribution: 'adopt'
       - name: Setup gradle
        uses: gradle/gradle-build-action@v2
       - name: Set gradlew script executable
         run: chmod +x ./gradlew
       - name: Execute Gradle build
         run: ./gradlew browserProductionWebpack
       - name: Make artifact
         uses: actions/upload-artifact@v3
         with:
           name: package
           path: build/distributions
```
Код конфигурации шага сборки Docker-образа представлен на листинге

3. В данном процессе происходит сборка Docker-образа на основе Dockerfile с использованием артефакта сборки предыдущего шага.

Листинг 3 – Сборка Docker-образа

```
package:
   needs: build
   runs-on: ubuntu-latest
   steps:
```

```
 - uses: actions/checkout@v3
     - name: Download artifact
      uses: actions/download-artifact@v3
       with:
         name: package
     - name: Login to Docker Hub
       uses: docker/login-action@v2
       with:
        username: ${}{ { secrets. DOCKERHUB USERNAME }}
        password: ${ { secrets. DOCKERHUB TOKEN }}
     - name: Build and push
       uses: docker/build-push-action@v3
       with:
         context: .
         file: ./Dockerfile
         push: true
        tags: ${{ secrets.DOCKERHUB USERNAME }}/isrla-
frontend:latest
```
Код конфигурации шага запуска обновленных образов на сервере показан на листинге 4. В данном процессе происходит подключение к виртуальной машине по SSH и запуск скрипта развертывания сервиса пользовательского интерфейса.

```
Листинг 4 – Запуск обновленных образов
```

```
deploy:
   needs: package
   runs-on: ubuntu-latest
  steps:
     - uses: actions/checkout@v3
     - name: Execute remote ssh script
       uses: appleboy/ssh-action@master
       with:
        host: $({secrets.SSH HOST })username: ${}{ { secrets. SSH_USERNAME }}
        key: ${{ secrets. SSH_PRIVATE_KEY }}
        passphrase: ${}{ { secrets. SSH_PASSPHRASE }}
         script: |
           sudo ./frontend-update.sh
```
Скрипт развертывания сервиса пользовательского интерфейса представлен листингом 5.

```
Листинг 5 – Скрипт развертывания сервиса пользовательского интерфейса
docker stop frontend
docker rm frontend
docker pull qbit982/isrla-frontend:latest
docker run -p 15080:80 -d --name frontend qbit982/isrla-
frontend:latest
```
#### **3.4 Реализация сервиса пользовательского интерфейса**

Как описывалось в разделе 2.4.3 «Сервис пользовательского интерфейса», данный сервис выполнен в виде веб-сайта и, соответственно, необходимо определится с его структурой:

1. Страница журнала регистрации адвокатских запросов.

2. Страница журнала регистрации соглашений об оказании юридической помощи.

3. Страница авторизации.

- 4. Страница реестра пользователей.
- 5. Страница адвокатских образований, зарегистрированных в системе.
- 6. Страница личного кабинета пользователя.
- 7. Панель навигации.

Каждая страница содержит компоненты, предоставляемые пользователю относительно роли. Таким образом, к примеру, пользователю с ролью «Адвокат» в панели навигации будут доступны только страница журнала регистрации адвокатских запросов, страница журнала регистрации соглашений об оказании юридической помощи и страница личного кабинета пользователя. Более подробно о функциональных возможностях клиентов системы описано в разделе 2.1 Роли и функциональные возможности пользователей системы.

Для большей наглядности структура представлена на рисунке 15.

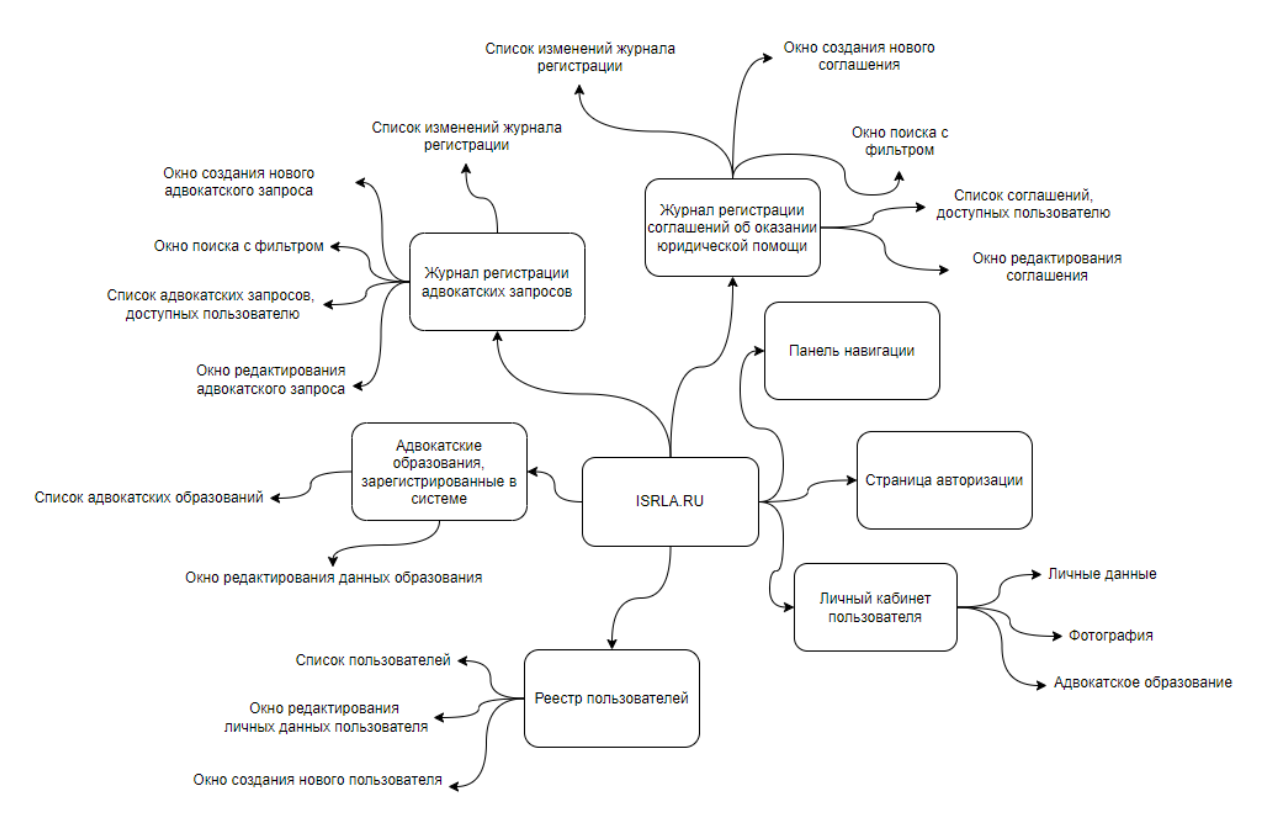

Рисунок 15 – Структура сайта

Следует принять во внимание, что станица авторизации поставляется провайдером Keycloak, используемым в сервисе авторизации и значит, данная страница не требует программной реализации, а лишь перенаправления клиента системы по нужному URL.

Для реализации полного функционала веб-сайта, помимо комбинации технологий React и Kotlin, необходимо использование сторонних библиотек, написанных для JavaScript, но имеющие библиотеки-обертки от компании JetBrains для выполнения внутри языка Kotlin.

Среди них стоит выделить:

1. Библиотека «Mui», содержащая готовую и стилизованную базу компонентов.

 $\mathcal{L}$ Библиотека «React-router-dom», необходимой для маршрутизации пользователей внутри веб-сайта.

3. Библиотека «Redux» [12], используемая для глобального управления состоянием приложения.

 $\overline{4}$ . Emotion, обеспечивающая стилизацию собственных компонентов.

 $5<sub>1</sub>$ Библиотека «Keycloak-js», содержащая необходимые функции для авторизации в информационной системе.

Стоит принять во внимание использование OpenAPI Generator, который на основе OpenAPI спецификации, используя YML-файл для конфигурации, автоматически генерирует программный код, содержащий классы с функциями, выполняющие запросы на нужные сервисы по протоколу НТТР.

Учитывая используемые библиотеки и структуру веб-сайта, файловая иерархия имеет вид, представленный на рисунке 16.

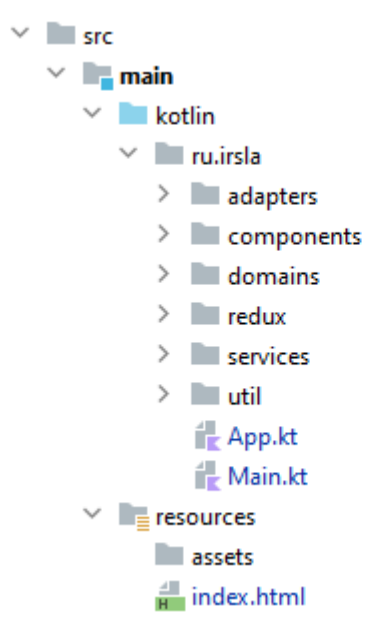

Рисунок 16 – Файловая структура сервиса внешнего представления

В данной файловой структуре стоит отметить несколько вещей:

 $\bullet$ Папка «adapters» нужна для хранения библиотек-оберток над JavaScript-библиотеками.

Папка «domains» содержит в себе обособленные части веб-сайта, сформированные исходя из его структуры.

Папка «redux» определяет работу Javascript библиотеки Redux.  $\bullet$ 

 $\bullet$ Папка «components» необходима для логического выделения переиспользуемых компонентов.

Папка «util» необходима для хранений полезных функций, используемых в сервисе.

Папка «services» содержит файлы, сгенерированные при помощи OpenAPI Generator.

Файлы «App.kt» и «Main.kt» запускают приложение со всеми необходимыми конфигурациями.

Рассмотрим пример использования JavaScript библиотеки React в языке программирования Kotlin. Данный пример представлен листингом 6 и описывает работу «App.kt» файла по запуску React-приложения с необходимыми конфигурациями.

```
Листинг 6-Фрагмент кода использования React и Kotlin
Fragment {
     configProvider {
         attrs.locale = ruRUlayout {
              attrs.style = \frac{1}{100} { minHeight = "100vh" }
              header {
                   attrs.style = jso {
                        backgroundColor = "white"padding = "0 24px"borderBottom = "1px solid #f0f0f0"
                   \lambdaif (isLoaded)
                        AppHeader {}
               \mathcal{E}layout {
                   if (isShowMenu) {
                        sider {
                             attrs.collapsible = true
                             attrs.collapsed = !isShowSider
                             attrs.collapsedWidth = 0attrs.trigger = null
                             attrs.style = \frac{1}{150} { backgroundColor =
"white" }
                             if (isLoaded)
                                  AppNavMenu { }
                        \mathcal{E}\left\{ \right.content {
                        attrs.style = jso { backgroundColor = "white"
\left\{ \right\}if (isLoaded) {
                             Outlet { }
                        \mathcal{E}\left\{ \right\}\lambda
```
Результатами реализации данного сервиса являются страницы веб-сайта. На рисунках 17-20 представлены некоторые страницы данного веб-сайта.

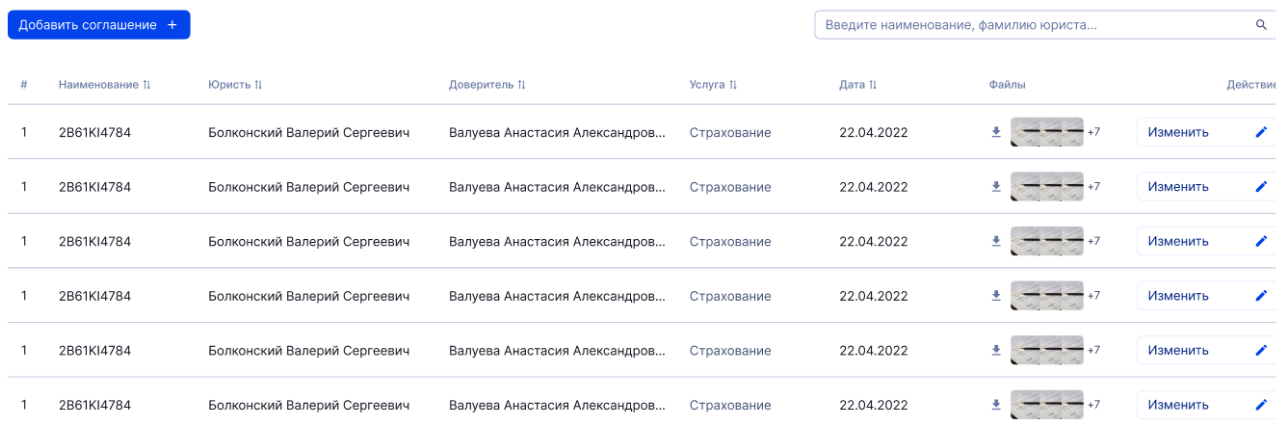

Рисунок 17 – Страница журнала регистрации адвокатских соглашений

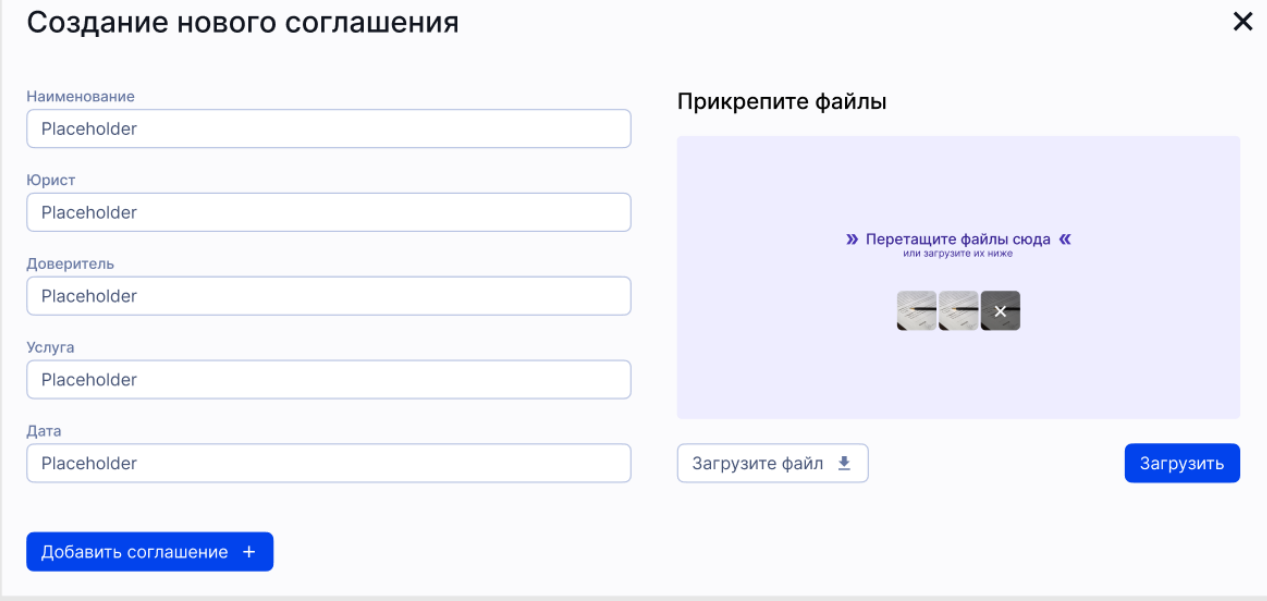

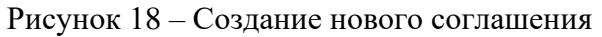

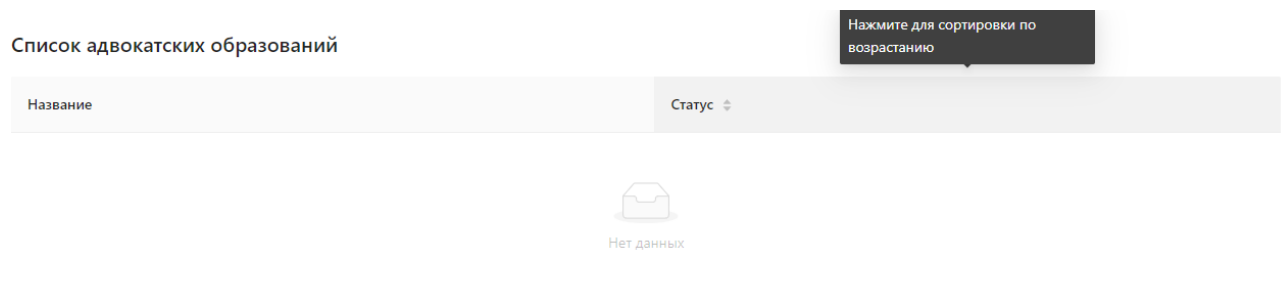

Рисунок 19 – Страница списка адвокатских образований

# Андрей Крылов Выберите фото Кликните или перетащите файл в эту область Имя Фамилия Андрей  $\circ$  $\circ$ Крылов Телефон F-mail test@yachtex.ru Введите номер телефо...

Рисунок 20 – Страница личного кабинета пользователя

#### **3.5 Реализация сервиса бизнес-логики**

Для реализации сервиса бизнес-логики помимо использования технологий, описанных в разделе 2.4.5 Сервис бизнес-логики, необходимо использование сторонних библиотек. Большая часть из них поставляется компанией Quarkus, среди них стоит выделить:

1. Библиотека «resteasy-reactive-jsonb», предназначенная для написания точек доступа по протоколу HTTP в соответствии с REST архитектурой.

2. Библиотека «smallrye-openapi», необходимая для автоматической генерации документации сервиса и YML-файла, описывающего данную документацию.

3. Библиотека «hibernate-orm-panache-kotlin», содержащая в себе Javaбиблиотеку Hibernate, предназначенную для решения задач объектнореляционного отображения.

Исходный код сервиса бизнес-логики сгруппирован в соответствии с архитектурным стилем «чистой архитектуры». На рисунке 21 представленная данная организация файлов.

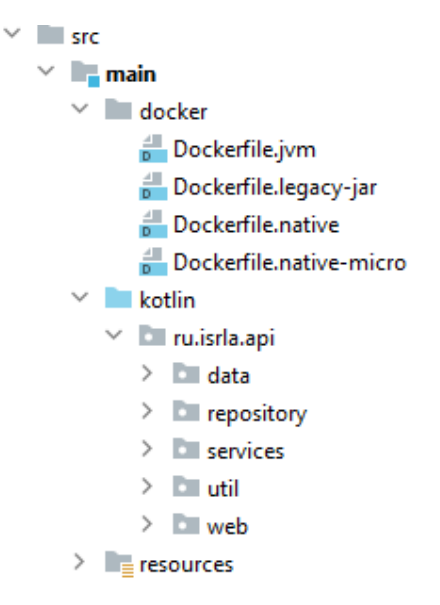

Рисунок 21 - Страница авторизации

Папка «docker», содержащая в себе набор Dockerfile для развертывания в

среде Docker. Пример такого файла представлен листингом 7.

Листинг 7 – Пример Dockerfile сервиса бизнес-логики

```
FROM registry.access.redhat.com/ubi8/openjdk-11:1.11
ENV LANG='en US.UTF-8' LANGUAGE='en US:en'
COPY --chown=185 build/quarkus-app/lib/ /deployments/lib/
COPY --chown=185 build/quarkus-app/*.jar /deployments/
COPY --chown=185 build/quarkus-app/app/ /deployments/app/
COPY --chown=185 build/quarkus-app/quarkus/ /deployments/quarkus/
EXPOSE 8080
USER 185
ENV AB JOLOKIA OFF=""
ENV JAVA OPTS="-Dquarkus.http.host=0.0.0.0 -
Djava.util.logging.manager=org.jboss.logmanager.LogManager"
ENV JAVA APP JAR="/deployments/quarkus-run.jar
```
Папка «data», хранящая сущности базы данных, описанные с помощью классов с использованием Java-библиотеки Hibernate. Также, в данных классах для более подробного формирования YML-файла по OpenApi спецификации используются возможности библиотеки «smallrye-openapi». В листинге 8 приведен фрагмент класса Account.

```
Листинг 8 - Фрагмент класса Account
```

```
@Schema (
    description = "AKKAYHT пользователя",
    requiredProperties = []\lambda@Entity
data class Account (
    @Schema (description = "UUID пользователя")
    GId
```

```
@GeneratedValue (generator = "UUID")
@GenericGenerator (
    name = "UUID",strategy = "org.hibernate.id.UUIDGenerator",
\lambda@Column(
    name = "uuid",updatable = false,nullable = falseval uuid: UUID? = null,
```
Данный класс, используя Java-аннотации @Entity, @Column, определяет сущности Account **B** базе данных. Аннотация @Schema параметры предназначена для генерации более подробной документации сущности.

Папка «repository» нужна для группировки классов, предназначенных для работы с базой данных. Такие классы предоставляют набор инструментов для необходимых CRUD-операций взаимодействия с сущностью базы данных. Фрагмент кода класса AccountRepository представлен листингом 9.

Листинг 9 - Фрагмент класса AccountRepository

```
@ApplicationScoped
class AccountRepository : PanacheRepositoryBase<Account, UUID> {
   fun findByEmail(email: String): Account? {
        return find("email", email).firstResult()
    \}
```
Папка «services» содержит в себе классы, определяющие бизнес-логику всей информационной системы. В листинге 10 показан фрагмент кода класса AccountService, предназначенного для выполнения бизнес-логики работы с пользователями.

```
Листинг 10 - Фрагмент класса AccountService
```

```
@ApplicationScoped
class AccountService {
    @Inject
    private lateinit var accountRepository: AccountRepository
    @Inject
    private lateinit var contextHolder: ContextHolder
    fun getAccountByEmail(email: String): Account {
        return accountRepository.findByEmail(email)
             ?: throw NotFoundException ("")
    \overline{\phantom{a}}
```
Папка «web» группирует классы, которые реагируют на HTTPS запросы пользователей по определенным URL и выдает требуемую информацию, с учетом роли пользователя.

В качестве результата реализации данного сервиса на рисунке 22 представлен фрагмент с доступным REST API из автоматически сгенерированной документации.

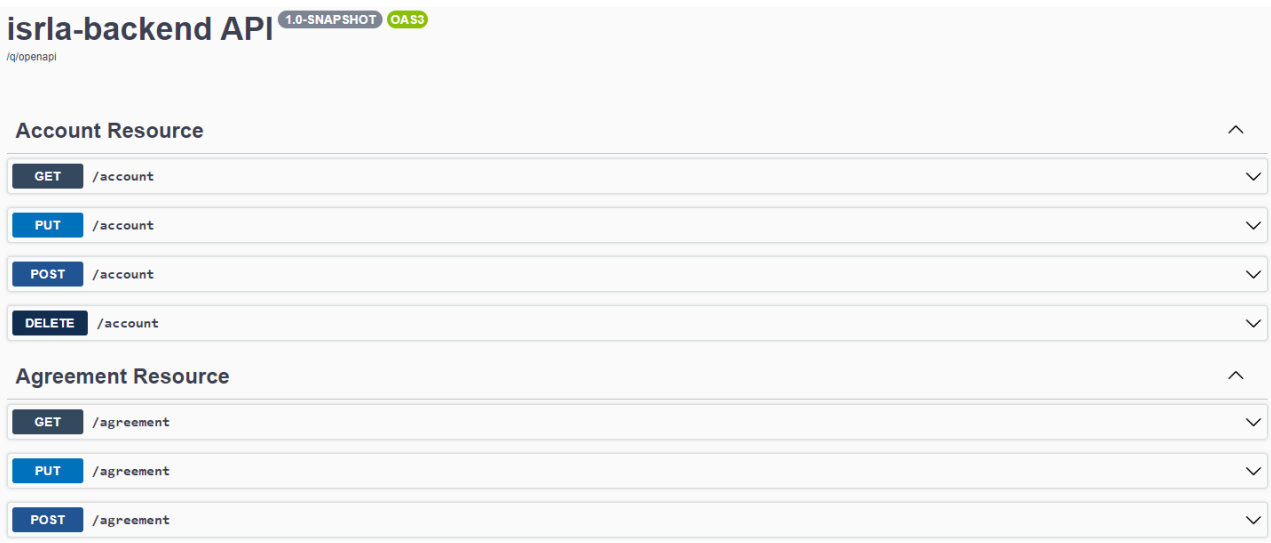

Рисунок 22– Фрагмент документации API

Аналогично на рисунке 23 показан фрагмент с сущностями базы данных

из сгенерированной документации.

| <b>Schemas</b>       | $\mathcal{E}$ |
|----------------------|---------------|
| Account >            |               |
| AccountCredentials > |               |
| Agreement >          |               |
| LayerRequest >       |               |
| Organization >       |               |
| $Role \rightarrow$   |               |
| $UUID \rightarrow$   |               |

Рисунок 23– Фрагмент документации с сущностями базы данных

#### **3.6 Настройка сервиса авторизации**

Как описывалось в главе 2.4.4 Сервис авторизации, данный сервис использует готовое программное обеспечение Keycloak для реализации авторизации пользователей.

Для запуска данного решения используется скрипт «auth\_service\_start» для развертывания в Docker. Скрипт представлен листингом 11.

Листинг 11 – Скрипт «auth\_service\_start»

```
docker run -p 15083:8080 -e KEYCLOAK_ADMIN=admin -e
KEYCLOAK ADMIN PASSWORD=admin quay.io/keycloak/keycloak:18.0.0
```
Доступ к панели администрации Keycloak осуществляется по URL c адресом: https://isrla.ru/auth.

Программное обеспечение Keycloak требует первоначальной настройки для использования его на проекте. Для этого был создана область для авторизации клиентов информационной системы (рис. 24).

Add realm

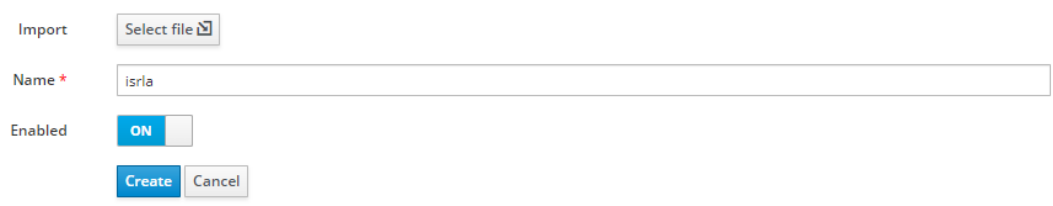

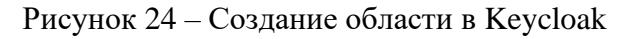

Далее был зарегистрирован клиент, для которого проводится авторизация пользователей (рис. 25).

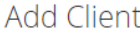

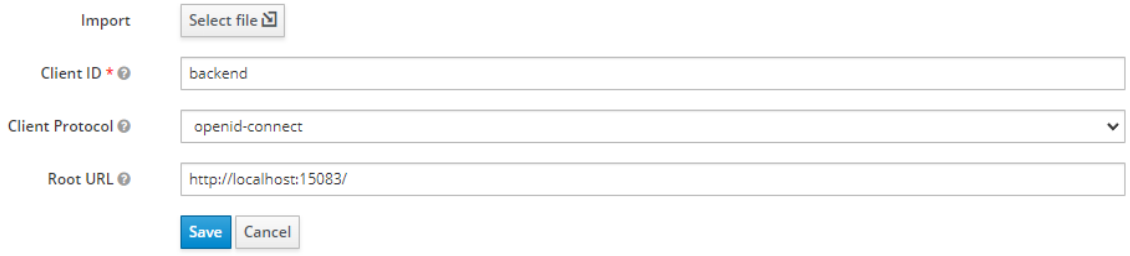

Рисунок 25 – Создание области в Keycloak

Также были добавлены спроектированные роли пользователей. Данный шаг показан на рисунке 26.

# Roles

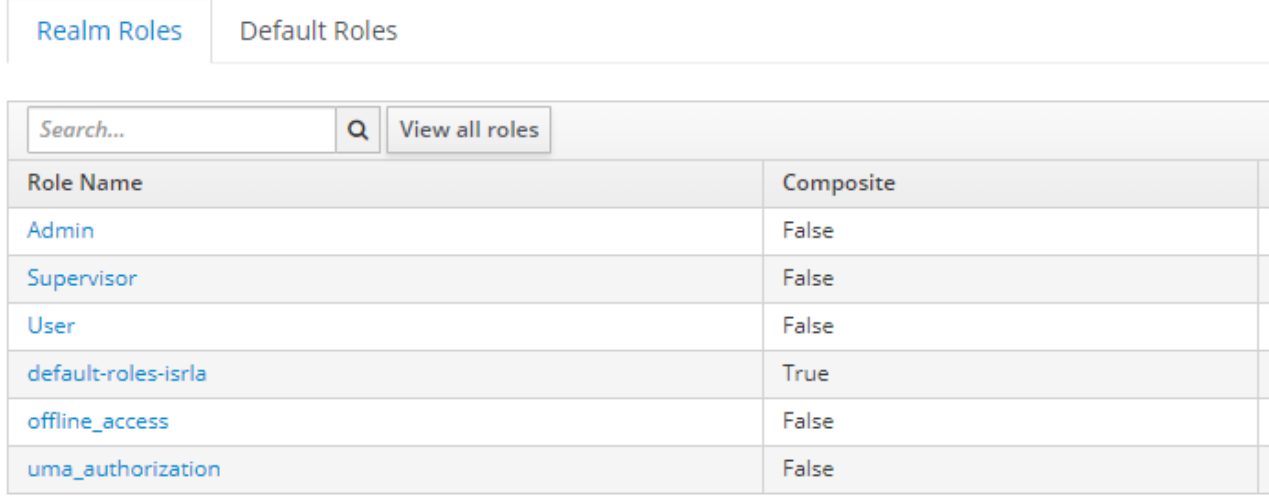

Рисунок 26 – Роли пользователей в Keycloak

В качестве результата настройки и запуска сервиса, получена страница авторизации пользователей в информационной системе, представленная на рисунке 27.

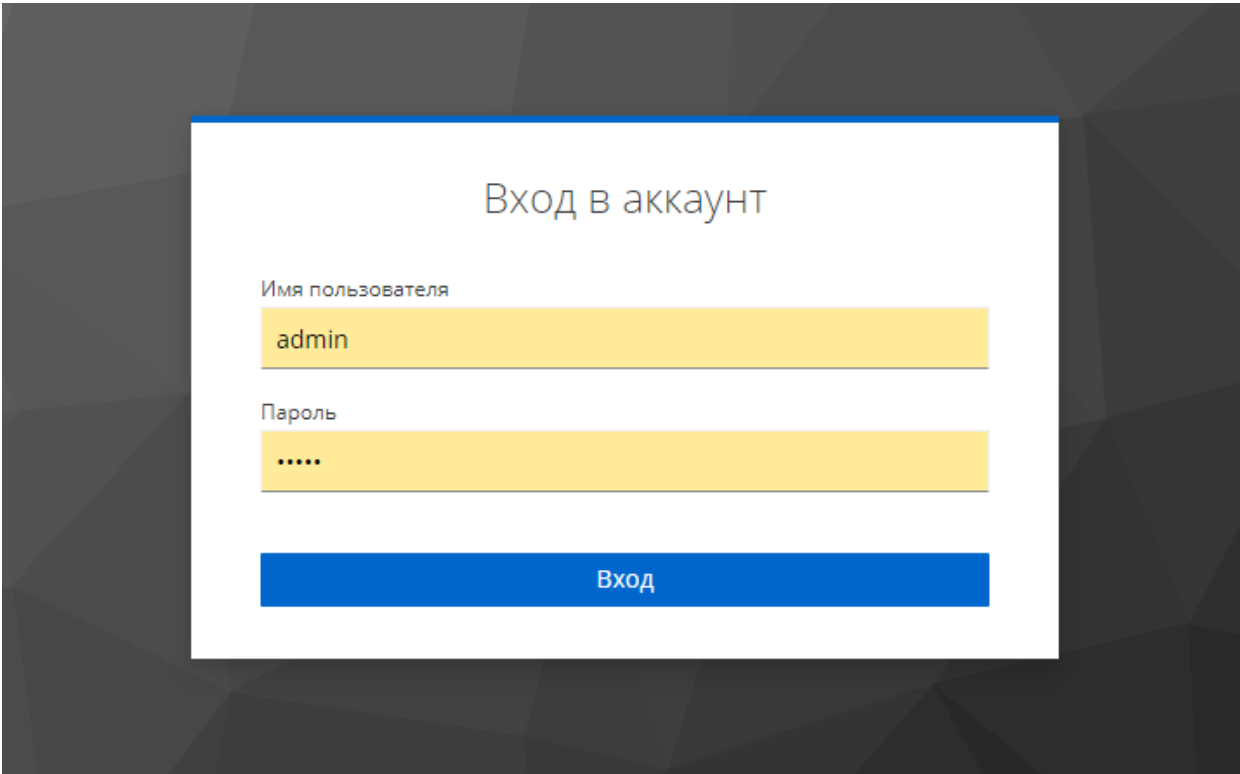

Рисунок 27 – Страница авторизации

#### **3.7 Выводы по главе**

Данная глава содержит результаты реализации информационной системы.

Стоит отметить выполненные пункты:

1. Выбрана среда разработки программного обеспечения.

2. Арендован и настроен сервер, где будет выполнятся программный код проекта.

3. Использована методология непрерывной разработки для обеспечения лучшего качества программного кода.

4. Настроены сервисы авторизации, обработки HTTP/HTTPS запросов и базы данных.

5. Реализованы сервисы бизнес-логики и внешнего представления с результатами, показывающие их работоспособность.

Таким образом, данная глава подвела итоги разработки информационной системы с представлением результата проделанной работы, основываясь на проектировании и анализе предметной области из предыдущих глав.

# **ГЛАВА 4. ФИНАНОСВЫЙ МЕНЕДЖМЕНТ,**

# **РЕСУРСОЭФФЕКТИВНОСТЬ И РЕСУРСОСБЕРЕЖЕНИЕ**

## **4.1 Введение**

Разработка информационной системы (ИС) производится группой работников, состоящей из двух человек – руководителя и студента.

Целью раздела «Финансовый менеджмент, ресурсоэффективность и ресурсосбережение» является определение перспективности и успешности ИС, оценка его эффективности, разработка механизма управления и сопровождения конкретных проектных решений на этапе реализации.

Для достижения обозначенной цели необходимо решить следующие задачи:

- 1. Оценить коммерческий потенциал и перспективность разработки.
- 2. Осуществить планирование этапов выполнения исследования.
- 3. Рассчитать бюджет затрат на исследования.

#### **4.1 Потребители результатов исследования**

Целевой аудиторией могут являться:

- 1. Адвокатский кабинет.
- 2. Коллегия адвокатов.
- 3. Адвокатское бюро.

Целевым рынком для данной разработки является рынок адвокатских образований, предоставляющий юридические услуги.

Исходя из вышеизложенного, сегментацию рынка можно произвести по виду адвокатских образований. Результаты работы представлены на таблице 3. Таблица 3 - Карта сегментирования рынка

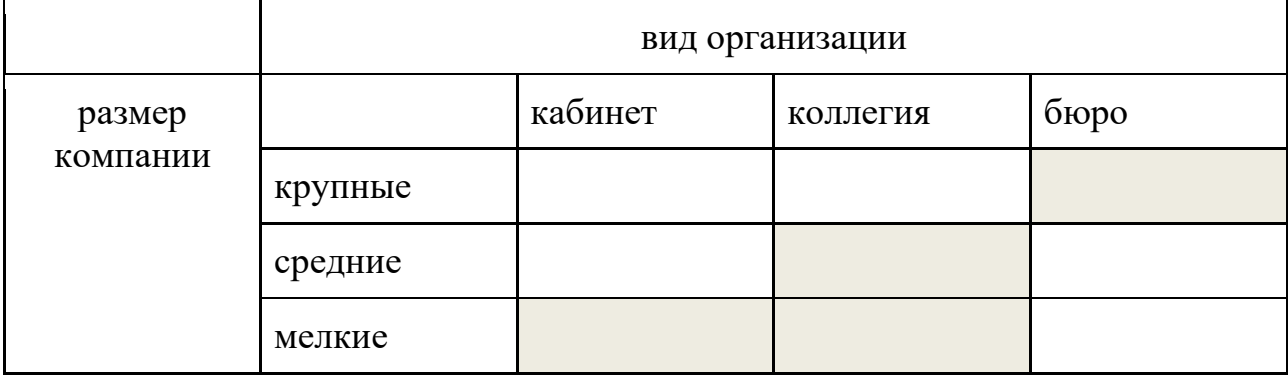

В качестве потребителя результатов проведенной разработки «Информационной системы для регистрации соглашений об оказании юридической помощи» выступает коллегия адвокатов города Москвы «Ваша Защита».

Компании, занимающиеся предоставлением юридических услуг, использующие информационные системы для ведения отчетности являются заинтересованными к данному исследованию. Это можно увидеть по их непосредственному участию в развитии системы, на которой происходила разработка.

Примером предприятия потребителя является компания ООО «Мосгарант». В этой компании развиты программы для учета списка адвокатов и их данных.

#### **4.2 Анализ конкурентных технических решений**

Для реализации проекта необходимо провести анализ конкурентных решений ресурсоэффективности и ресурсосбережения, который позволит определится с наиболее эффективных подходом к выполнению. Данный анализ необходимо провести путем определения всех сильных и слабых сторон конкретного решения.

Основными конкурентами разрабатываемой информационной системы являются веб-сайт «Адвокатская палата города Москвы» и веб-сайт «Адвокатская коллегия №1»

Веб-сайт «Адвокатская палата города Москвы» представляет собой удобный сервер для получения необходимых правовых документов и ведения реестра адвокатов. В основном предназначен для обычных пользователей, не обладающих юридическим образованием. Обладает интуитивно понятным дизайном, однако не обладает необходимым функционалом для ведения журналов регистрации соглашений и адвокатских запросов.

Веб-сайт «Адвокатская коллегия №1» является сайтом-визиткой, предназначенным для определения возможностей адвокатской коллегии. Данный веб-сайт включает в себя опыты судебной практики, список услуг и так

54

далее. Отличается превосходным дизайном и интуитивно понятным интерфейсом, но не обладает функционалом для автоматизации работы юристов в коллегии.

Для оценки конкурентоспособности разрабатываемого веб-приложения была составлена карта сравнения конкурентных технических решений, представленная в таблице 4. Индексом «в» обозначена собственная разработка, индексом «м» – веб-сайт «Адвокатская палата города Москвы», индексом «к» – веб-сайт «Адвокатская коллегия №1».

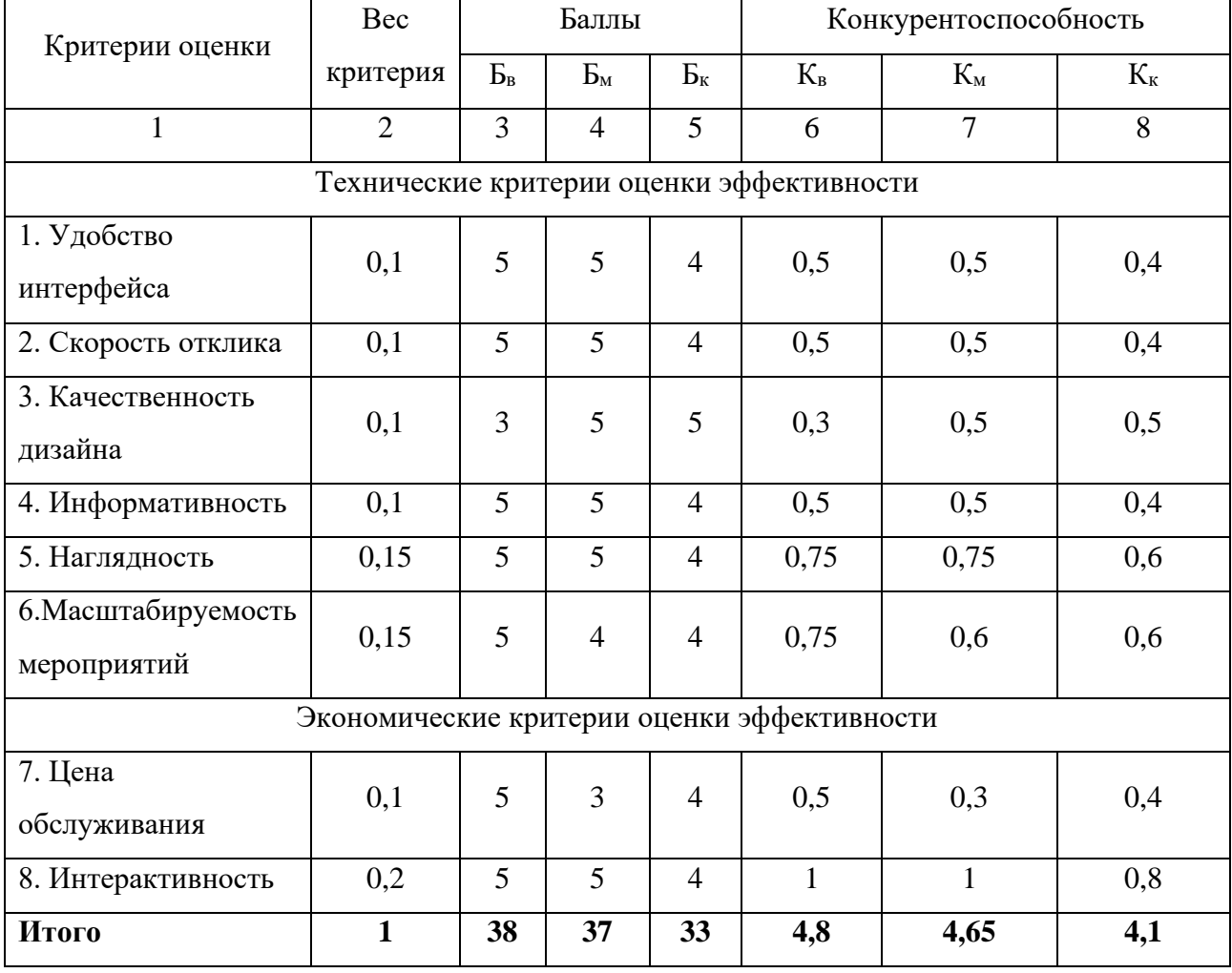

Таблица 4 - Оценочная карта для сравнения конкурентных технических решений

По итогам анализа, которое представляет оценочная карта, можно сделать вывод, что наиболее конкурентно способным решением будет разработка собственной информационной системы.

#### **4.3 SWOT-анализ**

Аналогично необходимо провести анализ информационной системы? используя метод стратегического планирования - матрица SWOT. Данный метод оценит факторы и явления, способствующие или препятствующие продвижению проекта на рынок.

Сильные стороны проекта определяют факторы, положительно сказывающиеся на развитии проекта. Сюда обычно включают все, что превращает функционирование в успешную и конкурентную работу.

Слабые стороны выявляют недостатки, упущения или ограниченности проекта, препятствующие достижению целей.

Возможности включают в себя любую предпочтительную ситуацию в настоящем или будущем, возникающую в условиях окружающей среды проекта: тенденцию, изменение или предполагаемую потребность, которая поддерживает спрос на результаты проекта и позволяет руководству проекта улучшить свою конкурентную позицию.

Угроза представляет собой любую нежелательную ситуацию, тенденцию или изменение в условиях окружающей среды проекта, которые имеют разрушительный или угрожающий характер для его конкурентоспособности в настоящем или будущем. В качестве угрозы может выступать барьер, ограничение или что-либо еще, что может повлечь за собой проблемы, разрушения, вред или ущерб, наносимый проекту.

На первом этапе SWOT анализа в таблице 5 были описаны сильные и слабые стороны проекта, выявлены возможности и угрозы реализации информационной системы.

56

Таблица 5 - Матрица SWOT анализа

| Сильные стороны                                                                                                    | Возможности во внешней среде                                                                                                    |  |  |  |  |
|----------------------------------------------------------------------------------------------------|----------------------------------------------------------------------------------------------------|--|--|--|--|
| С1. Масштабируемость.<br>С2. Легкая интеграция в систему любого<br>адвокатского образования.<br>СЗ. Наличие уникального функционала.<br>С4. Наличие опытного научного<br>руководителя. | В1. Развитие информационной системы до<br>ведение всей отчетности.<br>В2. Большой рынок возможных<br>пользователей информационной системы. |  |  |  |  |
| Слабые стороны                                                                                                    | Угрозы внешней среды                                                                                                    |  |  |  |  |
| Сл1. Значительные временные и<br>интеллектуальные затраты.<br>Сл2. Ограниченность функциональной<br>возможностей в информационной системе.                                             | У1. Отказ от технической поддержки<br>проекта после внедрения<br>У2. Нехватка финансирования                                               |  |  |  |  |

Для выявления необходимости стратегических изменений, необходимо провести второй этап, состоящий в определении соответствия сильных и слабых сторон проекта внешним условиям окружающей среды. В рамках данного требуется построить интерактивную матрицу проекта, которая поможет разобраться с различными комбинациями взаимосвязей матрицы SWOT. Возможно использование этой матрицы в качестве одной из основ для оценки вариантов стратегического выбора. Каждый фактор помечается либо знаком «+» (означает сильное соответствие сильных сторон возможностям), либо знаком «-» (что означает слабое соответствие); «0» - если есть сомнения в том, что поставить «+» или «-». Интерактивная матрица проекта представлена в таблицах 6и7.

|             |                |          | Сильные стороны | Слабые стороны |               |                 |                   |
|-------------|----------------|----------|-----------------|----------------|---------------|-----------------|-------------------|
| Возможности |                | $\rm C1$ | C2              | C <sub>3</sub> | $\mathsf{C}4$ | C <sub>J1</sub> | C <sub>II</sub> 2 |
| проекта     | B1             |          |                 |                |               |                 |                   |
|             | B <sub>2</sub> |          |                 |                |               |                 |                   |

Таблица 6 - Интерактивная матрица сильных и слабых сторон и возможностей

|         |       | Сильные стороны | Слабые стороны |  |                          |                   |
|---------|-------|-----------------|----------------|--|--------------------------|-------------------|
| Угрозы  |       | C2              | C <sub>3</sub> |  | $\mathrm{C}\mathrm{u}1$  | C <sub>II</sub> 2 |
| проекта | У1    |                 |                |  |                          |                   |
|         | $y_2$ |                 |                |  | $\overline{\phantom{0}}$ |                   |

Таблица 7 - Интерактивная матрица сильных сторон, слабых сторон и угроз

Самой большой угрозой для проекта является отсутствие финансовой поддержки из-за дороговизны и сложности разработки.

Что касаемо слабых сторон, то для данных методов требуется привлечение опытных и квалифицированных специалистов, разбирающихся в разработке современных информационных систем.

Для формирования наглядного результата, в рамках третьего этапа составляется итоговая матрица SWOT-анализа, представленного в таблице 8. Таблица 8 - Итоговая матрица SWOT-анализа

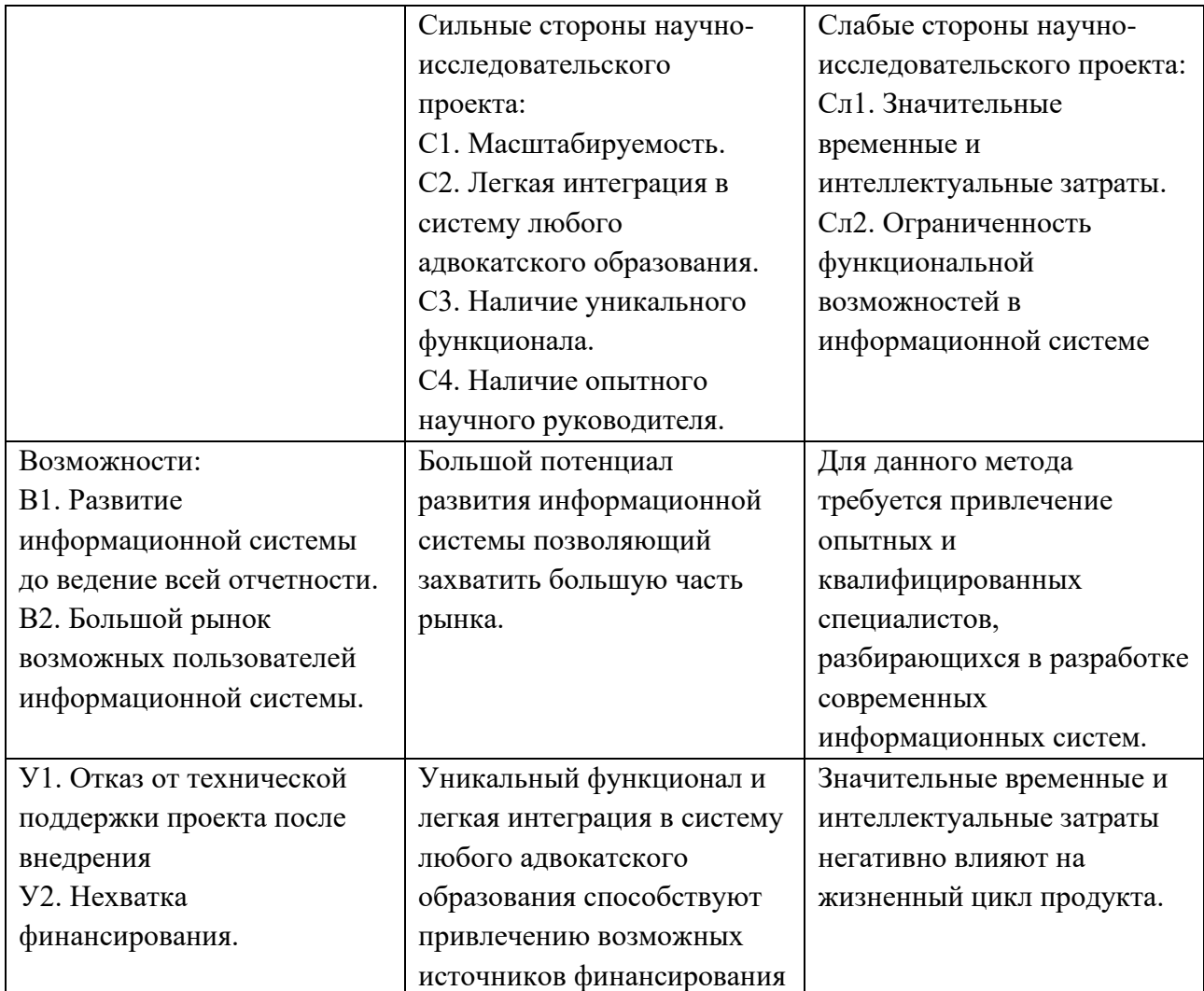

# **4.4 Планирование работ по научно-техническому исследованию**

#### **4.4.1 Структура работ в рамках научного исследования**

Планирование комплекса предполагаемых работ осуществляется в следующем порядке:

- определение структуры работ в рамках научного исследования;
- определение участников каждой работы;
- установление продолжительности работ;
- построение графика проведения научных исследований.

Для выполнения научных исследований формируется рабочая группа, в состав которой могут входить научные сотрудники и преподаватели, инженеры, техники и лаборанты, численность групп может варьироваться. По каждому виду запланированных работ устанавливается соответствующая должность исполнителей.

Перечень этапов и работ, распределение исполнителей по данным видам работ приведен в таблице 9.

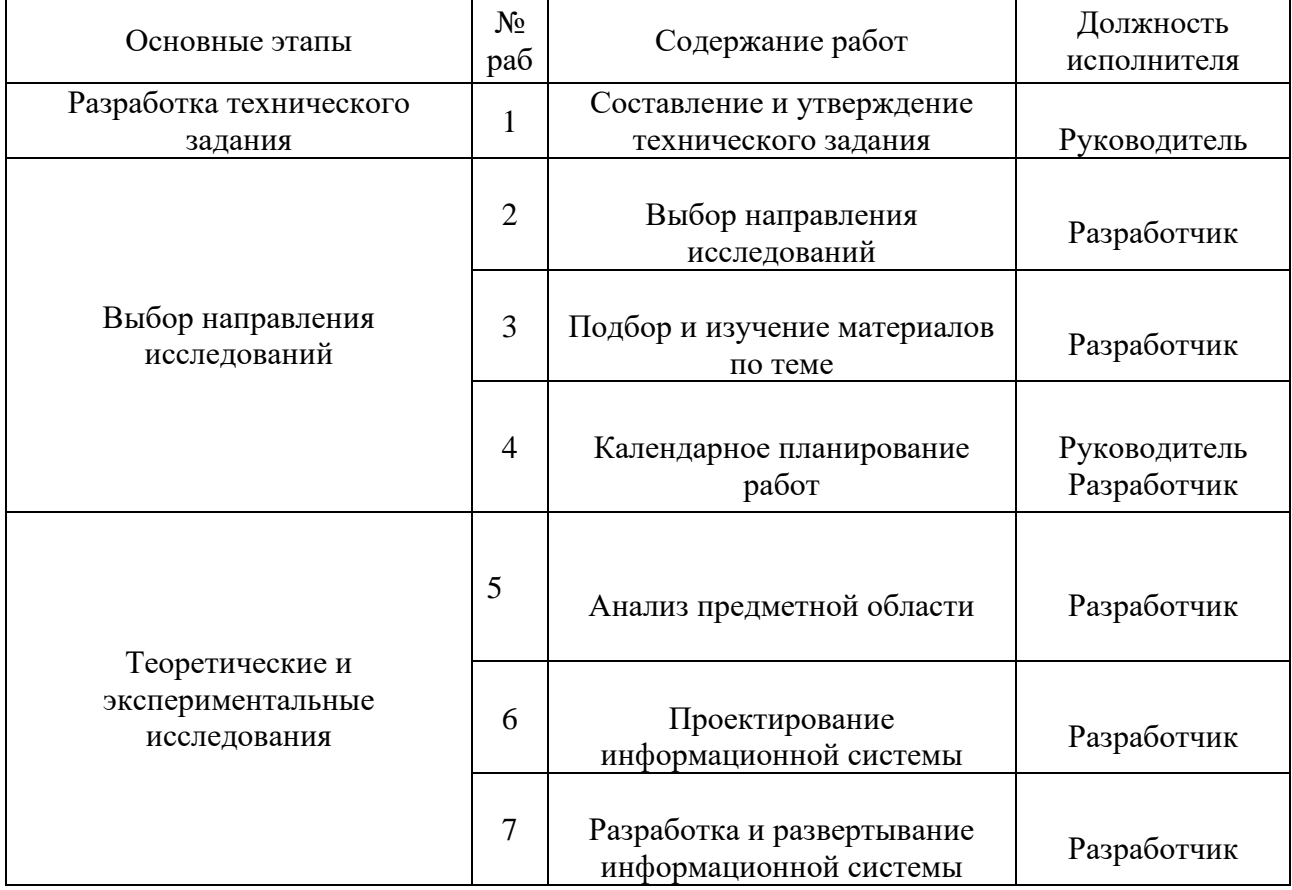

Таблица 9 – Перечень этапов, работ и распределение исполнителей

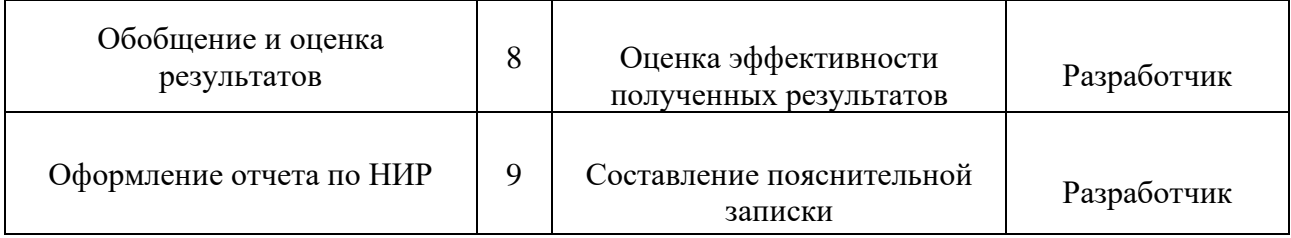

#### 4.4.2 Определение трудоемкости выполнения работ

Трудовые затраты в большинстве случаях образуют основную часть стоимости разработки, поэтому важным моментом является определение трудоемкости работ каждого из участников научного исследования.

Трудоемкость выполнения научного исследования оценивается экспертным путем в человеко-днях и носит вероятностный характер, который зависит от множества трудно учитываемых факторов. Для определения ожидаемого (среднего) значения трудоемкости  $t_{\text{ow}i}$  используется следующая формула:

$$
t_{\text{ox}i} = \frac{3t_i + 2t_i}{5},\tag{1}
$$

где  $t_{\text{ox}i}$  – ожидаемая трудоемкость выполнения i-ой работы чел.-дн.;

 $t_i$  – минимально возможная трудоемкость выполнения заданной *i*-ой работы, чел.-дн.;

 $t_i$  – максимально возможная трудоемкость выполнения заданной і-ой работы, чел.-дн.;

Исходя ожидаемой трудоемкости работ, **ИЗ** определяется продолжительность каждой работы в рабочих днях  $T_n$ , учитывающая параллельность выполнения работ по нескольким исполнителями.

$$
T_{pi} = \frac{t_{\text{ox}i}}{q_i},\tag{2}
$$

где  $T_{ni}$  – продолжительность одной работы, раб.дн.;

 $t_{\text{ox}i}$  – ожидаемая трудоемкость выполнения одной работы, чел.-дн.;

 $q_i$  – численность исполнителей, выполняющих одновременно одну и ту же работу на данном этапе, чел.

#### **4.4.3 Разработка графика проведения научного исследования**

Наиболее удобным и наглядным представлением проведения научных работ является построение ленточного графика в форме диаграммы Ганта.

Диаграмма Ганта – горизонтальный ленточный график, на котором работы по теме представляются протяженными во времени отрезками, характерными датами начала и окончания выполнения данных работ.

Для удобства построение графика, длительность каждого из этапов работ из рабочих дней следует перевести в календарные дни. Для этого необходимо воспользоваться следующей формулой:

$$
T_{ki} = T_{pi} \cdot k_{\text{kan}} \,, \tag{3}
$$

где  $T_{ki}$  – продолжительность выполнения i-й работы в календарных днях;

 $T_{\text{ni}}$  – продолжительность выполнения i-й работы в рабочих днях;

 $k_{\text{KaJ}}$ – коэффициент календарности.

Коэффициент календарности определяется по следующей формуле:

$$
k_{\text{kaJ}} = \frac{T_{\text{kaJ}}}{T_{\text{kaJ}} - (T_{\text{bL}} + T_{\text{np}})},
$$
\n(4)

где  $T_{\text{kan}}$  – количество календарных дней в году;

 $T_{\text{Bhix}}$  – количество выходных дней в году;

 $T_{\text{np}}$  – количество праздничных дней в году.

Расчет коэффициента календарности:

$$
k_{\text{KaJ}} = \frac{T_{\text{KaJ}}}{T_{\text{KaJ}} - (T_{\text{bL}X} + T_{\text{np}})} = \frac{365}{365 - 118} = 1,48
$$

Временные показатели проведения научного исследования представлены таблицей 10.

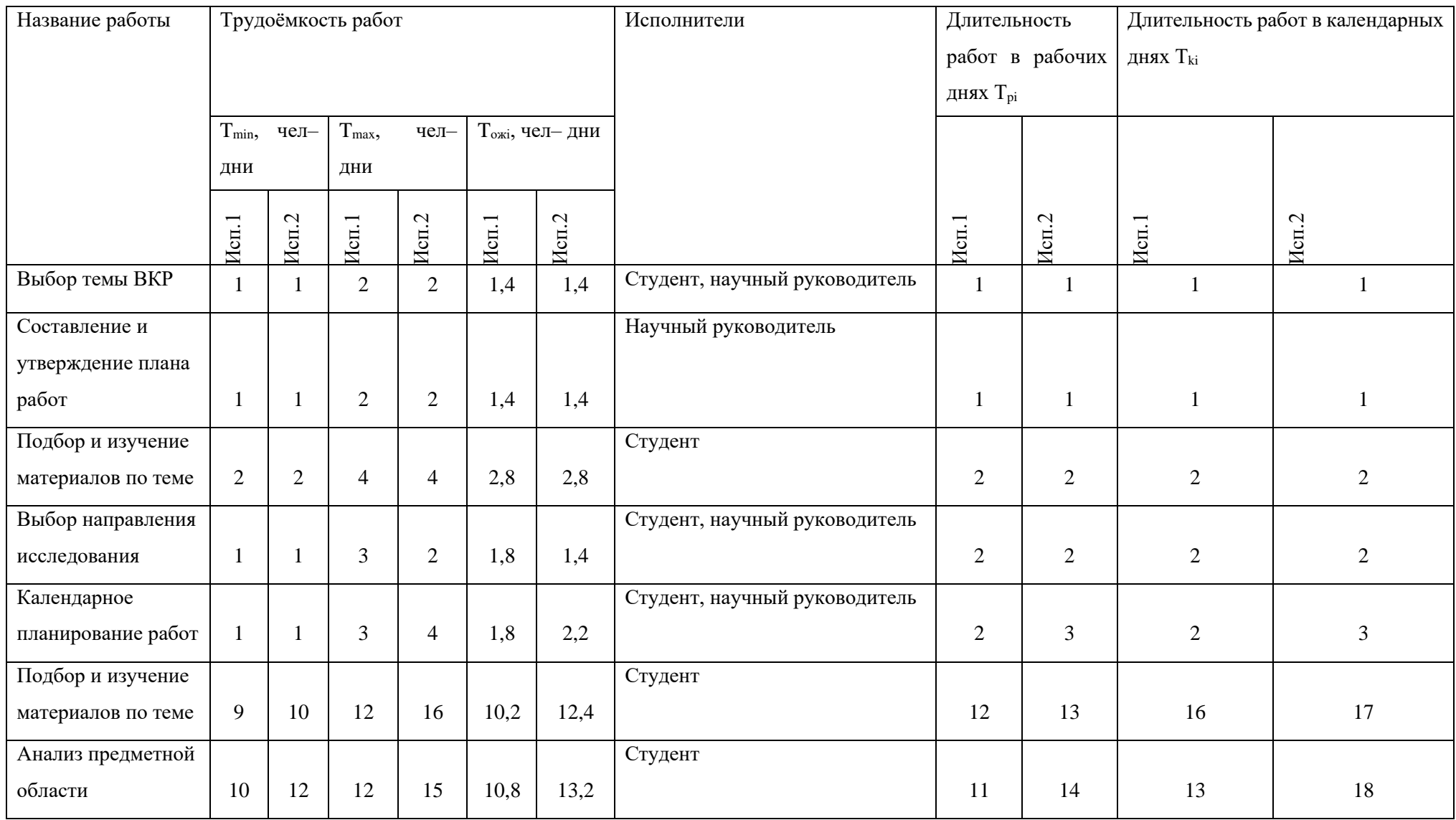

#### Таблица 10 – Временные показатели проведения научного исследования

# Продолжение таблицы 10

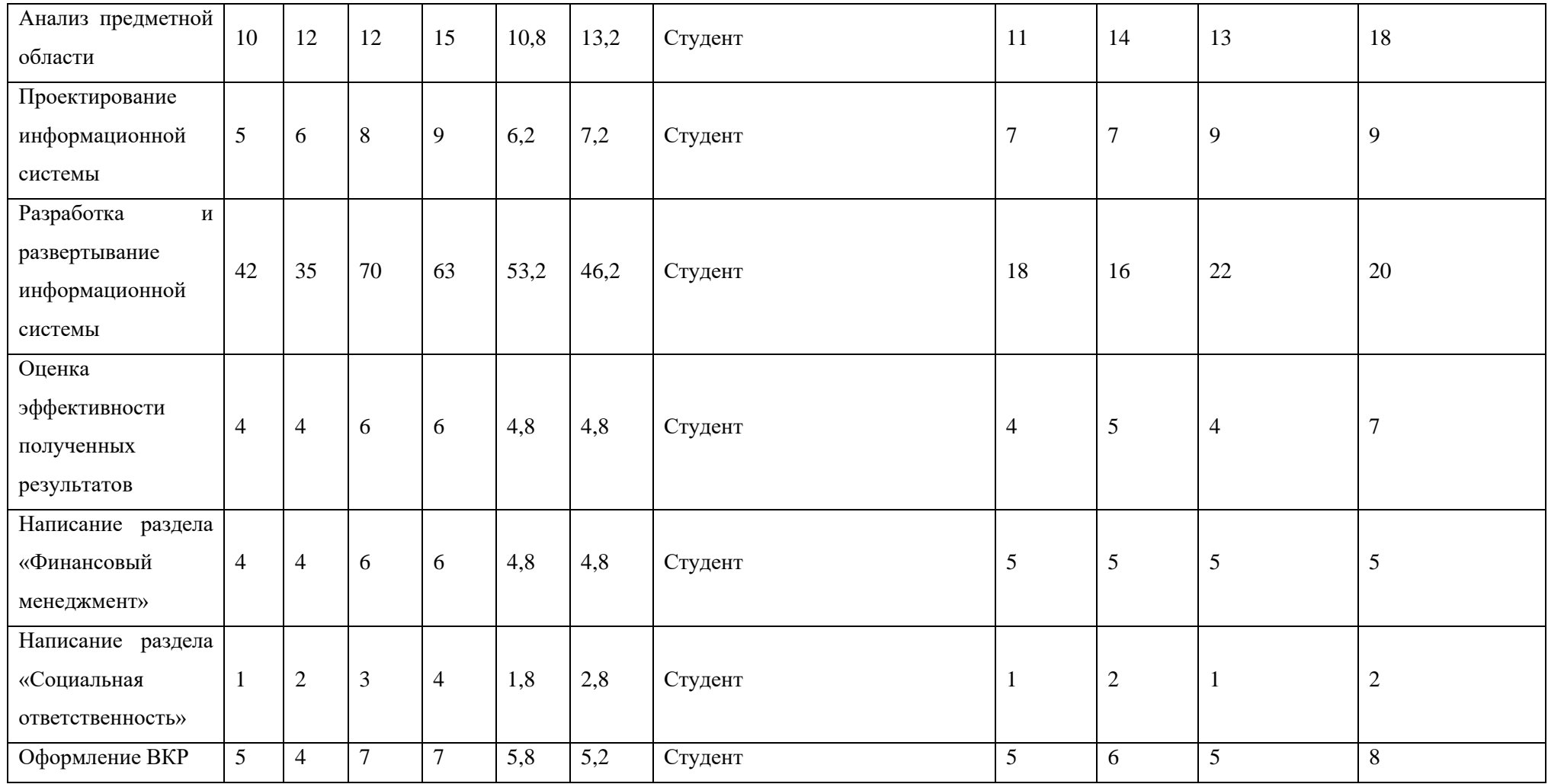

Составлен план научного исследования, в котором разработан календарный план выполнения работ. Для построения таблицы временных показателей проведения НИ был рассчитан коэффициент календарности. С помощью показателей в табл. 11 был разработан календарный план-график проведения НИ по теме. Для иллюстрации календарного плана была использована диаграмма Ганта, указывающая на целесообразность проведения данного исследования.

| $N_2$           | Вид работ      | Испол-              | $T_{ki}$       | Продолжительность выполнения работ |   |              |                |                |              |                |                |              |                |                |
|-----------------|----------------|---------------------|----------------|------------------------------------|---|--------------|----------------|----------------|--------------|----------------|----------------|--------------|----------------|----------------|
| pa-             |                | нители              | кал.           | февраль                            |   | март         |                | апрель         |              |                |                | май          |                |                |
| бот             |                |                     | ДН.            | $\overline{2}$                     | 3 | $\mathbf{1}$ | $\overline{2}$ | $\overline{3}$ | $\mathbf{1}$ | $\overline{2}$ | $\overline{3}$ | $\mathbf{1}$ | $\overline{2}$ | $\overline{3}$ |
| $\overline{1}$  | Выбор темы ВКР | Cr, HP              |                |                                    |   |              |                |                |              |                |                |              |                |                |
|                 |                |                     |                |                                    |   |              |                |                |              |                |                |              |                |                |
|                 |                |                     |                |                                    |   |              |                |                |              |                |                |              |                |                |
|                 |                |                     |                |                                    |   |              |                |                |              |                |                |              |                |                |
|                 |                |                     | $\mathbf{1}$   |                                    |   |              |                |                |              |                |                |              |                |                |
| $\overline{2}$  | Составление и  | $\rm{HP}$           |                |                                    |   |              |                |                |              |                |                |              |                |                |
|                 | утверждение    |                     |                |                                    |   |              |                |                |              |                |                |              |                |                |
|                 | плана работ    |                     | $\mathbf{1}$   |                                    |   |              |                |                |              |                |                |              |                |                |
| $\overline{3}$  | Подбор и       | $C_{T}$             |                |                                    |   |              |                |                |              |                |                |              |                |                |
|                 | изучение       |                     |                |                                    |   |              |                |                |              |                |                |              |                |                |
|                 | материалов по  |                     |                |                                    |   |              |                |                |              |                |                |              |                |                |
|                 | теме           |                     | $\overline{2}$ |                                    |   |              |                |                |              |                |                |              |                |                |
| $\overline{4}$  | Выбор          | Cr, HP              |                |                                    |   |              |                |                |              |                |                |              |                |                |
|                 | направления    |                     |                |                                    |   |              |                |                |              |                |                |              |                |                |
|                 | исследования   |                     | $\overline{2}$ |                                    |   |              |                |                |              |                |                |              |                |                |
| $5\overline{)}$ | Календарное    | C <sub>T</sub> , HP |                |                                    |   |              |                |                |              |                |                |              |                |                |
|                 | планирование   |                     |                |                                    |   |              |                |                |              |                |                |              |                |                |
|                 | работ          |                     | $\overline{2}$ |                                    |   |              |                |                |              |                |                |              |                |                |
| 6               | Подбор и       | $C_{T}$             |                |                                    |   |              |                |                |              |                |                |              |                |                |
|                 | изучение       |                     |                |                                    |   |              |                |                |              |                |                |              |                |                |
|                 | материалов по  |                     |                |                                    |   |              |                |                |              |                |                |              |                |                |
|                 | теме           |                     | 16             |                                    |   |              |                |                |              |                |                |              |                |                |

Таблица 11 – Календарный план-график проведения научного исследования

# Продолжение таблицы 11

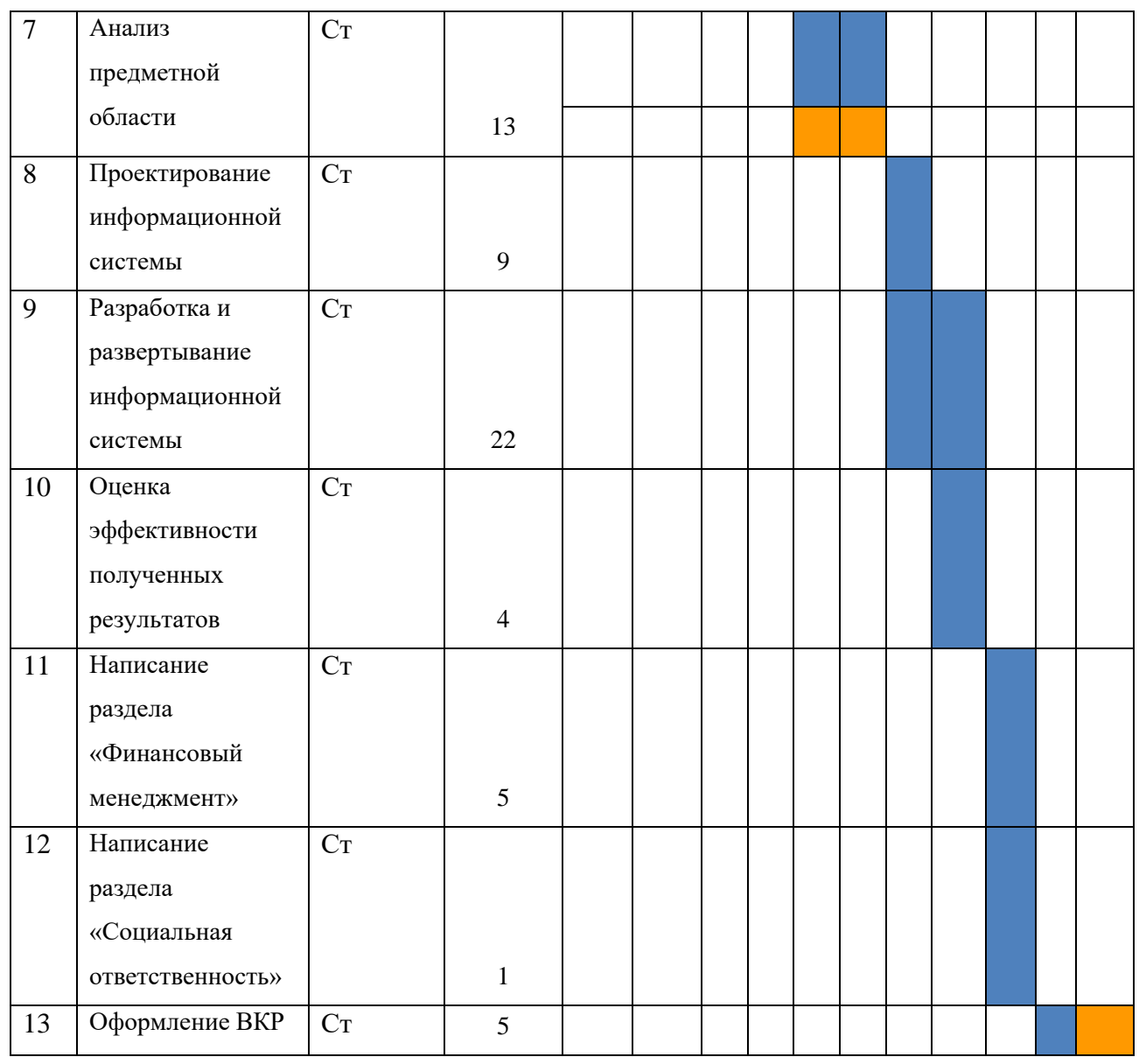

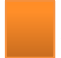

 $\blacksquare$  – научный руководитель;  $\blacksquare$  – студент.

#### **4.5 Бюджет научно-технического исследования (НТИ)**

Для подробного планирования бюджета НТИ, необходимо отразить все расходы, связанные с его выполнением. Далее каждая из статей расходов будет рассмотрена подробно.

### **4.5.1 Расчет материальных затрат НТИ**

При планировании бюджета научно-техническое исследование должно быть обеспечено полное и достоверное отражение всех видов расходов, связанных с его выполнением.

В материальных затратах были учтены расходы на электроэнергию, аренду севера, где развертывается информационная система, аренду домена и интернет.

Расчет материальных затрат осуществляется по формуле:

$$
3_M = \sum_{i=1}^m \quad \text{Li} \cdot N_{\text{pacxi}} \,, \tag{5}
$$

где m – количество видов материальных ресурсов, потребляемых при выполнении научного исследования;

 $N_{\text{pacxi}}$  – количество материальных ресурсов i-го вида, планируемых к использованию при выполнении научного исследования;

Ц<sup>i</sup> – цена приобретения единицы i-го вида потребляемых материальных ресурсов.

Материальные затраты отображены в таблице 12.

Таблица 12 – Материальные затраты

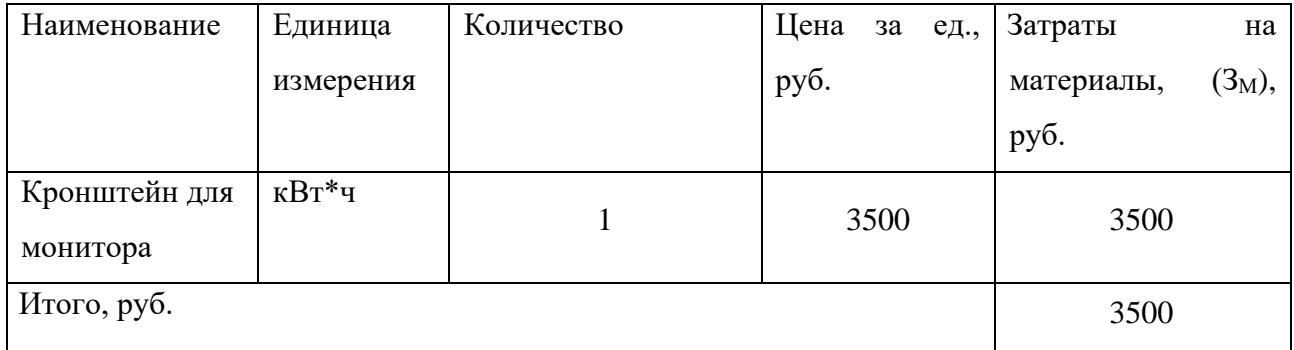

Общие материальные затраты составили 10675 руб.

#### **4.5.2 Расчет стоимости спецоборудования для научных работ**

Затраты на специальное оборудование приведены в таблице 13. В специальное оборудование входят оборудование для рабочего места.

Таблица 13 – Расчет стоимости спецоборудования для научных работ

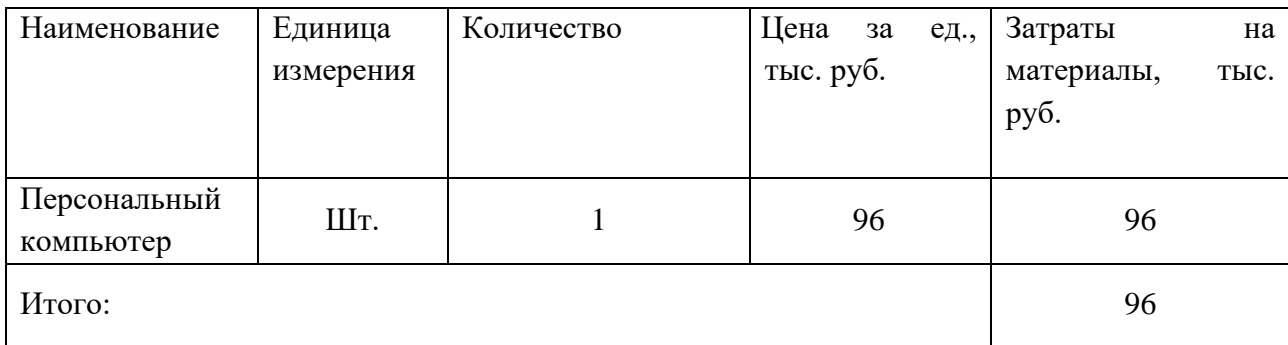

#### **4.5.3 Основная заработная плата исполнителя темы**

В настоящую статью включается основная заработная плата научных и инженерно-технических работников, рабочих макетных мастерских и опытных производств, непосредственно участвующих в выполнении работ по данной теме. Величина расходов по заработной плате определяется исходя из трудоемкости выполняемых работ и действующей системы окладов и тарифных ставок. В состав основной заработной платы включается премия, выплачиваемая ежемесячно из фонда заработной платы в размере 20-30 % от тарифа или оклада. Расчет основной заработной платы приводится в таблице 14.

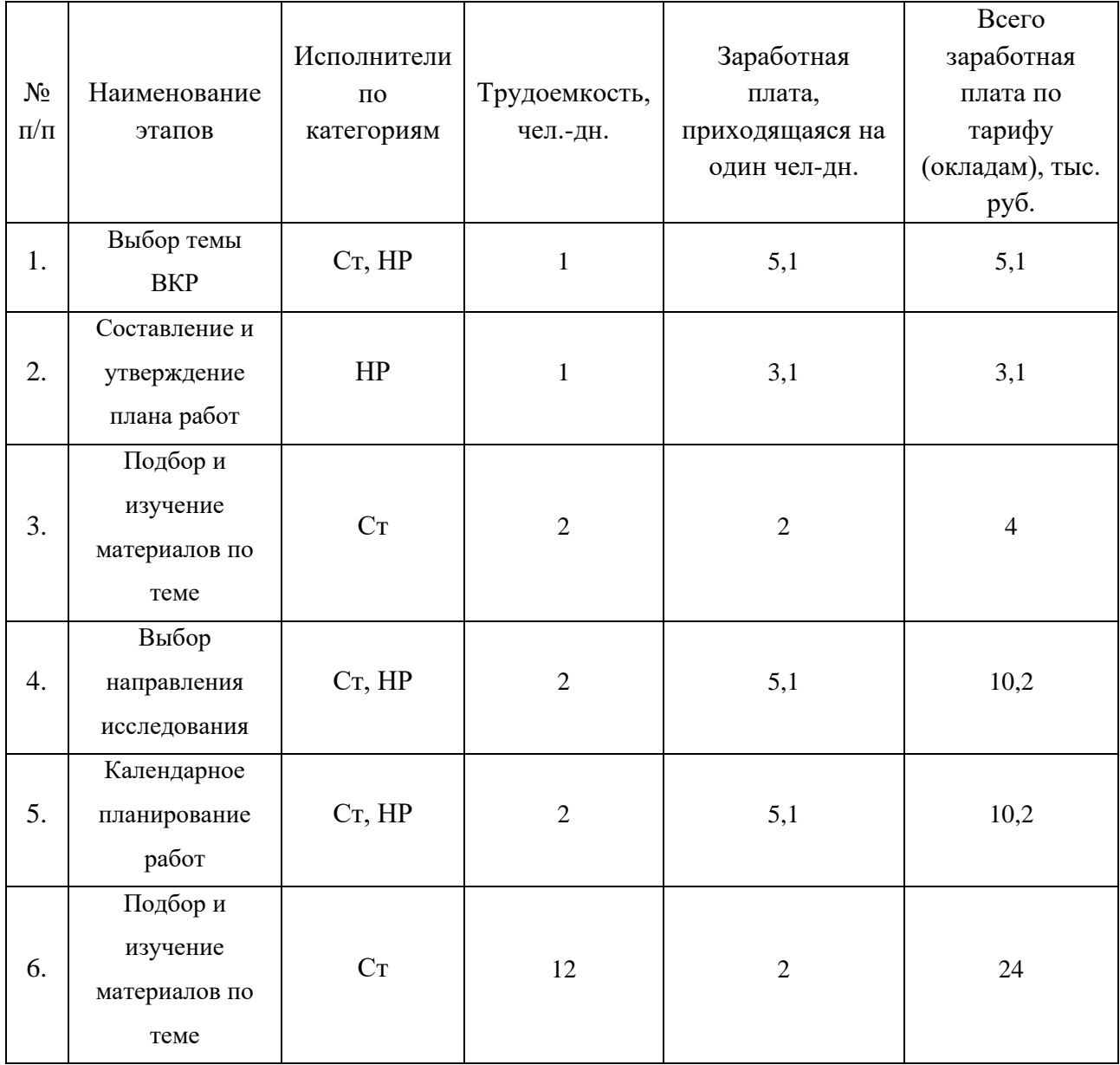

Таблица 14 – Расчет основной заработной платы

Продолжение таблицы 14

| 7.  | Анализ предметной<br>области                         | $C_{T}$ | 13             | 5,1            | 66,3           |
|-----|------------------------------------------------------|---------|----------------|----------------|----------------|
| 8.  | Проектирование                                       | $C_{T}$ | 9              | 5,1            | 45,9           |
| 9.  | Разработка и<br>развертывание                        | $C_{T}$ | 22             | 5,1            | 112,2          |
| 10. | Оценка<br>эффективности<br>полученных<br>результатов | $C_{T}$ | $\overline{4}$ | $\overline{2}$ | 8              |
| 11. | Написание раздела<br>«Финансовый<br>менеджмент»      | $C_T$   | 5              | $\overline{2}$ | 10             |
| 12. | Написание раздела<br>«Социальная<br>ответственность» | $C_{T}$ | $\mathbf{1}$   | $\overline{2}$ | $\overline{2}$ |
| 13. | Оформление ВКР                                       | $C_{T}$ | 5              | $\overline{2}$ | $10\,$         |
|     |                                                      | 311     |                |                |                |

Статья включает основную заработную плату работников, непосредственно занятых выполнением проекта, (включая премии, доплаты) и дополнительную заработную плату и рассчитывается по формуле:

$$
3_{\rm 3\pi} = 3_{\rm 0CH} + 3_{\rm AOH} \tag{6}
$$

где  $3_{ocn}$  – основная заработная плата;

 $3_{\text{non}}$  – дополнительная заработная плата (12–20 % от  $3_{\text{och}}$ ).

Основная заработная плата руководителя рассчитывается по следующей формуле:

$$
3_{\text{och}} = 3_{\text{AH}} \cdot \text{T}_{\text{p}} \tag{7}
$$

где Зосн– основная заработная плата одного работника;

Т<sup>р</sup> – продолжительность работ, выполняемых научно-техническим работником, раб. дн.;

 $3_{\text{th}}$  – среднедневная заработная плата работника, руб.

Среднедневная заработная плата рассчитывается по формуле:

$$
3_{\mu\mu} = \frac{3_{\mu} \cdot M}{F_{\mu}} \tag{8}
$$

где  $3_{\text{M}}$  – месячный должностной оклад работника, руб.;

М – количество месяцев работы без отпуска в течение года: при отпуске в 24 раб. дня М =11,2 месяца, 5–дневная неделя и при отпуске в 48 раб. дней М=10,4 месяца, 6–дневная неделя;

 $F_{\text{I}}$  – действительный годовой фонд рабочего времени научно–технического персонала, раб. дн.

Баланс рабочего времени представлен таблице 15.

Таблица 15 – Баланс рабочего времени

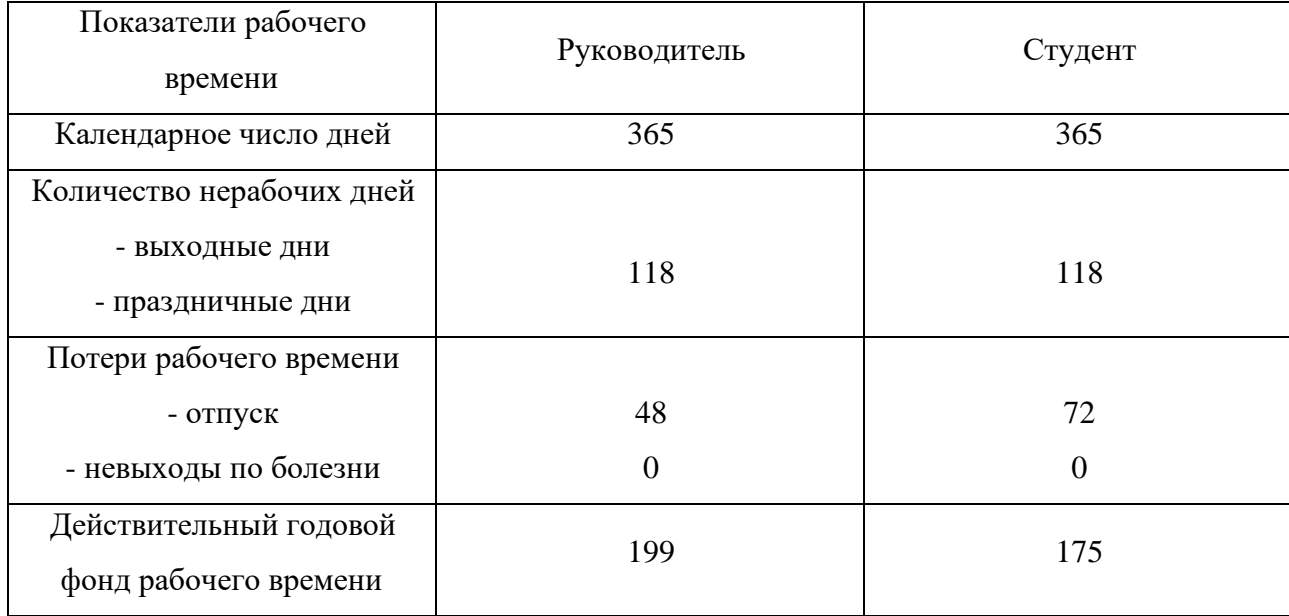

Месячный должностной оклад работника (руководителя):

$$
3_{\mathrm{M}} = 3_{\mathrm{TC}} \cdot (1 + k_{\mathrm{np}} + k_{\mathrm{A}}) \cdot k_{\mathrm{p}} \tag{9}
$$

где  $3<sub>rc</sub>$  – заработная плата по тарифной ставке, руб.;

 $k_{np}$  – премиальный коэффициент, равный 0,3 (т.е. 30 процентов от  $3_{\text{rc}}$ );

 $k_{\mu}$  – коэффициент доплат и надбавок составляет примерно  $0,2-0,5$ ;

k<sup>p</sup> – районный коэффициент, равный 1,3 (для Томска).

Тарифная заработная плата  $3<sub>rc</sub>$  находится из произведения тарифной ставки работника 1-го разряда Tci = 600 руб. на тарифный коэффициент  $k<sub>r</sub>$  и учитывается по единой для бюджетной организации тарифной сетке.

Тарифный коэффициент для НР = 1,866; для С = 1,407.

Расчет основной заработной платы представлен в таблице 16.

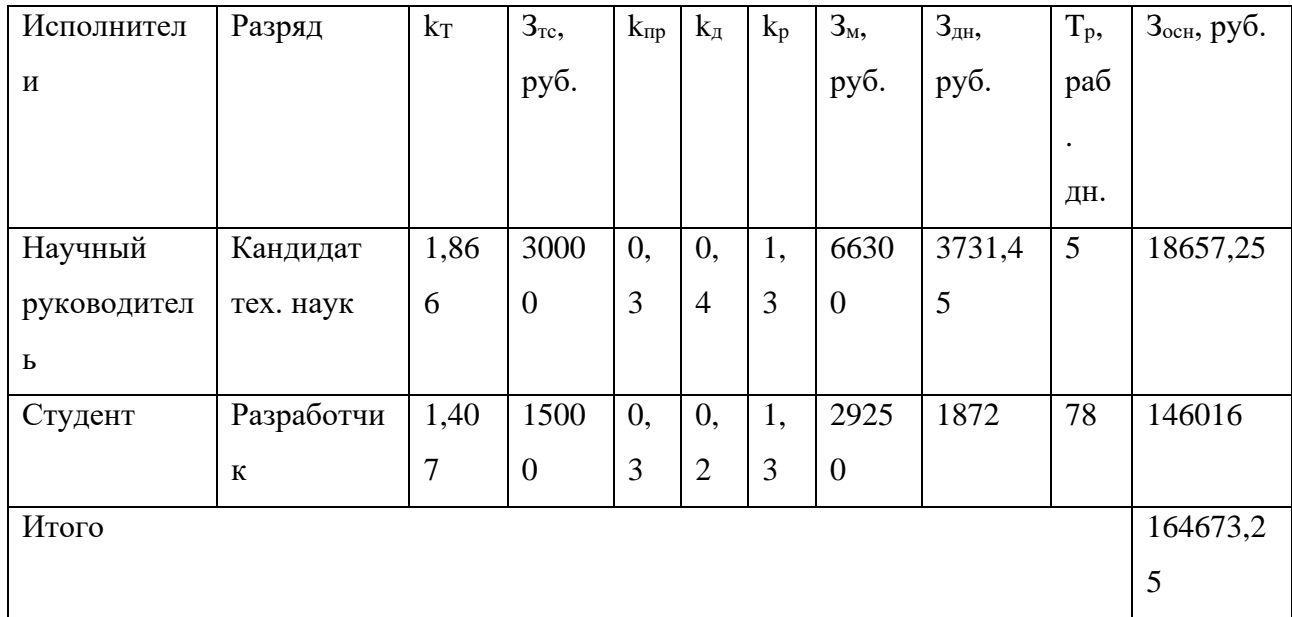

Таблица 16 – Расчет основной заработной платы

#### **4.5.4 Расчет дополнительной заработной платы**

Дополнительная заработная плата учитывает величину предусмотренных Трудовым кодексом РФ доплат за отклонение от нормальных условий труда, а также выплат, связанных с обеспечением гарантий и компенсаций (при исполнении государственных и общественных обязанностей, при совмещении работы с обучением, при предоставлении ежегодного оплачиваемого отпуска и т.д.).

Расчет дополнительной заработной платы рассчитывается по формуле:

$$
3_{\text{qon}} = k_{\text{qon}} \cdot 3_{\text{och}} \,, \tag{10}
$$

где  $k_{\text{non}}$  – коэффициент дополнительной заработной платы, принятый на стадии проектирования за 0,15.

Соответственно: научный руководитель: 18657,25\*0,15=2798,55. студент: 146016\*0,15=21902,4

#### **4.5.5 Отчисления во внебюджетные фонды**

В данной статье расходов отражаются обязательные отчисления по установленным законодательством Российской Федерации нормам органам государственного социального страхования (ФСС), пенсионного фонда (ПФ) и медицинского страхования (ФФОМС) от затрат на оплату труда работников.

Величина отчислений во внебюджетные фонды определяется исходя из формулы:

$$
3_{\text{bHe6}} = k_{\text{bHe6}} \cdot (3_{\text{och}} + 3_{\text{AOH}}) \tag{11}
$$

где kвнеб – коэффициент отчислений на оплату во внебюджетные фонды (пенсионный фонд, фонд обязательного медицинского страхования и пр.).

В соответствии с Федеральным законом от 24.07.2009 №212-ФЗ установлен размер страховых взносов равный 30,2%.

Отчисления во внебюджетные фонды представлены в таблице 17. Таблица 17 – Отчисления во внебюджетные фонды

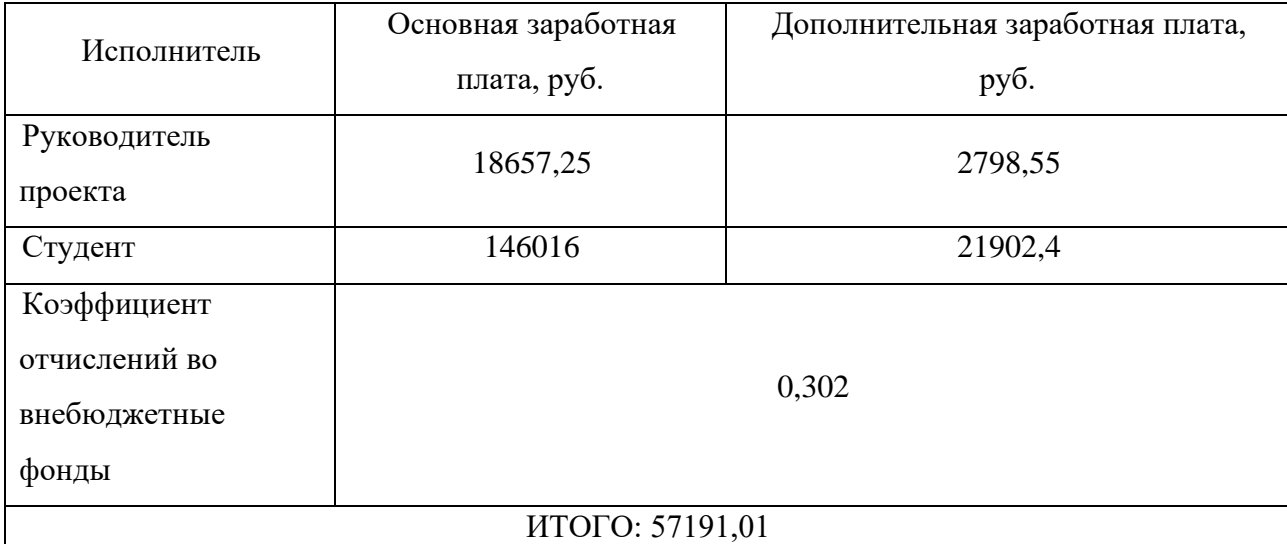

#### **4.5.6 Накладные расходы**

Накладные расходы учитывают прочие затраты организации, не попавшие в предыдущие статьи расходов. Их величина определяется по формуле:

$$
3_{\text{hax},\pi} = \left(\sum \text{c7} \text{c7} \text{a} \text{c7} \right) \cdot k_{\text{hp}} \tag{12}
$$

где k<sub>нр</sub> – коэффициент, учитывающий накладные расходы.

Величину коэффициента накладных расходов можно взять в размере 16%.

При разработке программного обеспечения накладные расходы были направлены в создание нормальных условий труда. На таблице 18 предоставленные накладные расходы поэлементно.

Таблица 18 – Накладные расходы

| Наименование               | Единица                     | Количество   | Цена за ед., | Затраты    | на       |
|----------------------------|-----------------------------|--------------|--------------|------------|----------|
|                            | измерения                   |              | руб.         | материалы, | $(3_M),$ |
|                            |                             |              |              | руб.       |          |
| Электроэнергия             | $\kappa B$ T <sup>*</sup> H | 250          | 3,5          | 875        |          |
| Аренда сервера             | Месяц                       | 3            | 1800         | 5400       |          |
| Аренда домена              | Год                         | $\mathbf{1}$ | 200          | 200        |          |
| Интернет                   | Месяц                       | 6            | 350          | 2100       |          |
| Программное<br>обеспечение | Месяц                       | 3            | 900          | 2100       |          |
| Итого, руб.                |                             |              |              | 10675      |          |

Общие накладные расходы составили 10 675 рублей.

# **4.5.7 Формирование бюджета затрат научно-исследовательского**

#### **проекта**

Рассчитанная величина затрат научно–исследовательской работы является основой для формирования бюджета затрат проекта. Определение бюджета затрат на научно–исследовательский проект приведено в таблице 19. Таблица 19 –Расчет бюджета затрат НТИ

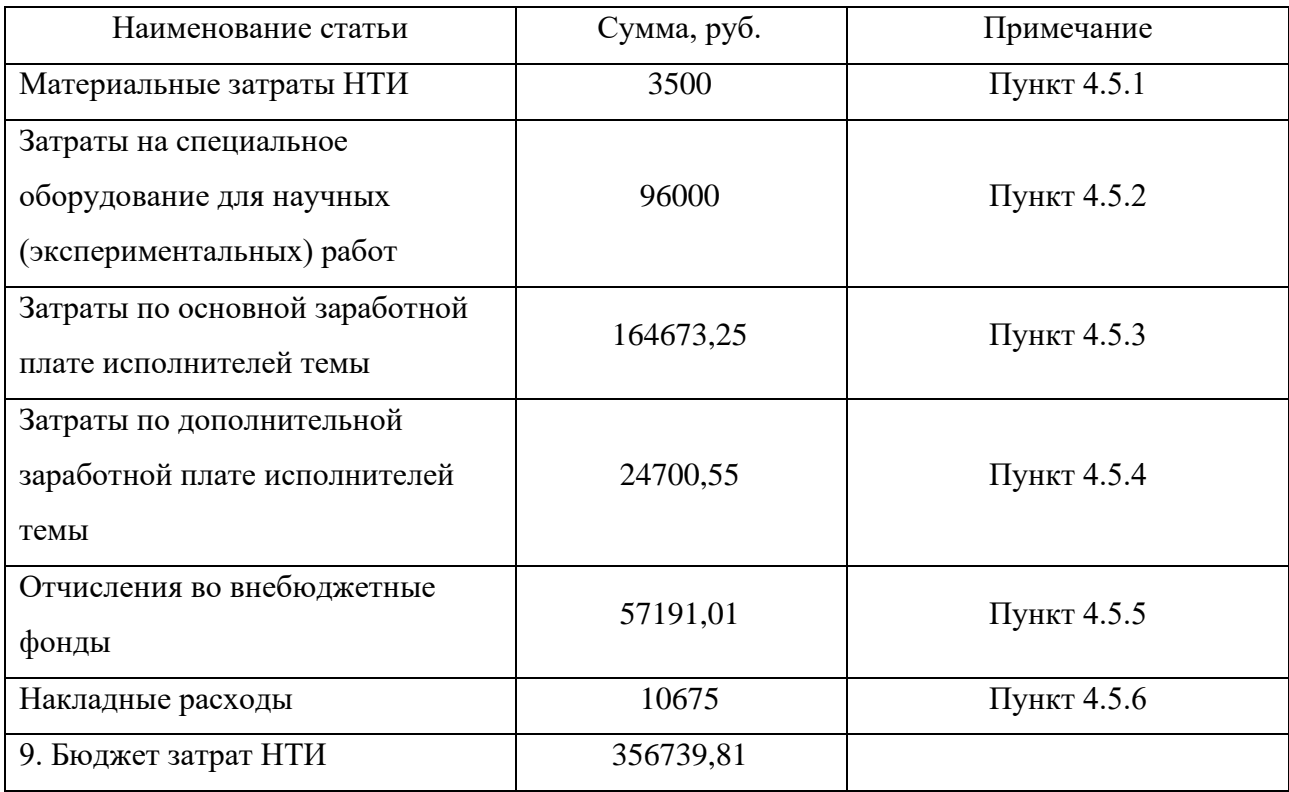
Общий бюджет затрат научно-технического исследования составил 403239,81 рубль.

## **4.6 Определение ресурсной (ресурсосберегающей), финансовой, бюджетной, социальной и экономической эффективности исследования**

Определение эффективности происходит на основе расчета интегрального показателя эффективности научного исследования. Его нахождение связано с определением двух средневзвешенных величин: финансовой эффективности и ресурсоэффективности.

Интегральный показатель финансовой эффективности научного исследования определяется как:

$$
I_{\phi\mu\mu,p}^{\text{ncn}.i} = \frac{\Phi_{pi}}{\Phi_{max}} \tag{13}
$$

где  $I_{\Phi^{\mathrm{H}\mathrm{c}\mathrm{n},i}}^{\mathrm{uc}\mathrm{n},i}$  — интегральный финансовый показатель разработки;

 $\Phi_{pi}$  – стоимость i-го варианта исполнения;

 $\Phi_{max}$  – максимальная стоимость выполнения научно-исследовательского проекта.

$$
I_{\phi_{\text{PHP}}}^{\text{HCT1}} = \frac{360393,75}{458685,30} = 0,785;
$$
  

$$
I_{\phi_{\text{HH,P}}}^{\text{HCT2}} = \frac{414270,20}{458685,30} = 0,903;
$$
  

$$
I_{\phi_{\text{HH,P}}}^{\text{HCT3}} = \frac{458685,30}{458685,30} = 1
$$

Интегральный показатель ресурсоэффективности вариантов исполнения объекта исследования можно определить следующим образом:

$$
I_{pi} = \sum_{i=1}^{n} a_i \times b_i \tag{14}
$$

где  $I_{\rm pi}$  – интегральный показатель ресурсоэффективности для *i*-го варианта исполнения разработки;

 $a_i$  – весовой коэффициент i-го варианта исполнения разработки;

 $b_i^a$ ,  $b_i^p$ оценка i-го варианта исполнения разработки, устанавливается экспертным путем по выбранной шкале оценивания;

 $n$  – число параметров сравнения.

Сравнительная оценка характеристик вариантов использования проекта представлено таблицей 20.

| Объект исследования, критерии                                                                                     | Весовой<br>коэффициент<br>параметра                                                                  | ИИд | ИИп  | ИИз                    |
|----------------------------------------------------------------------------------------------------|----------------------------------------------------------------------------------------------------|-----|------|------------------------|
| 1. Потребность в ресурсах памяти                                                                                  | 0,1                                                                                                  | 5   | 3    | $\overline{4}$         |
| 2. Функциональность                                                                                               | 0,2                                                                                                  | 5   | 4    | 3                      |
| 3. Простота эксплуатации                                                                                          | 0,15                                                                                                 | 3   | 4    | 3                      |
| 4. Скорость работы                                                                                                | 0,15                                                                                                 | 5   | 3    | $\overline{4}$         |
| 5. Надежность                                                                                                    | 0,2                                                                                                  | 5   | 4    | 4                      |
| 6. Точность                                                                                                    | 0,2                                                                                                  | 5   | 3    | 3                      |
| Итого<br>$\Omega$ $\sim$ $\Gamma$ $\sim$ $\Omega$ $\sim$ $\Gamma$ $\sim$ $\Omega$ $\sim$ $\Gamma$<br>$\mathbf{r}$ | $\Omega$ , $\Omega$ $\Lambda$ $\Gamma$ , $\Omega$ $\Omega$ , $\Gamma$ , $\Omega$ $\Omega$ , $\Gamma$ | 4,7 | 3,55 | 3,45<br>$\overline{ }$ |

Таблица 20 – Сравнительная оценка характеристик вариантов исполнения проекта

 $I_{p-\mu_{H\mu}} = 0.1 \cdot 5 + 0.2 \cdot 5 + 0.15 \cdot 3 + 0.15 \cdot 5 + 0.2 \cdot 5 + 0.2 \cdot 5 = 4.7;$  $I_{\rm p-{\rm min}} = 0.1 \cdot 3 + 0.2 \cdot 4 + 0.15 \cdot 4 + 0.15 \cdot 3 + 0.2 \cdot 4 + 0.2 \cdot 3 = 3.55;$  $I_{\rm p-{\mu\nu}3} = 0.1 \cdot 4 + 0.2 \cdot 3 + 0.15 \cdot 3 + 0.15 \cdot 4 + 0.2 \cdot 4 + 0.2 \cdot 3 = 3.45.$ 

Интегральный показатель эффективности вариантов исполнения разработки  $(I<sub>ucni</sub>)$  определяется на основании интегрального показателя ресурсоэффективности и интегрального финансового показателя по формуле:

$$
I_{\text{HHA}} = \frac{I_{\text{p}-\text{HHA}}}{I_{\text{qHH,p}}^{\text{HHA}}} = \frac{4,7}{0,785} = 5,98
$$

$$
I_{\text{HHB}} = \frac{I_{\text{p}-\text{HHB}}}{I_{\text{qHH,p}}^{\text{HH}}} = \frac{3,55}{0,903} = 3,93;
$$

$$
I_{\text{HH3}} = \frac{I_{\text{p}-\text{HH3}}}{I_{\text{qHH,p}}^{\text{HH3}}} = \frac{3,45}{1} = 3,45.
$$

Сравнение интегрального показателя эффективности вариантов исполнения разработки позволит определить сравнительную эффективность проекта и выбрать наиболее целесообразный вариант из предложенных.

Сравнительная эффективность проекта (Эср):

$$
\Theta_{\rm cp} = \frac{I_{\rm acn2}}{I_{\rm acn1}}\tag{15}
$$

Данное сравнение приведено в таблице 21.

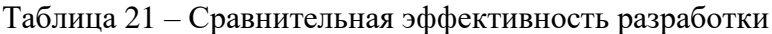

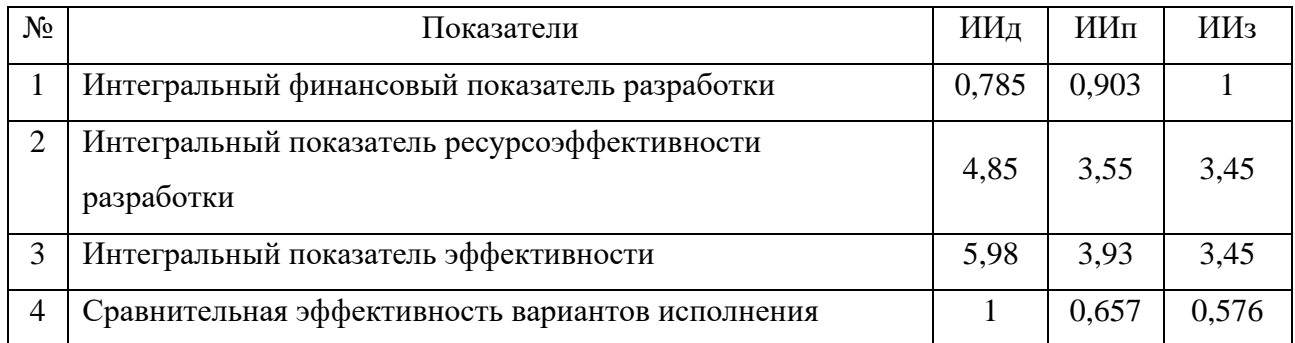

Сравнив значения интегральных показателей эффективности, можно сделать вывод, что реализация технологии в первом исполнении является более эффективным вариантом решения задачи, поставленной в данной работе с позиции финансовой и ресурсной эффективности.

#### **Вывод по главе**

В результате проделанной работы по данному разделу, был исследован проект, выполняемый в рамках научно-исследовательской работы, определены слабые и сильные стороны проекта, его конкуренты, потребители и эффективность, был построен календарный план-график для своевременного решения поставленных задач. Для проекта был подсчитан бюджет затрат, он составил 403239,81 рубль.

Сформулирован общий вывод, что данное решение является жизнеспособным, он уверенно может конкурировать с решениями других разработчиков. У проекта есть ключевые конкурентоспособные особенности это масштабируемость и легкая интеграция в адвокатские образования.

## **ГЛАВА 5. СОЦИАЛЬНАЯ ОТВЕСТВЕННОСТЬ**

#### **5.1 Введение**

Разработка информационной системы (ИС) производится группой работников, состоящей из двух человек – руководителя и студента. Выпускная квалификационная работа заключается в разработке информационной системы для регистрации соглашения об оказании юридической помощи. Данное решение будет применятся адвокатскими образованиями для электронного ведения документации.

Разработка информационной системы велась в Томске.

Выпускная квалификационная работа выполнялась в ходе преддипломной практики в жилом помещении. Проектируемое рабочее место представляет собой офисное помещение, в котором будет работать разработчик.

Характеристика помещения:

- ширина 5,0 м, длина 3,0 м, высота 3,0 м;
- площадь 15 м<sup>2</sup>;
- $\rm o6$ ъем 45 м<sup>3</sup>;

в помещении установлен имеется естественная вентиляция, дверь, окно, щели;

в помещении установлено искусственное освещение, имеется естественное освещение.

В данном помещении максимальное количество сотрудников в одну смену – 1. В среднем на одного сотрудника приходится 15 м <sup>2</sup> площади и около 45 м <sup>3</sup> объема помещения. Данное размещение сотрудников удовлетворяет санитарным нормам, согласно которым на одного работника должно приходиться не менее 6 м<sup>2</sup> площади и 24 м<sup>3</sup>.

## **5.2 Правовые и организационные вопросы обеспечения безопасности**

Трудовой Кодекс РФ устанавливает права и обязанности работника и работодателя, регулирует вопросы охраны труда, трудоустройства, правила оплаты и нормирования труда, порядок разрешения трудовых споров и другое [13].

Работа в офисе относится ко второй категории тяжести труда - работы выполняются при оптимальных условиях внешней производственной среды и оптимальной величине физической, умственной и нервно-эмоциональной нагрузки.

В соответствии со статьей 162 ТК РФ «Введение, замена и пересмотр норм труда» о введении новых норм труда работники должны быть извещены не позднее чем за два месяца.

Согласно статье 163 ТК РФ «Обеспечение нормальных условий работы для выполнения норм выработки», работодатель обязан обеспечить:

• исправное состояние помещений и оборудования;

• надлежащее качество материалов и инструментов, необходимых для выполнения работы, их своевременное предоставление работнику;

• условия труда, соответствующие требованиям охраны труда и безопасности производства.

Согласно статье 212 ТК РФ «Обязанности работодателя по обеспечению безопасных условий и охраны труда», работодатель обязан обеспечить:

• безопасность работников при эксплуатации зданий, оборудования, осуществлении технологических процессов, применяемых материалов;

• создание и функционирование системы управления охраной труда;

• Следуя статье 219 «Право работника на труд в условиях, отвечающих требованиям охраны труда» ТК РФ, каждый работник имеет право на:

• соответствующее требованиям охраны труда рабочее место;

• обязательное социальное страхование от несчастных случаев на производстве и профессиональных заболеваний;

• получение достоверной информации от работодателя об условиях и охране труда на рабочем месте, о существующем риске повреждения здоровья, мерах защиты от воздействия вредных и опасных факторов производства;

• отказ от выполнения работ в случае возникновения опасности для его жизни и здоровья вследствие нарушения требований охраны труда до устранения такой опасности.

Организация рабочего места при выполнении работы должна производиться в соответствии с требованиями ГОСТ 12.2.032-78 «Система стандартов безопасности труда. Рабочее место при выполнении работ сидя» и соблюдением трудовых норм, регулирующихся Трудовым кодексом РФ.

С учетом требований ГОСТ 12.2.032-78:

• конструкция рабочего места и взаимное расположение всех его элементов (сиденье, органы управления, средства отображения информации и т.д.) должны соответствовать физиологическим и психологическим требованиям, а также характеру работы.

• высота рабочего стола с клавиатурой должна составлять 680 - 800 мм над уровнем стола;

• высота экрана над полом – 900-1280 мм, монитор должен находиться в 600-700 мм от работника на 20 градусов ниже уровня глаз;

• конструкцией оборудования и рабочего места должно быть обеспечено оптимальное положение работающего, которое достигается регулированием: высоты рабочей поверхности, сиденья, пространства для ног.

• при работе двумя руками органы управления размещают с таким расчетом, чтобы не было перекрещивания рук.

• очень часто используемые средства отображения информации, требующие точного и быстрого считывания показаний, следует располагать в вертикальной плоскости под углом  $\pm 15^{\circ}$  от нормальной линии взгляда и в горизонтальной плоскости под углом ±15° от сагиттальной плоскости.

На рабочем месте, предоставленном для работы с выпускной работой, были учтены и соблюдены все требования по организации труда.

## **5.3 Производственная безопасность**

В процессе работы химические и биологические факторы не оказывают влияния на состояние здоровья, поэтому рассмотрим только физические и психофизиологические факторы, представленные в таблице 22.

Таблица 22 - Возможные опасные и вредные факторы производственные факторы на рабочем месте за персональным компьютером

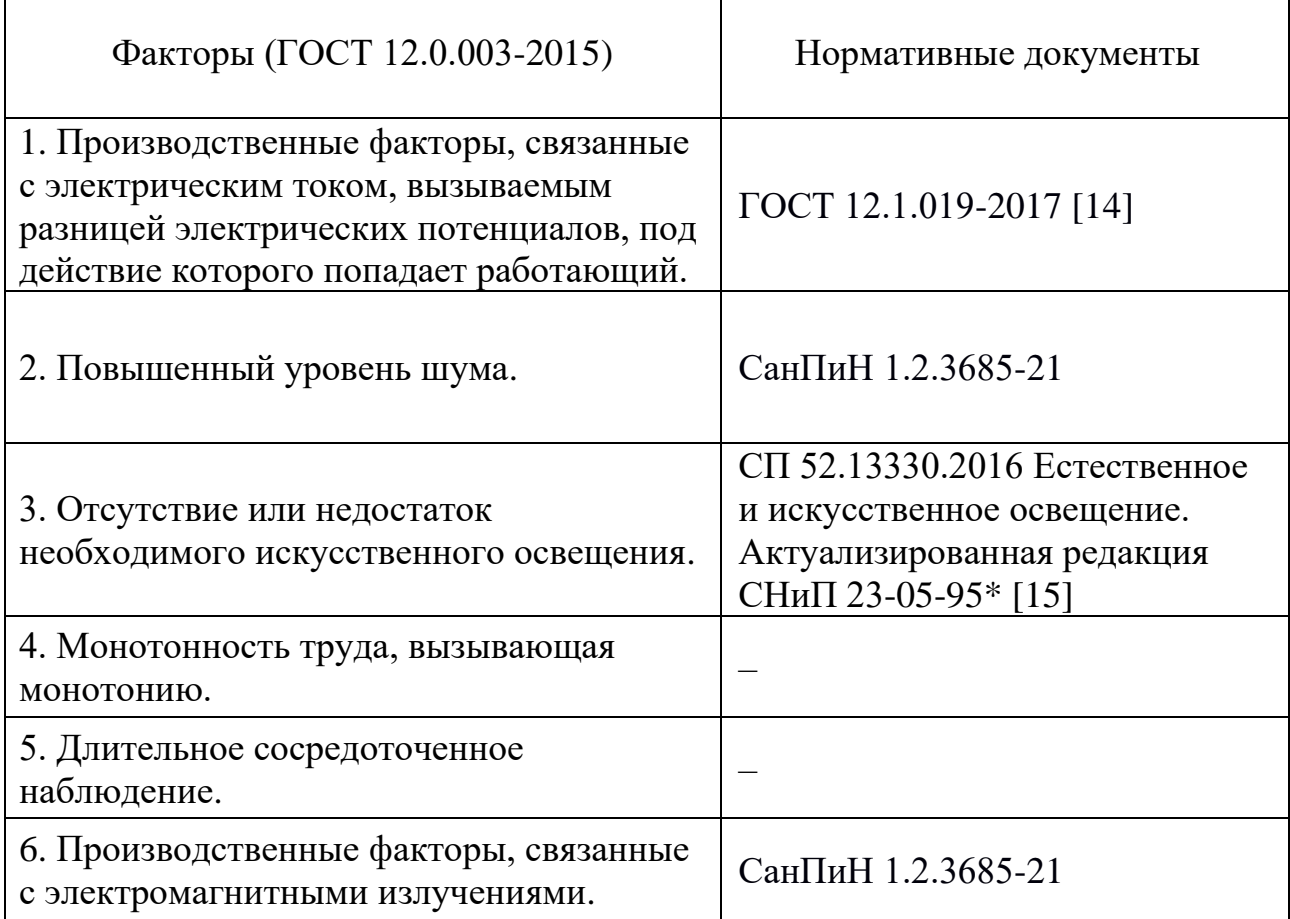

**5.4.1 Анализ опасных и вредных факторов и обоснование мероприятий по снижению их воздействия**

**5.4.1.1 Производственные факторы, связанные с электрическим током, вызываемым разницей электрических потенциалов, под действие которого попадает работающий**

Поражение электрическим током является одним из опасных факторов на рабочем месте. Результатом воздействия на организм человека электрического тока могут быть электротравмы, электрические удары и даже смерть.

В таблице 23 представлены предельно допустимые значения напряжения прикосновения и тока на рабочем месте разработчика-программиста, согласно ГОСТ 12.1.038-82.

Таблица 23 – Предельно допустимые значения напряжения прикосновения и тока

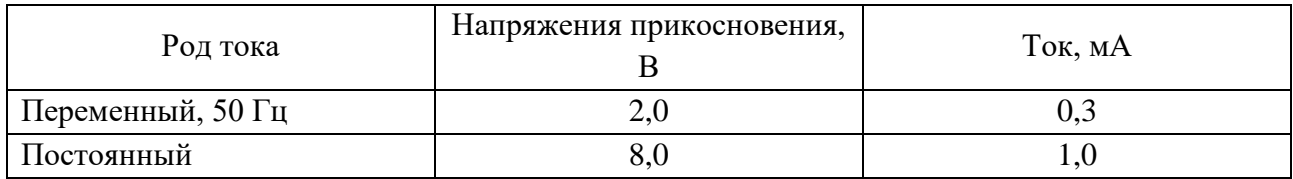

В качестве мер защиты нужно использовать оградительные устройства, устройства автоматического контроля и сигнализации, изолирующие устройства и покрытия, устройства защитного заземления.

### **5.4.1.2 Повышенный уровень шума**

Повышенный уровень шума на рабочем месте обусловлен использованием персональных компьютеров. Становится сложнее разбирать речь, работоспособность снижается и повышается утомляемость сотрудников.

В таблице 24 представлены предельно допустимые уровни звукового давления, уровни звука и эквивалентные уровни звука для разработчиков программного обеспечения и людей, работающих с программным обеспечением, описанные в СанПиН 1.2.3685-21.

Таблица 24 - Предельно допустимые уровни звукового давления, уровни звука и эквивалентные уровни звука

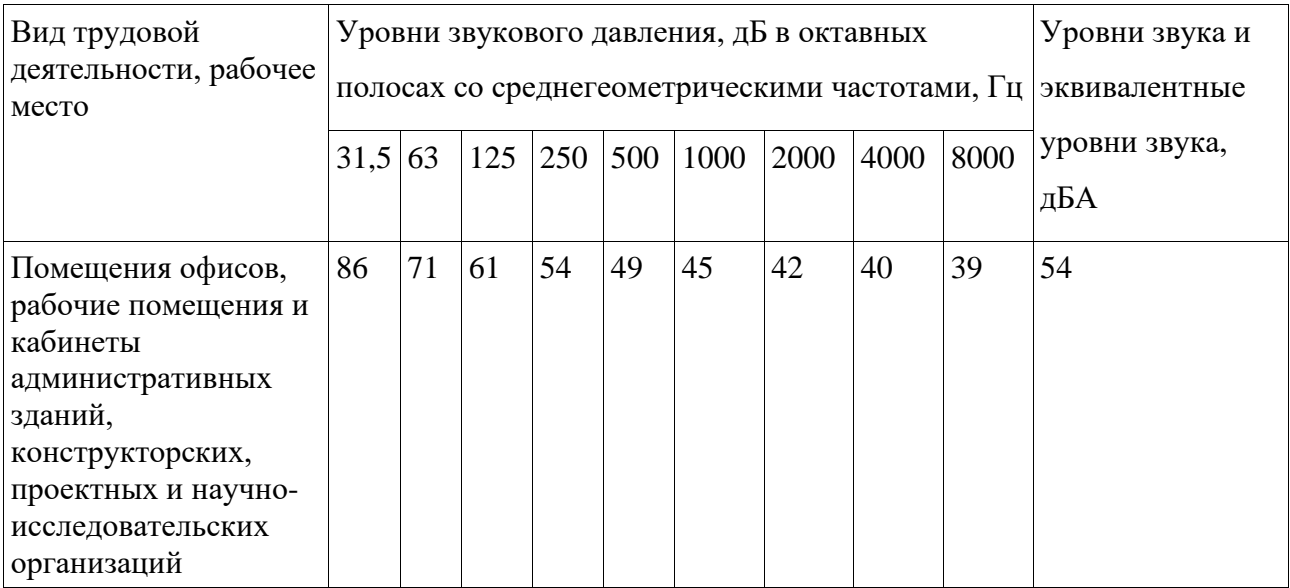

Существуют следующие пути уменьшения воздействий шума: экранирование рабочих мест (установка перегородок между рабочими местами); установка менее шумного оборудования; чистка оборудования от пыли, замена смазывающих веществ, т.к. любое оборудование при загрязнении увеличивает уровень шума.

# **5.4.1.3 Отсутствие или недостаток необходимого искусственного освещения**

Такой вредный фактор как недостаточная освещенность рабочей зоны возникает вследствие отсутствия должного количества источников освещения в рабочей зоне. Недостаточная освещенность снижает работоспособность, значительно влияет на здоровье работников, а именно на их качество зрения.

В СП 52.13330.2016 зрительная работа сотрудника, работающего с ПК охарактеризована как работу разряда Б – высокой точности (наименьший эквивалентный размер объекта различения - 0,3-0,5 мм), подразряда 1 (относительная продолжительность зрительной работы при направлении зрения на рабочую поверхность не менее 70%). В таблице 25 представлены требования к освещению рабочего помещения для вышеуказанного разряда.

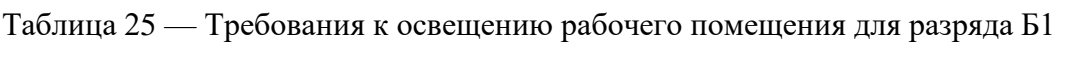

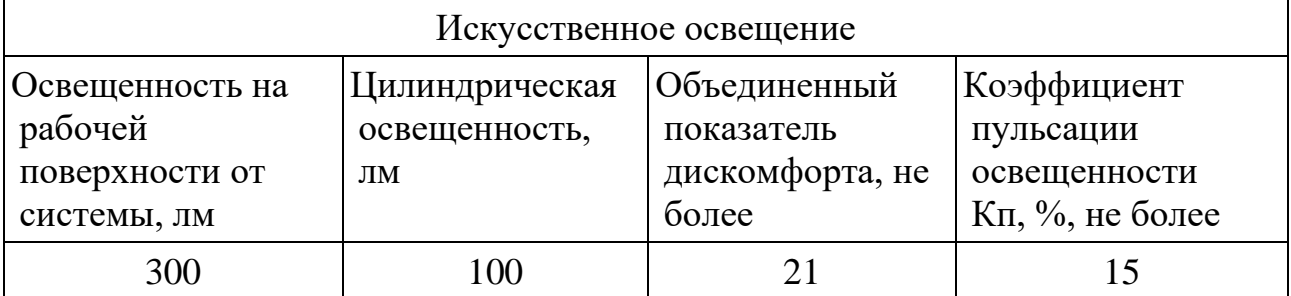

Для снижения влияния фактора недостаточной освещенности на рабочем месте необходимо, чтобы уровень естественного освещения и яркость экрана персонального компьютера были приблизительно одинаковыми, так как яркий свет в зоне периферийного зрения заметно увеличивает глазное напряжение и приводит к быстрой утомляемости. Путем решения проблемы недостаточной освещенности помещения может стать расширение оконного проема или установка качественных источников искусственного освещения.

#### **5.4.1.4 Монотонность труда, вызывающая монотонию**

Многие виды работы требуют от работника длительного выполнения однообразных действий или непрерывной и устойчивой концентрации внимания. Поэтому монотонность является достаточно серьезным негативным фактором

В условиях монотонной работы с организмом человека могут произойти изменения функционального состояния центральной нервной системы, снижение уровня бодрствования и изменение биологического ритма.

Так как работа разработчика программных систем связана только с работой на ПК, она является монотонной. Такая работа требует непрерывной концентрации внимания на протяжении длительного времени и является однообразной.

Для снижения уровня монотонности можно проводить следующие мероприятия:

- внедрение режима труда и отдыха;
- чередование операций и темпа их выполнения;
- частые, но кратковременные перерывы во время работы;
- выполнять физических упражнений в течение перерывов;

#### **5.4.1.5 Длительное сосредоточенное наблюдение**

Умственный труд разработчика заключается в приеме информации, ее переработке и выработке нестандартного решения.

От напряженного умственного труда страдают зрительные и слуховые анализаторы, центральная нервная система, в особенности высшие психические функции (память, мышление и воображение).

К факторам возникновения эмоциональных перегрузок можно отнести: длительное эмоциональное напряжение, хроническую усталость, нарушение режимов труда и отдыха, жизненные трудности и так далее.

Вследствие чего, у работника начинается снижение интереса к работе и работоспособность, проявление раздражительности и конфликтности, повышается количество ошибок в работе, психоэмоциональные сдвиги.

Для снижения эмоциональных перегрузок необходимы:

- умеренные и постоянные производственные нагрузки;
- правильное трудовое, психологическое и эстетическое воспитание;
- умение отходить от стрессовых состояний;
- повышение интереса к работе;
- оптимальное расписание отдыха.

**5.4.1.6 Производственные факторы, связанные с электромагнитными излучениями.**

Персональный компьютер имеет свойство подвергать работника вредному электромагнитному излучению, вызывающая рак, потерю памяти, болезни Альцгеймера и Паркинсона, импотенцию, разрушение хрусталика глаза, уменьшение количества красных кровяных телец.

Норма допустимых уровней напряженности полей и излучений регламентируются СанПиН 1.2.3685-21 "Санитарно-эпидемиологические требования к физическим факторам на рабочих местах". Согласно установленным нормам, время пребывания работника в рабочей зоне вычисляется по формуле:

$$
T = (50/E) - 2.
$$
 (16)

Время пребывания в рабочей зоне составляет примерно 8 часов в день. На рабочем месте уровень напряженности электрических полей не выше 4 кВ/м. При котором разрешенное время пребывания в рабочей зоне может составлять до 10,5 часов. Следовательно, уровень электромагнитных излучений на рабочем месте в норме.

#### **5.5 Экологическая безопасность при разработке проектного решения**

Разработка проектного решения экологически безопасна, однако может косвенно влиять на атмосферу, так как работа компьютера связана с потреблением электроэнергии и нагревом аппаратных средств.

Электроэнергия вырабатывается на ТЭЦ, где сжигаются углеродные соединения. Офисный ПК потребляет около 100 Ватт электроэнергии в час. Энергоблок 200 МВт потребляет 90 тонн угля в час. Благодаря нехитрым

вычислениям можно сделать вывод, что за час работы над проектным решением сжигается 45г угля в час. Если работа над проектным решением заняла 30 дней при работе 4 часа в день, то за все время работы было сожжено 5 кг 400 г угля. Соответственно выброс CO2 в атмосферу составит приблизительно 10 кубических метров.

Этот показатель не является существенным, однако для сокращения влияния на атмосферу и экономии денежных средств можно выключать компьютер в нерабочее время.

#### **5.6 Безопасность в чрезвычайных ситуациях**

Чрезвычайной ситуацией называется обстановка, сложившаяся в результате аварии, опасного природного явления, катастрофы или другого бедствия, которая может повлечь за собой человеческие жертвы, ущерб здоровью людей или окружающей среде, значительные материальные потери и нарушение условий жизнедеятельности людей. Пожар – наиболее вероятной чрезвычайной ситуацией для представленного рабочего помещения. Нарушение техники использования электрических приборов и ПК, нарушениях разводки электрических сетей и ряда других причин могут привести к пожару.

Рабочее помещение, представленное для выполнения ВКР, согласно СП 12.13130.2009, можно отнести к категории В (пожароопасное).

Главные причины возникновения пожара:

• короткое замыкание;

опасная перегрузка сетей, которая ведет за собой сильный нагрев токоведущих частей и загорание изоляции;

пуск оборудования после некорректного и неквалифицированного ремонта.

Чтобы обеспечить состояние защищенности работников и имущества от пожара, необходимо соблюдать правила пожарной безопасности.

Для защиты от коротких замыканий и перегрузок необходимо правильно выбирать, устанавливать и использовать электрические сети и средства автоматизации.

Для предупреждения возникновения пожаров необходимо исключить образование горючей среды, следить за применением при строительстве и отделке зданий несгораемых или трудносгораемых материалов.

Пожарно-профилактические мероприятия:

организационные мероприятия, касающиеся технического процесса с учетом пожарной безопасности объекта (инструктаж персонала, обучение правилам техники безопасности, издание инструкций, плакатов, планов эвакуации);

эксплуатационные мероприятия, рассматривающие эксплуатацию используемого оборудования (соблюдение эксплуатационных норм оборудования, обеспечение свободного подхода к оборудованию, поддержание исправности изоляции проводников);

технические и конструктивные мероприятия, связанные с правильным размещением и монтажом электрооборудования и отопительных приборов (соблюдение противопожарных мероприятий при устройстве электропроводок, оборудования, систем отопления, вентиляции и освещения).

Для повышения устойчивости рабочего помещения к ЧС необходимо произвести установку систем противопожарной сигнализации, реагирующих на дым и другие продукты горения, установку огнетушителей. Также, два раза в год проводить учебные тревоги для отработки действий при пожаре.

В случае возникновения возгорания, необходимо вызвать пожарную службу по телефону 101 и сообщить место возникновения ЧС, предпринять меры по эвакуации в соответствии с планом эвакуации. При отсутствии прямых угроз здоровью и жизни произвести попытку тушения возникшего возгорания имеющимися углекислотными огнетушителями.

Выбор первичных средств пожаротушения произведен на основании Федерального закона от 22.07.2008 N 123-ФЗ (ред. от 30.04.2021) "Технический регламент о требованиях пожарной безопасности". В таблице 26 приведена классификация пожаров и перечень рекомендуемых средств пожаротушения.

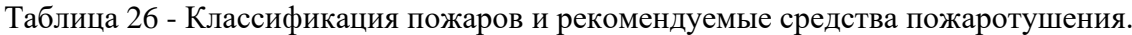

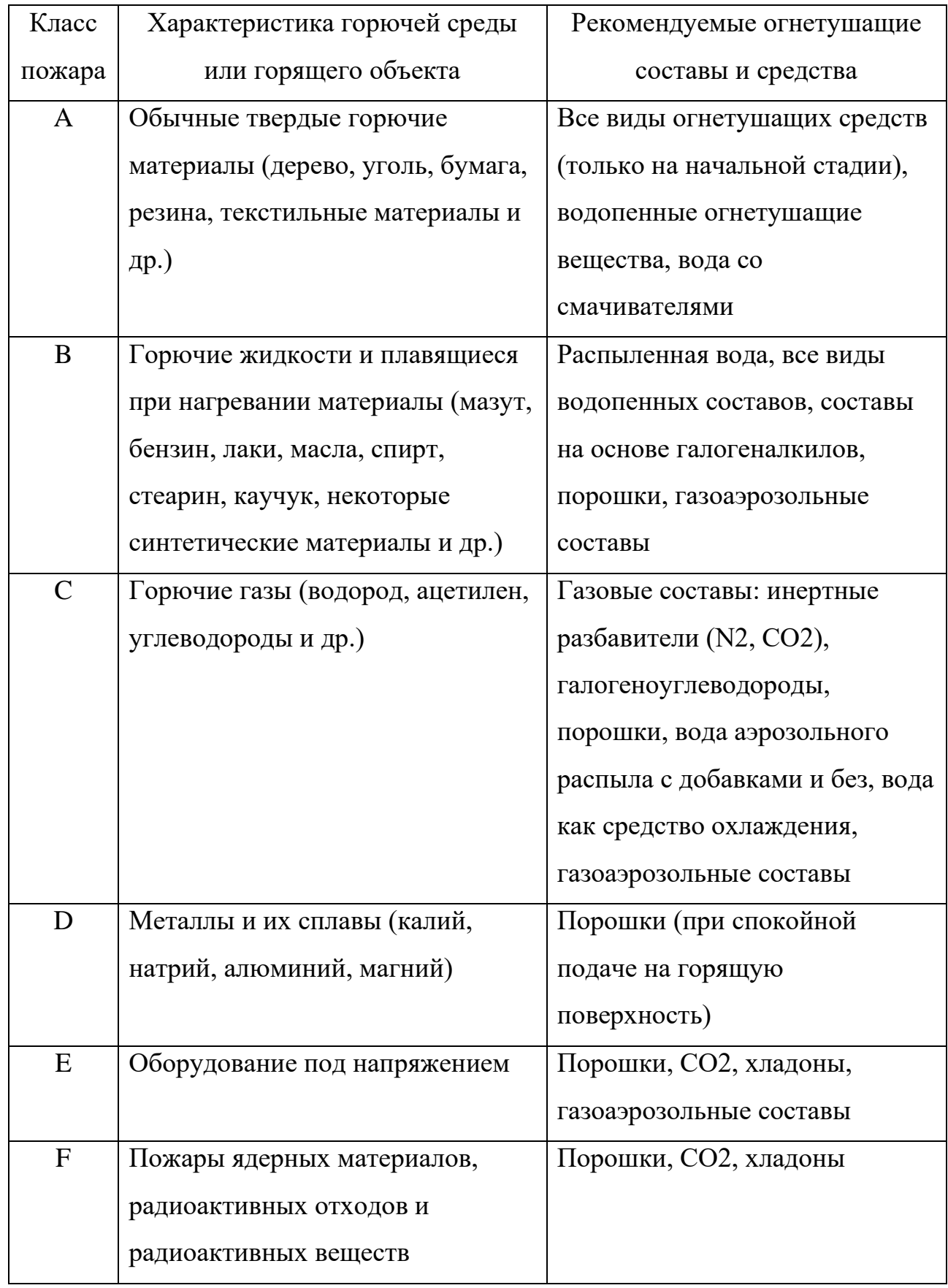

Исходя из того, что работа ведётся в помещении, содержащим компьютерную технику, класс возможного пожара относиться к категории E. Следовательно у первичны средствам пожаротушения можно отнести: порошковые огнетушители, углекислотные огнетушители, хладоны, газоаэрозольные составы.

К первичным средствам пожаротушения предъявляются следующие требования:

• Расстояние от возможного очага пожара до места размещения огнетушителя не должно превышать 30 м для помещений категорий В;

• Огнетушители должны всегда содержаться в исправном состоянии, периодически осматриваться, проверяться и своевременно перезаряжаться;

Размещение первичных средств пожаротушения в коридорах, проходах не должно препятствовать безопасной эвакуации людей. Их следует располагать на видных местах вблизи от выходов из помещений на высоте не более 1,5 м и др.

#### **Вывод по главе**

В результате проведенного анализа был рассмотрен процесс разработки системы с правовой, экологической, производственной точек зрения, а также обеспечения безопасности при чрезвычайных ситуациях. Рабочее место соответствует всем необходимым нормам, кроме норм освещенности. Показатель был ниже нормы в 3 раза, но компенсировался естественным дневным светом. Поэтому такое отклонение не доставляло неудобств и его можно считать несущественными. По электробезопасности помещение относится к категории безопасное. По тяжести труда в соответствие с СанПин 1.2.3685-21 работа при разработке проектного решения относится к категории Ia. Рабочее помещение, представленное для выполнения ВКР, согласно СП 12.13130.2009, можно отнести к категории В (пожароопасное). Согласно Федеральному закону от 22.07.2008 N 123-ФЗ (ред. от 30.04.2021) "Технический регламент о требованиях пожарной безопасности" класс возможного пожара – Е. Первичные средства пожаротушения: порошковые огнетушители, углекислотные огнетушители, хладоны, газоаэрозольные составы.

#### **ЗАКЛЮЧЕНИЕ**

В ходе выполнения выпускной квалификационной работы были выполнены следующие задачи:

1. Проведен анализ области адвокатских образований, на основе которых, сформулированы требования к информационной системе.

2. Спроектирована система с использованием UML-диаграмм для формального описания системы с учетом специфики предметной области.

3. Разработаны все необходимые компоненты информационной системы.

В итоге выполнения поставленных задач, была разработана информационная система для упрощения и автоматизации ведения журналов регистрации соглашений и адвокатских соглашений. Данное решение, при внедрении, обеспечит безопасность от несанкционированного изменения и конфиденциальность данных документации адвокатского образования. Также, адвокатам данной коллегии позволит регистрировать соглашения об оказании юридических услуг или адвокатские запросы удаленно, что существенно облегчит работу адвокатов. Стоит отметить, что возможности данной системы являются уникальными, так как конкурентные решения не предоставляют адвокатам требуемого функционала.

Разработка происходила по методологии непрерывной интеграции с использованием современного программного обеспечения как Nginx, Docker и Keycloak. В качестве основной композиции технологий использовались: язык программирования Kotlin, JavaScript библиотека React и Java-фреймворк Quarkus.

#### **СПИСОК ИСПОЛЬЗОВАНЫХ ИСТОЧНИКОВ**

1. Указ Президента Российской Федерации от 09.05.2017 г. № 203 «О стратегии развития информационного общества в Российской Федерации на 2017 – 2030 годы» – Текст: непосредственный.

2. Решение Совета Адвокатской палаты Санкт-Петербурга от 04.02.2020 г. «О порядке оформления соглашений об оказании юридической помощи и их регистрации в документации соответствующих адвокатских образований» – Текст: непосредственный.

3. Федеральный закон от 31.05.2002 № 63-Ф3 «Об адвокатской деятельности и адвокатуре в Российской Федерации» – Текст: непосредственный.

4. Nginx, официальная страница: сайт. URL: https://nginx.org/ (дата посещения 10.05.2022).

5. React, официальная страница: сайт. URL: https://reactjs.org/ (дата посещения 11.05.2022).

6. Kotlin, официальная страница: сайт. URL: https://kotlinlang.org/ (дата посещения 12.05.2022).

7. Gradle, официальная страница: сайт. URL: https://gradle.org/ (дата посещения 13.05.2022).

8. Keycloak, официальная страница: сайт URL: https://www.keycloak.org/ (дата посещения 14.05.2022).

9. Роберт М. Чистая архитектура. Искусство разработки программного обеспечения / М. Роберт. — Санкт-Петербург: Питер, 2018. — 352 с.

10. GraalVM, официальная страница: сайт URL: https://www.graalvm.org/ (дата посещения 15.05.2022).

11. Эберхард В. Практика непрерывных апдейтов. Непрерывная доставка / В. Эберхард. — Санкт-Петербург: Питер, 2018. — 320 с.

12. Redux, официальная страница: сайт URL: https://redux.js.org/ (дата посещения 16.05.2022).

13. Трудовой кодекс Российской Федерации от 30.12.2001 №197-ФЗ (ред. от 01.03.2022) – Текст: непосредственный.

14. ГОСТ 12.1.019-2017 ССБТ. Электробезопасность. Общие требования и номенклатура видов защиты от 1 января 2019 г. – Текст: непосредственный.

15. СП 52.13330.2016. Естественное и искусственное освещение: утвержден Приказом Министерства строительства и жилищно-коммунального хозяйства Российской Федерации от 7 ноября 2016 г. N 777/ введен с 8 мая 2017 г. – Текст: непосредственный.